### CS 5522: Artificial Intelligence II

### Bayes' Nets: Inference

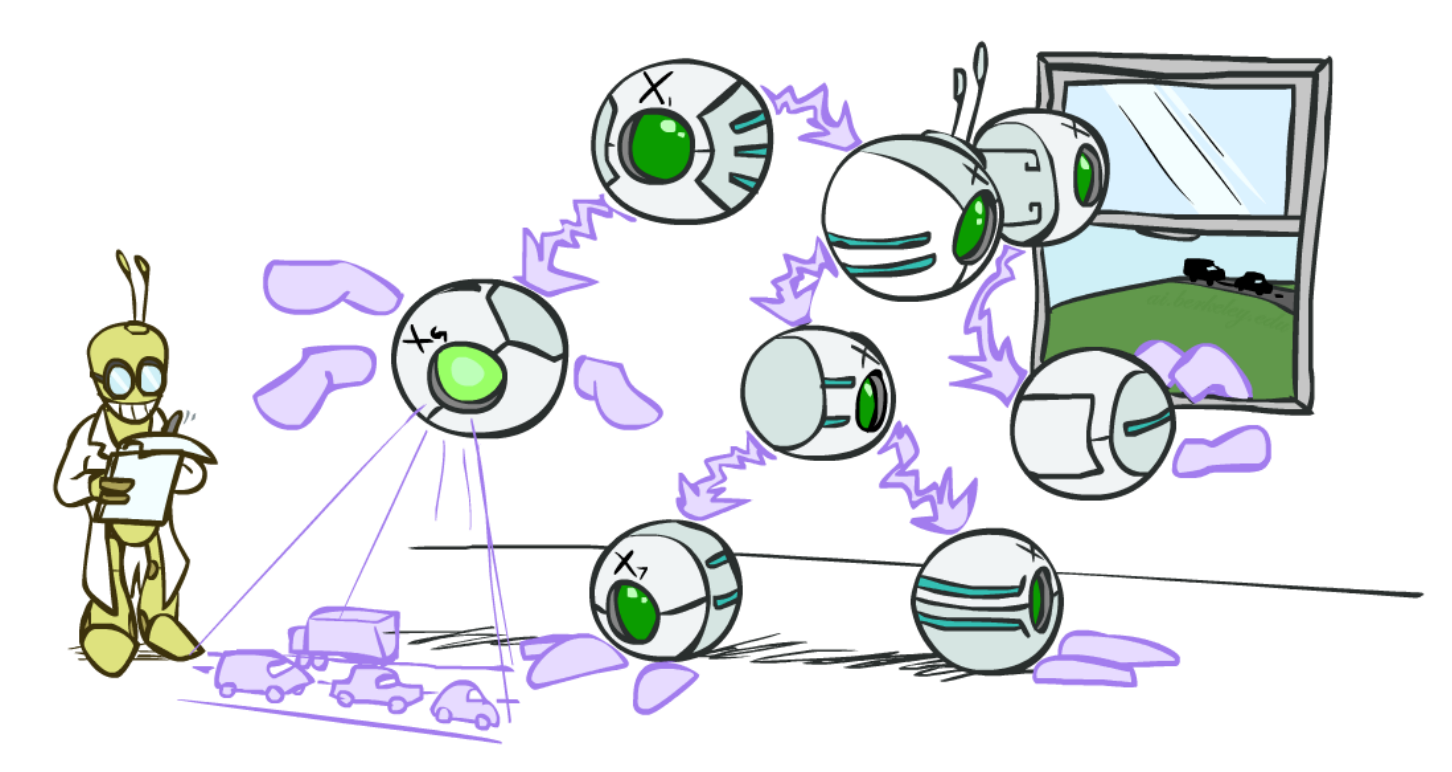

Instructor: Alan Ritter

Ohio State University

[These slides were adapted from CS188 Intro to AI at UC Berkeley. All materials available at http://ai.berkeley.edu.]

# Bayes' Net Representation

- **A** directed, acyclic graph, one node per random variable
- A conditional probability table (CPT) for each node
	- **EX A collection of distributions over X, one for each** combination of parents' values
- **EXECT:** Bayes' nets implicitly encode joint distributions
	- As a product of local conditional distributions
	- To see what probability a BN gives to a full assignment, multiply all the relevant conditionals together:

$$
P(x_1, x_2, \ldots x_n) = \prod_{i=1}^n P(x_i | parents(X_i))
$$

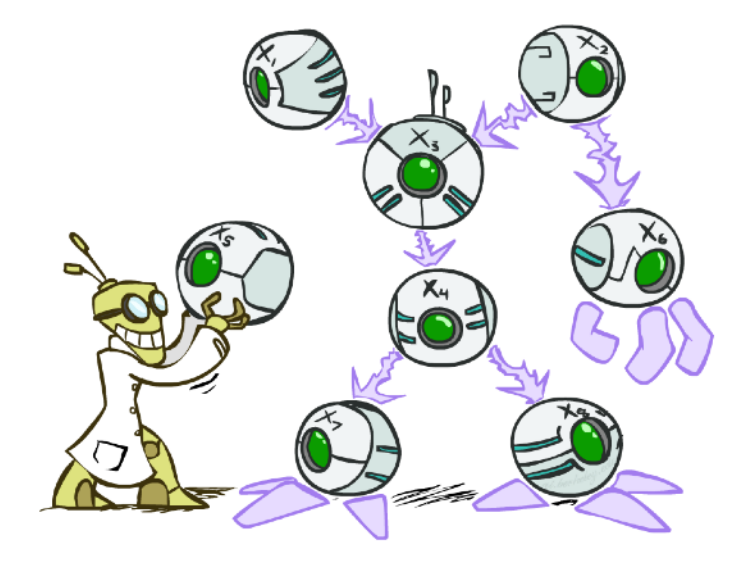

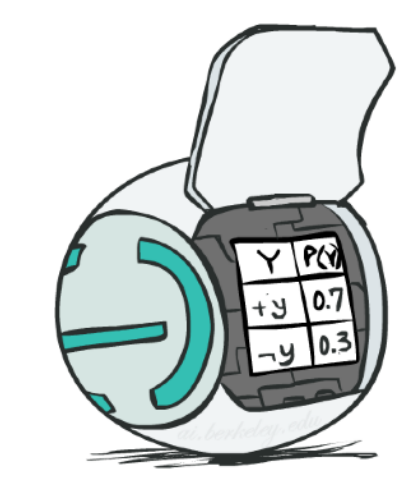

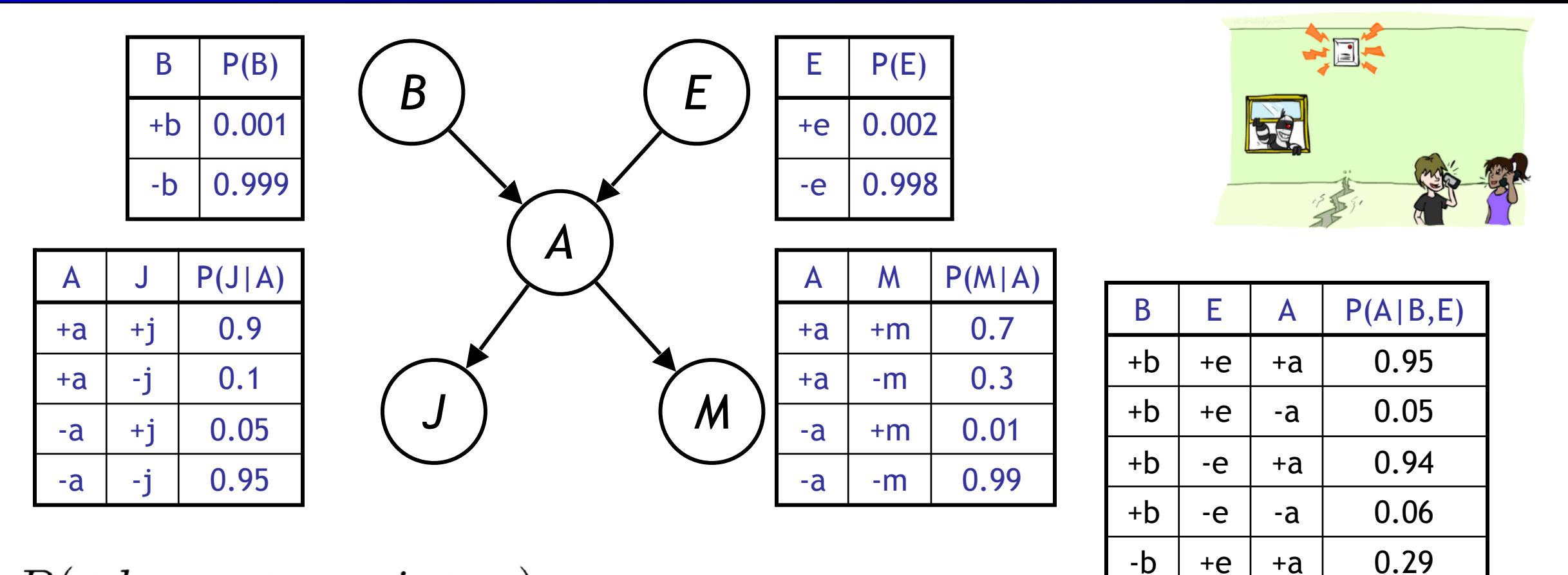

 $-b$  +e  $-a$  0.71

 $-b$  -e +a 0.001

 $-b$  -e  $-a$  0.999

 $P(+b, -e, +a, -j, +m) =$ 

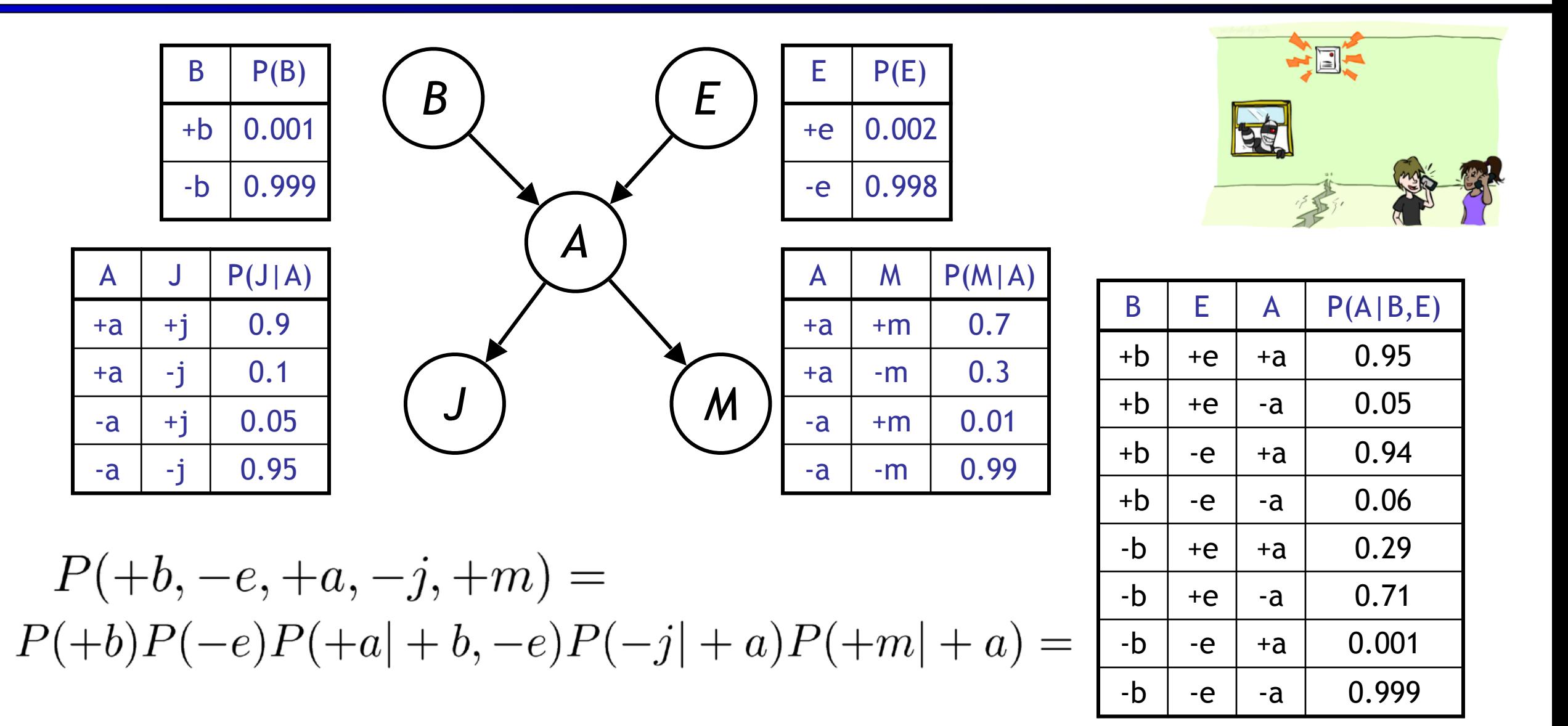

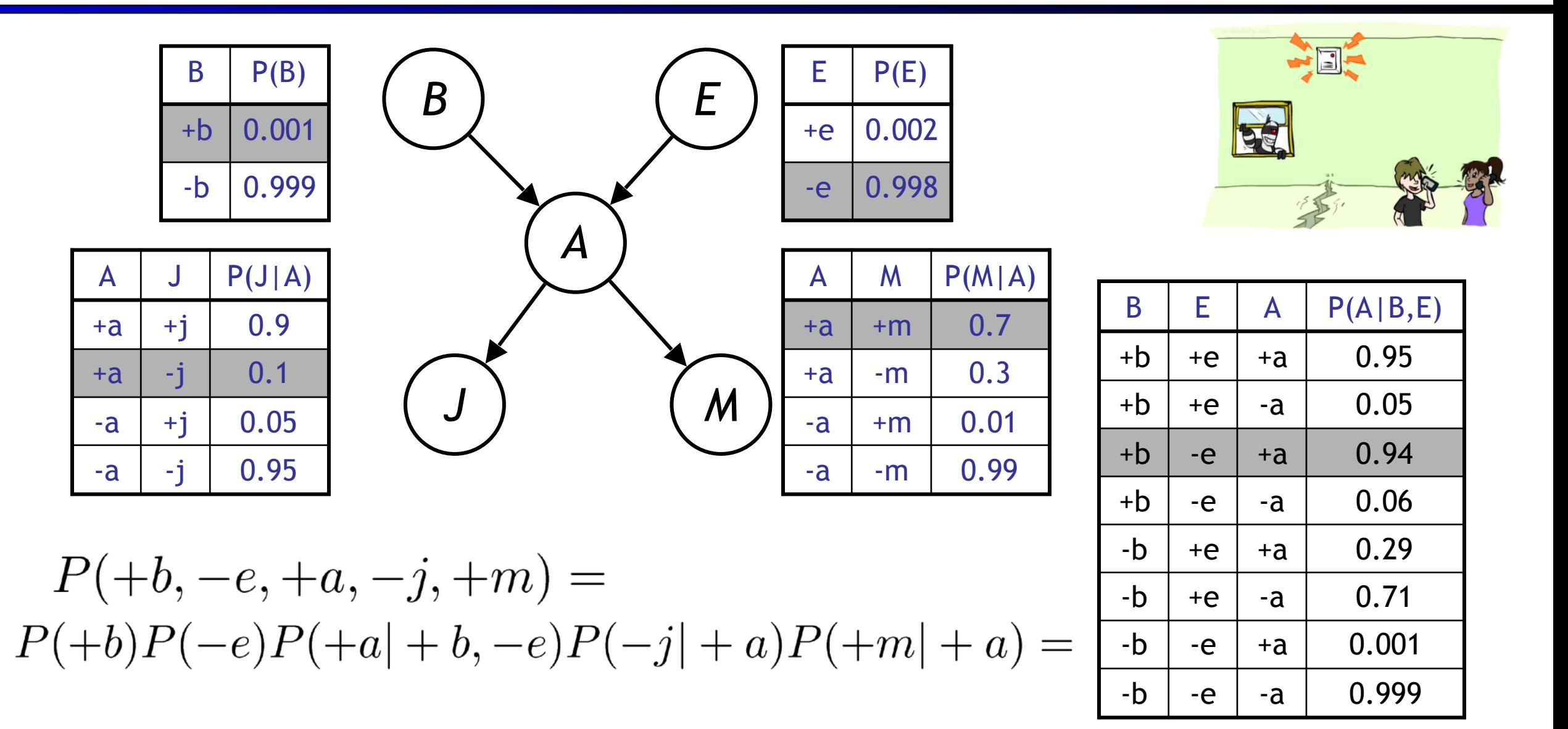

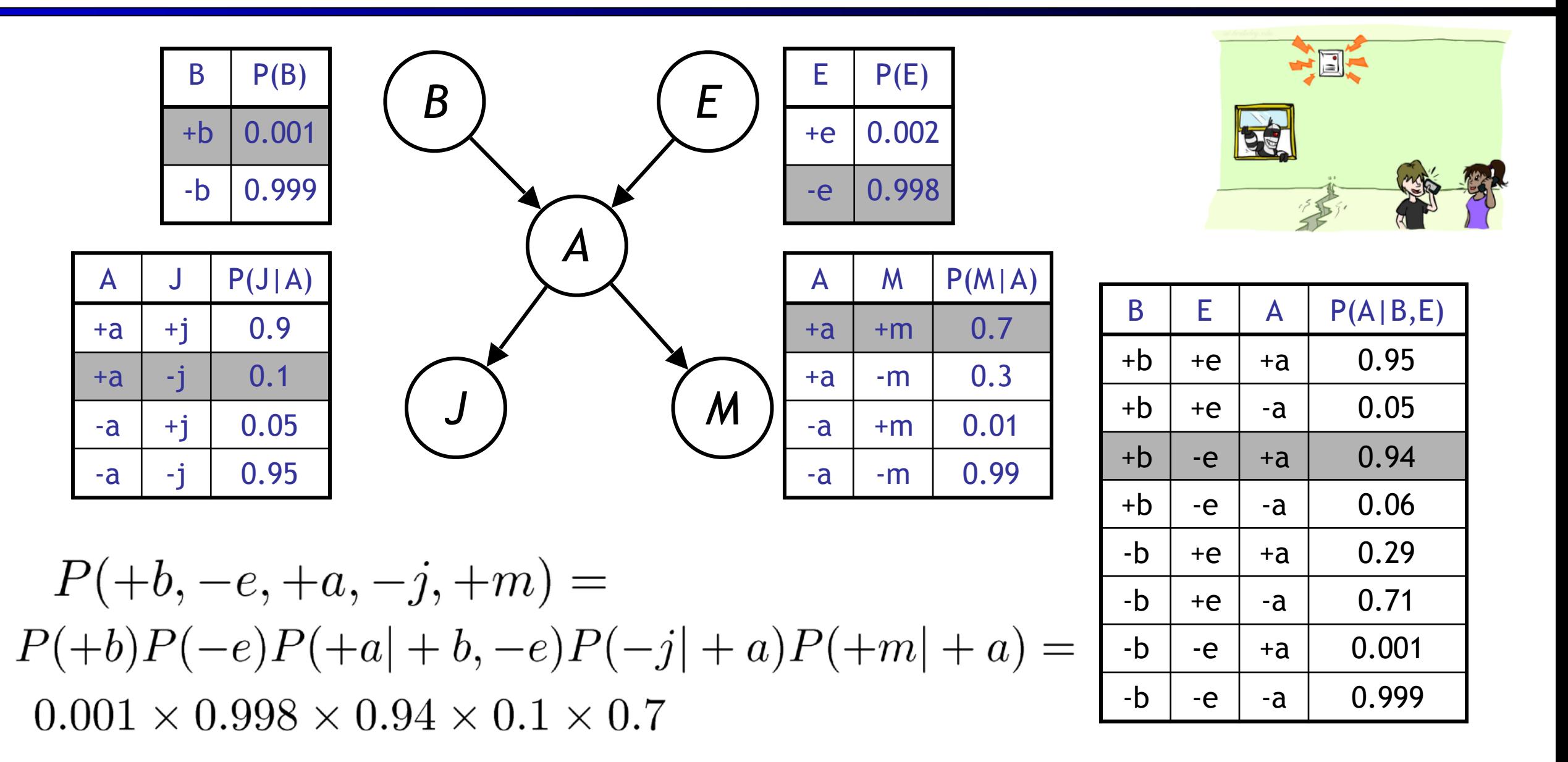

# Bayes' Nets

- **Representation Conditional Independences** 
	- **Probabilistic Inference** 
		- Enumeration (exact, exponential complexity)
		- Variable elimination (exact, worst-case exponential complexity, often better)
		- **Probabilistic inference is NP-complete**
		- Sampling (approximate)
	- **Example Bayes' Nets from Data**

**Inference: calculating some** useful quantity from a joint probability distribution

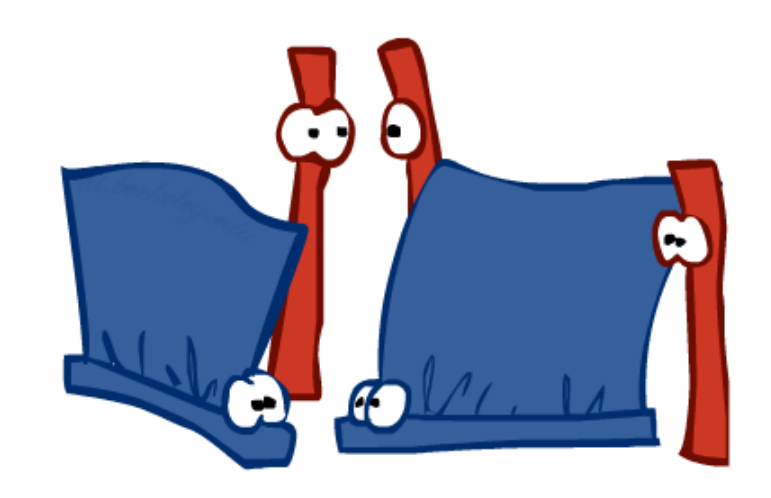

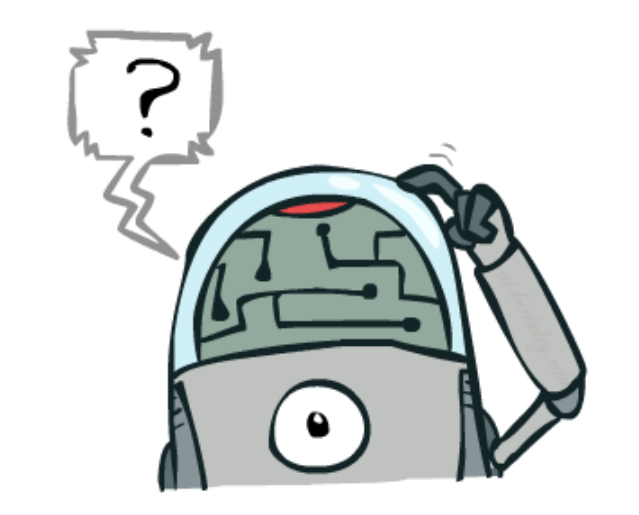

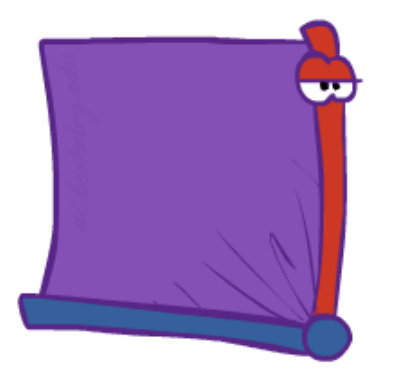

**Inference: calculating some** useful quantity from a joint probability distribution

■ Examples:

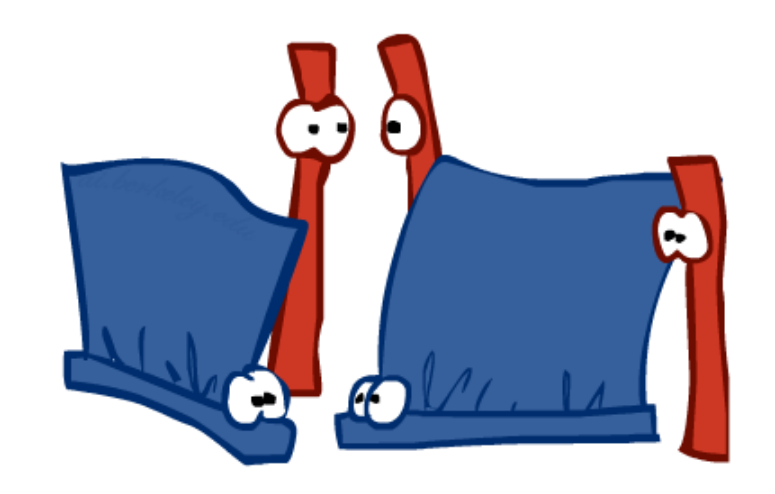

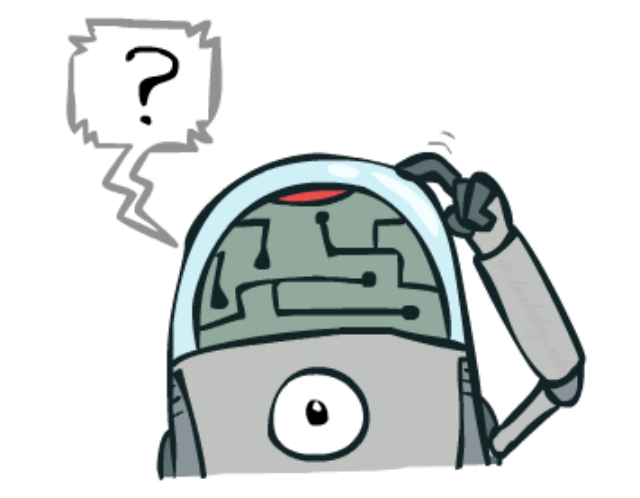

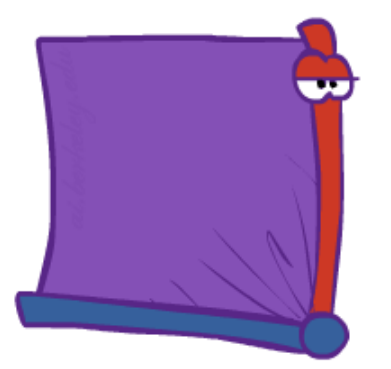

**Inference: calculating some** useful quantity from a joint probability distribution

- Examples:
	- **Posterior probability**

$$
P(Q|E_1=e_1,\ldots E_k=e_k)
$$

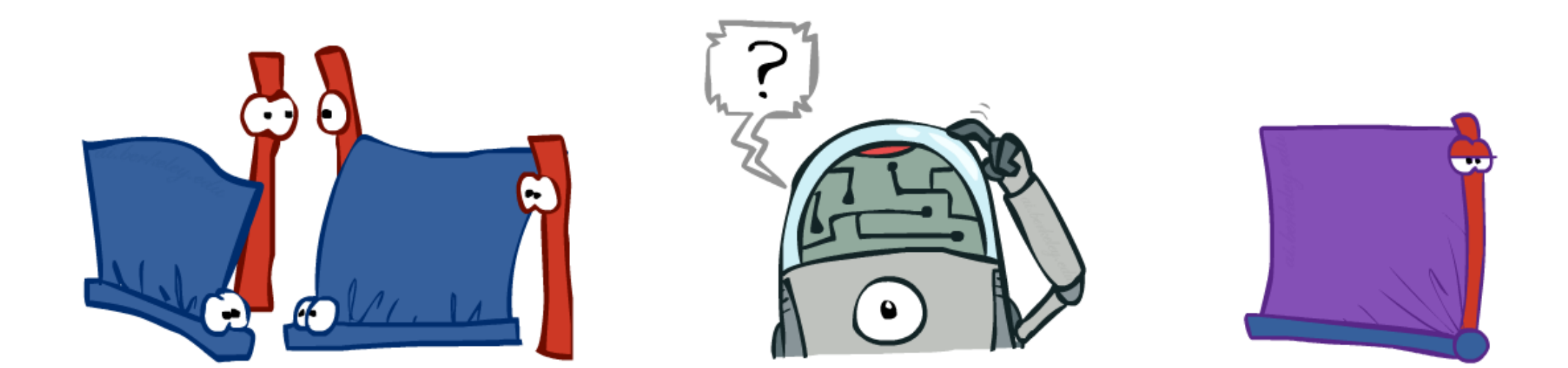

**Inference: calculating some** useful quantity from a joint probability distribution

- Examples:
	- **Posterior probability**

- **Most likely explanation:** 
	- argmax<sub>q</sub>  $P(Q = q | E_1 = e_1 ...)$

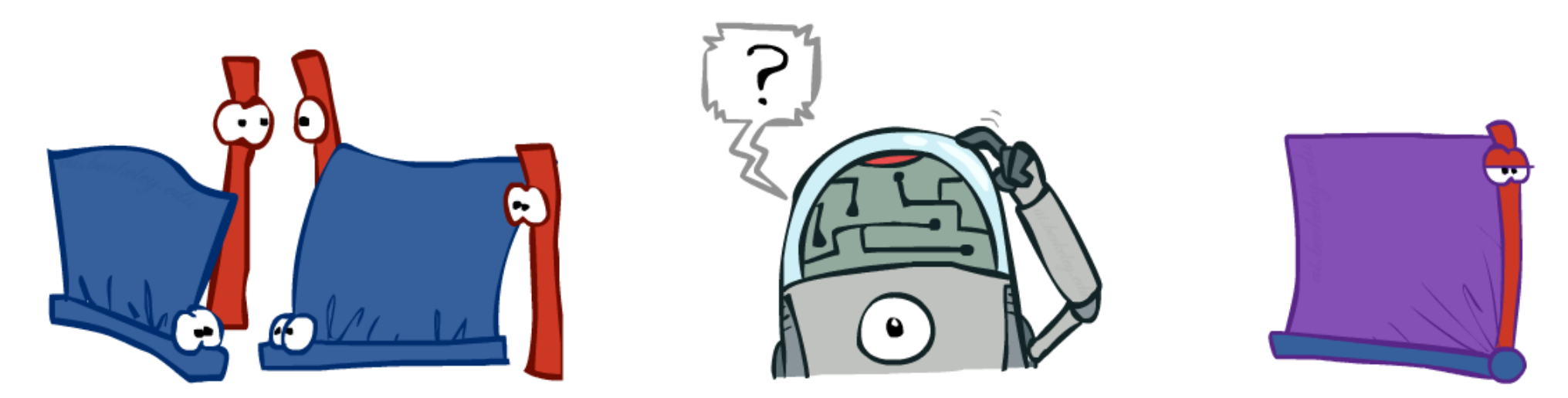

**Inference: calculating some** useful quantity from a joint probability distribution

- Examples:
	- **Posterior probability**

- **Most likely explanation:** 
	- argmax<sub>q</sub>  $P(Q = q | E_1 = e_1 ...)$

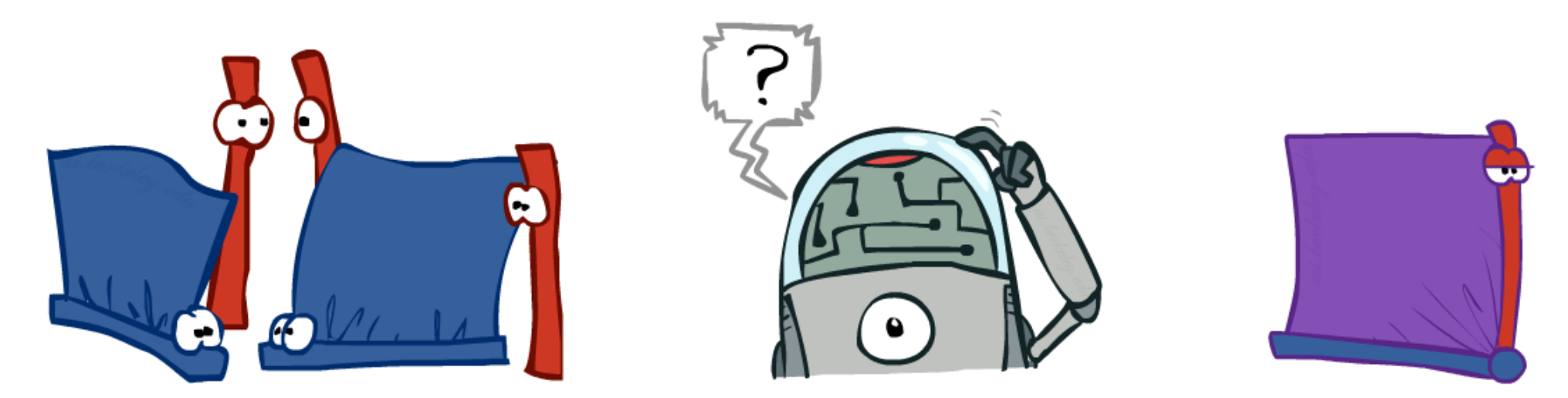

**Inference: calculating some** useful quantity from a joint probability distribution

- Examples:
	- **Posterior probability**

- **Most likely explanation:** 
	- argmax<sub>q</sub>  $P(Q = q | E_1 = e_1 ...)$

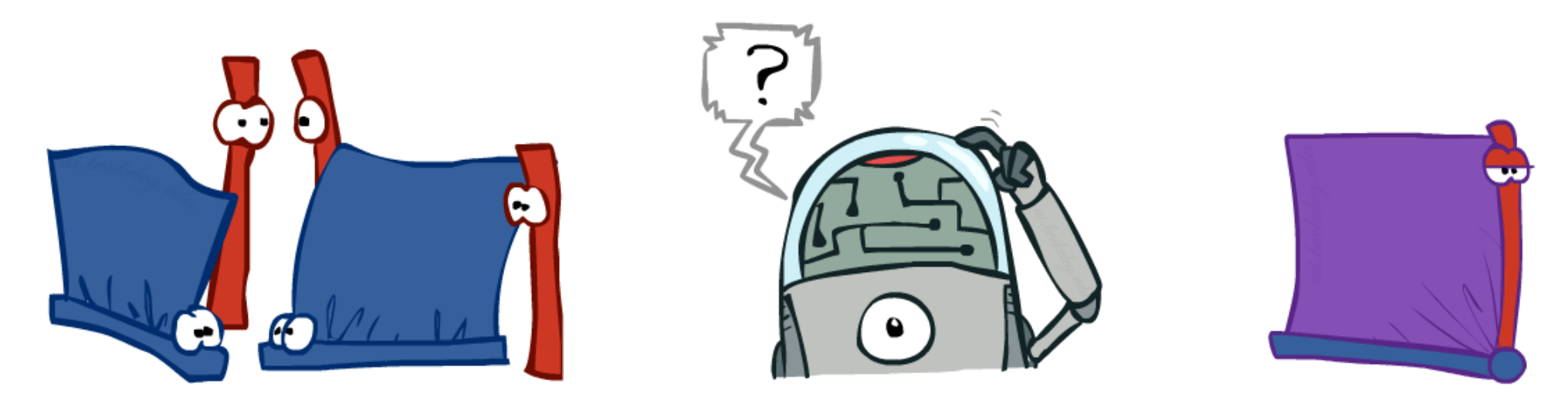

**Inference: calculating some** useful quantity from a joint probability distribution

- Examples:
	- **Posterior probability**

- **Most likely explanation:** 
	- argmax<sub>q</sub>  $P(Q = q | E_1 = e_1 ...)$

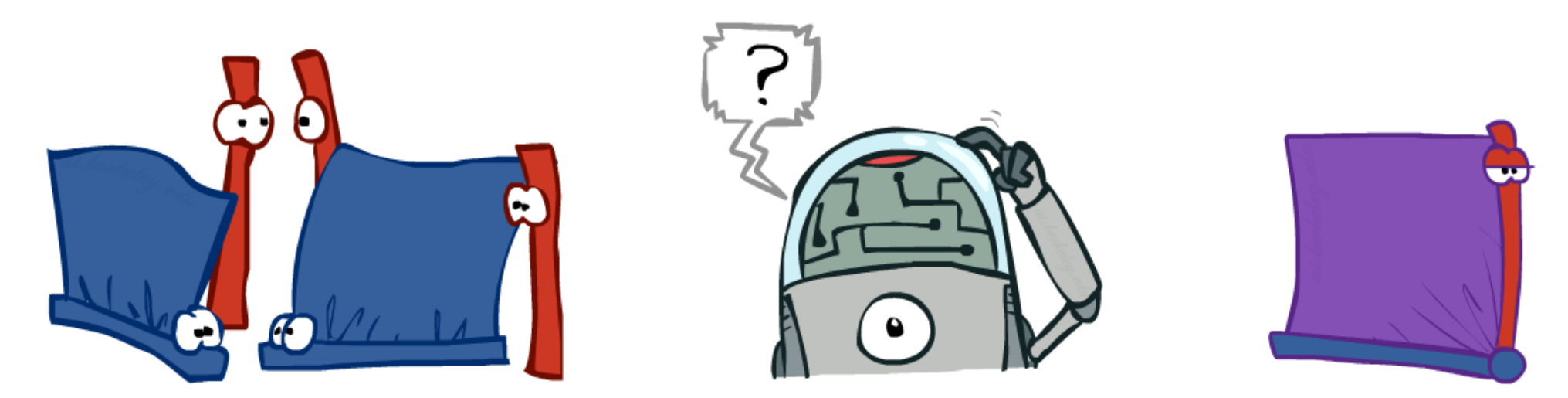

- General case:
	- Evidence variables:
	- Query\* variable:
	- **E** Query variables:  $\begin{array}{c} \downarrow \swarrow \\ \downarrow \swarrow \end{array}$  All variables  $\begin{array}{c} \downarrow \swarrow \\ \downarrow \swarrow \end{array}$

- General case:
	- Evidence variables:
	- Query\* variable:
	- **E** Query variables:  $\begin{array}{c} \downarrow \swarrow \\ \downarrow \swarrow \end{array}$  All variables  $\begin{array}{c} \downarrow \swarrow \\ \downarrow \swarrow \end{array}$

■ We want:

*\* Works fine with multiple query variables, too*

$$
P(Q|e_1\dots e_k)
$$

- General case:
	- Evidence variables:
	- Query\* variable:
	- **E** Query variables:  $\begin{array}{c} \downarrow \swarrow \\ \downarrow \swarrow \end{array}$  All variables  $\begin{array}{c} \downarrow \swarrow \\ \downarrow \swarrow \end{array}$

■ We want:

*\* Works fine with multiple query* 

 $P(Q|e_1 \ldots e_k)$ 

■ Step 1: Select the entries consistent with the evidence

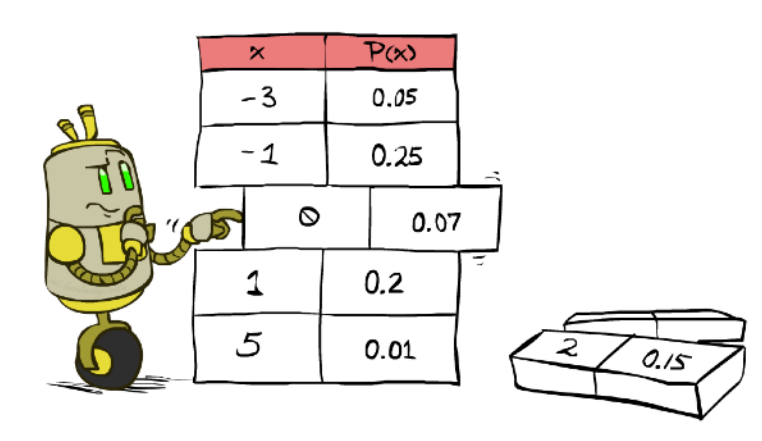

- General case:
	- Evidence variables:
	- Query\* variable:
	- **E** Query variables:  $\begin{array}{c} \downarrow \swarrow \\ \downarrow \swarrow \end{array}$  All variables  $\begin{array}{c} \downarrow \swarrow \\ \downarrow \swarrow \end{array}$

▪ We want:

*\* Works fine with multiple query variables, too*

 $P(Q|e_1 \ldots e_k)$ 

■ Step 1: Select the entries consistent with the evidence

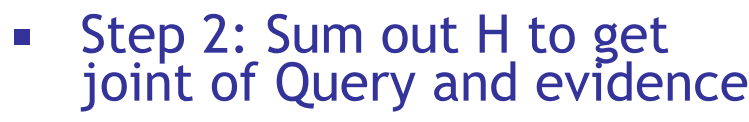

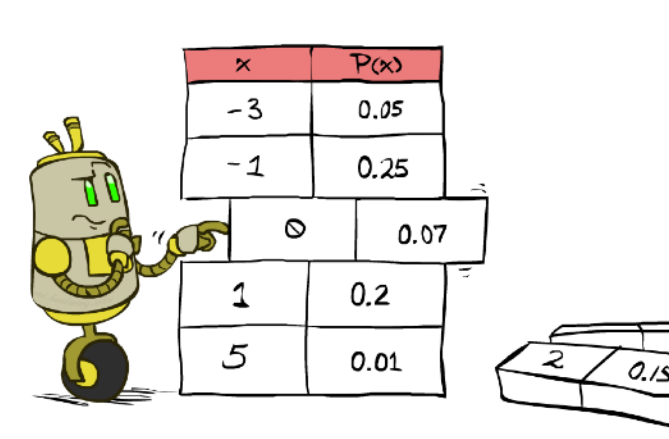

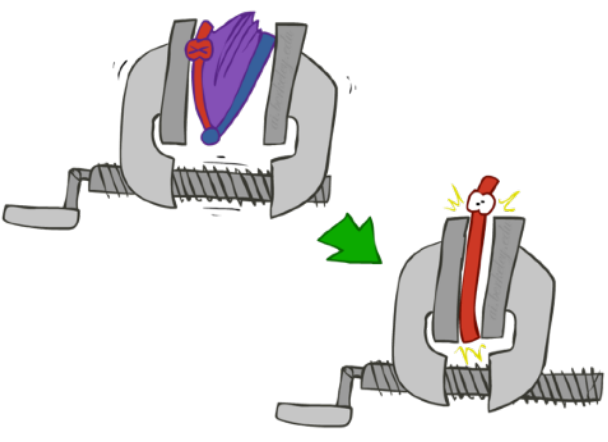

- General case:
	- Evidence variables:
	- Query\* variable:
	- **E** Query variables:  $\begin{array}{c} \downarrow \swarrow \\ \downarrow \swarrow \end{array}$  All variables  $\begin{array}{c} \downarrow \swarrow \\ \downarrow \swarrow \end{array}$
- 
- We want:

*\* Works fine with multiple query variables, too*

$$
P(Q|e_1\dots e_k)
$$

■ Step 1: Select the entries consistent with the evidence ■ Step 2: Sum out H to get joint of Query and evidence

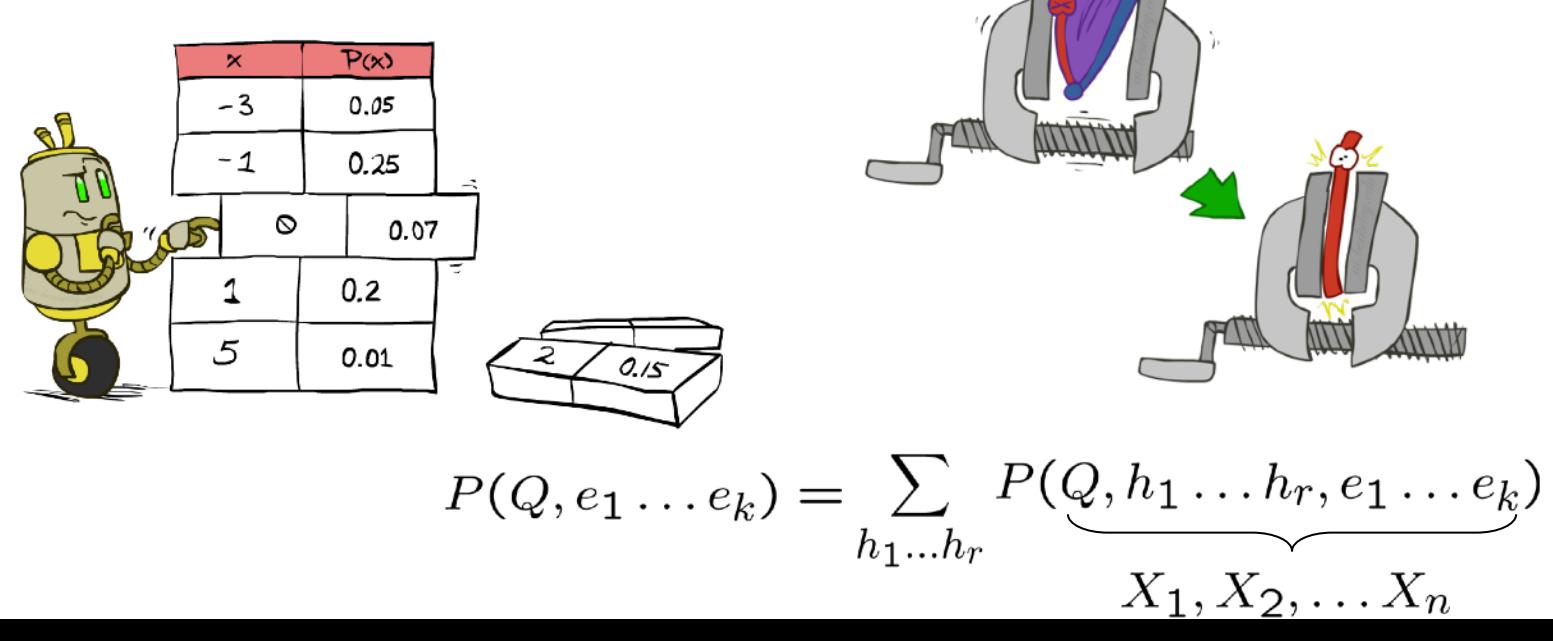

- General case:
	- Evidence variables:
	- Query\* variable:
	- **E** Query variables:  $\begin{array}{c} \downarrow \swarrow \\ \downarrow \swarrow \end{array}$  All variables  $\begin{array}{c} \downarrow \swarrow \\ \downarrow \swarrow \end{array}$
- 
- We want:

*\* Works fine with multiple query variables, too*

$$
P(Q|e_1\dots e_k)
$$

■ Step 1: Select the entries consistent with the evidence

 $-3$ 

 $-1$ 

5

 $\circ$ 

 $\overline{P(x)}$ 

 $0.05$ 

 $0.25$ 

 $0.2$ 

 $0.01$ 

0.07

■ Step 2: Sum out H to get joint of Query and evidence Step 3: Normalize

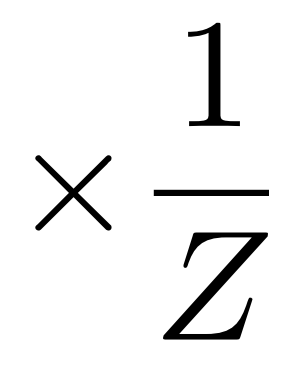

 $P(Q, e_1 ... e_k) = \sum_{h_1 ... h_r} P(Q, h_1 ... h_r, e_1 ... e_k)$  $X_1, X_2, \ldots X_n$ 

- General case:
	- Evidence variables:
	- Query\* variable:
	- **E** Query variables:  $\begin{array}{c} \downarrow \swarrow \\ \downarrow \swarrow \end{array}$  All variables  $\begin{array}{c} \downarrow \swarrow \\ \downarrow \swarrow \end{array}$
- 
- We want:

*\* Works fine with multiple query variables, too*

$$
P(Q|e_1\dots e_k)
$$

■ Step 1: Select the entries consistent with the evidence

 $-3$ 

 $-1$ 

5

 $\circ$ 

 $\overline{P(x)}$ 

 $0.05$ 

 $0.25$ 

 $0.2$ 

 $0.01$ 

0.07

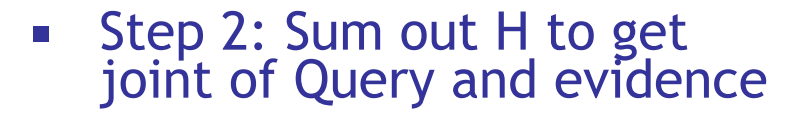

 $P(Q, e_1 ... e_k) = \sum_{h_1 ... h_r} P(Q, h_1 ... h_r, e_1 ... e_k)$ <br> $X_1, X_2, ... X_n$ 

Step 3: Normalize

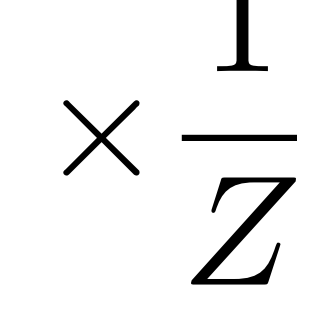

 $Z = \sum_q P(Q, e_1 \cdots e_k)$ <br> $P(Q|e_1 \cdots e_k) = \frac{1}{Z}P(Q, e_1 \cdots e_k)$ 

- Given unlimited time, inference in BNs is easy
- **Examplem 20 Ferref inference by enumeration by** example:<br> $P(B|+j, +m)$

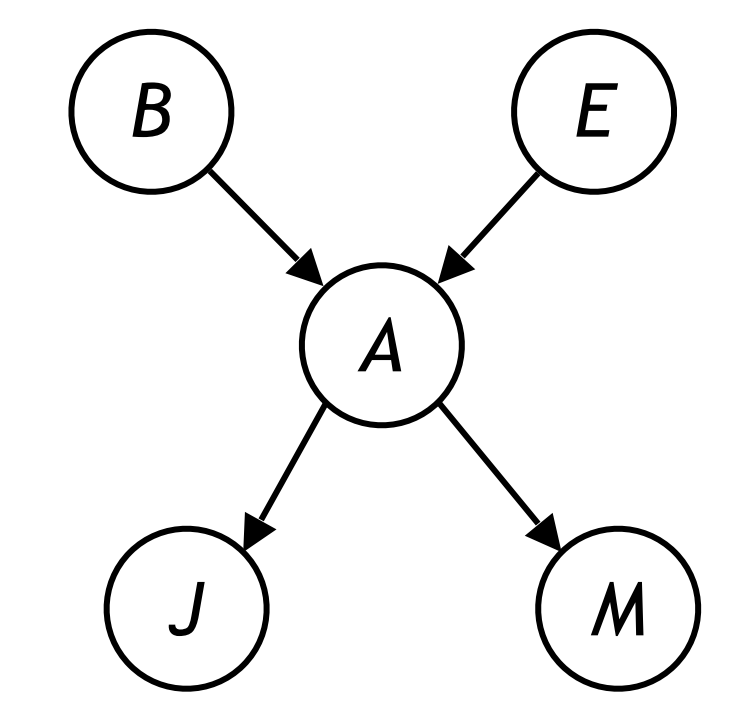

- Given unlimited time, inference in BNs is easy
- **Examplem 20 Ferref inference by enumeration by**  $P(B | +j, +m) \propto_B P(B, +j, +m)$

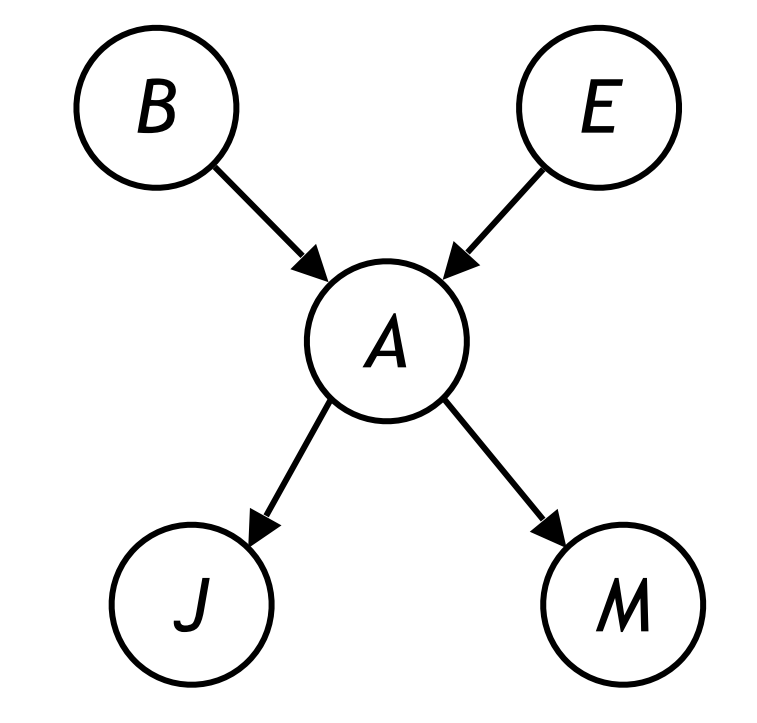

- Given unlimited time, inference in BNs is easy
- **Examplem 20 Ferref inference by enumeration by**  $P(B | +j, +m) \propto_B P(B, +j, +m)$

$$
= \sum_{e,a} P(B,e,a,+j,+m)
$$

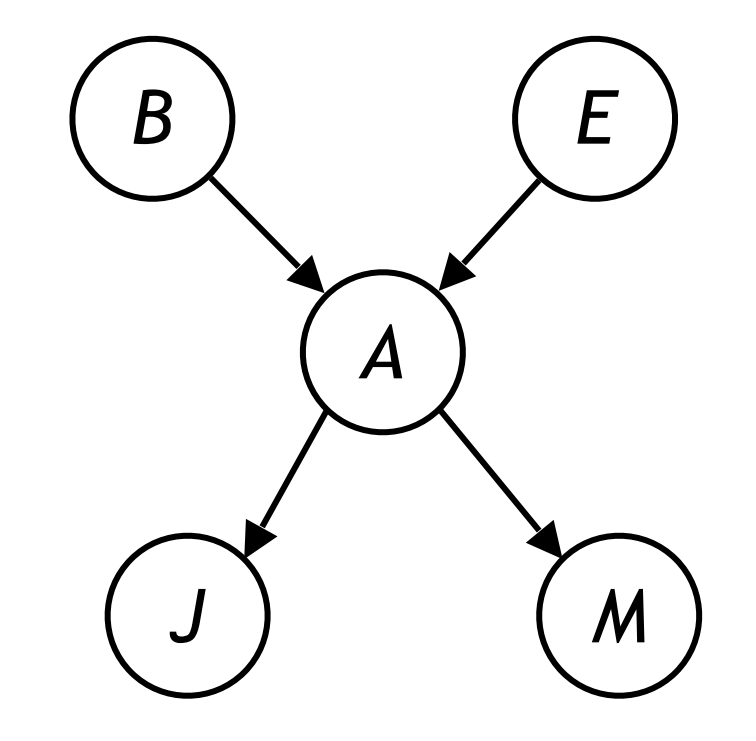

- **EXA)** Given unlimited time, inference in BNs is easy
- **Examplem 20 Ferref inference by enumeration by**  $P(B | + j, +m) \propto_B P(B, +j, +m)$

 $e, a$ 

$$
= \sum_{e,a} P(B,e,a,+j,+m)
$$

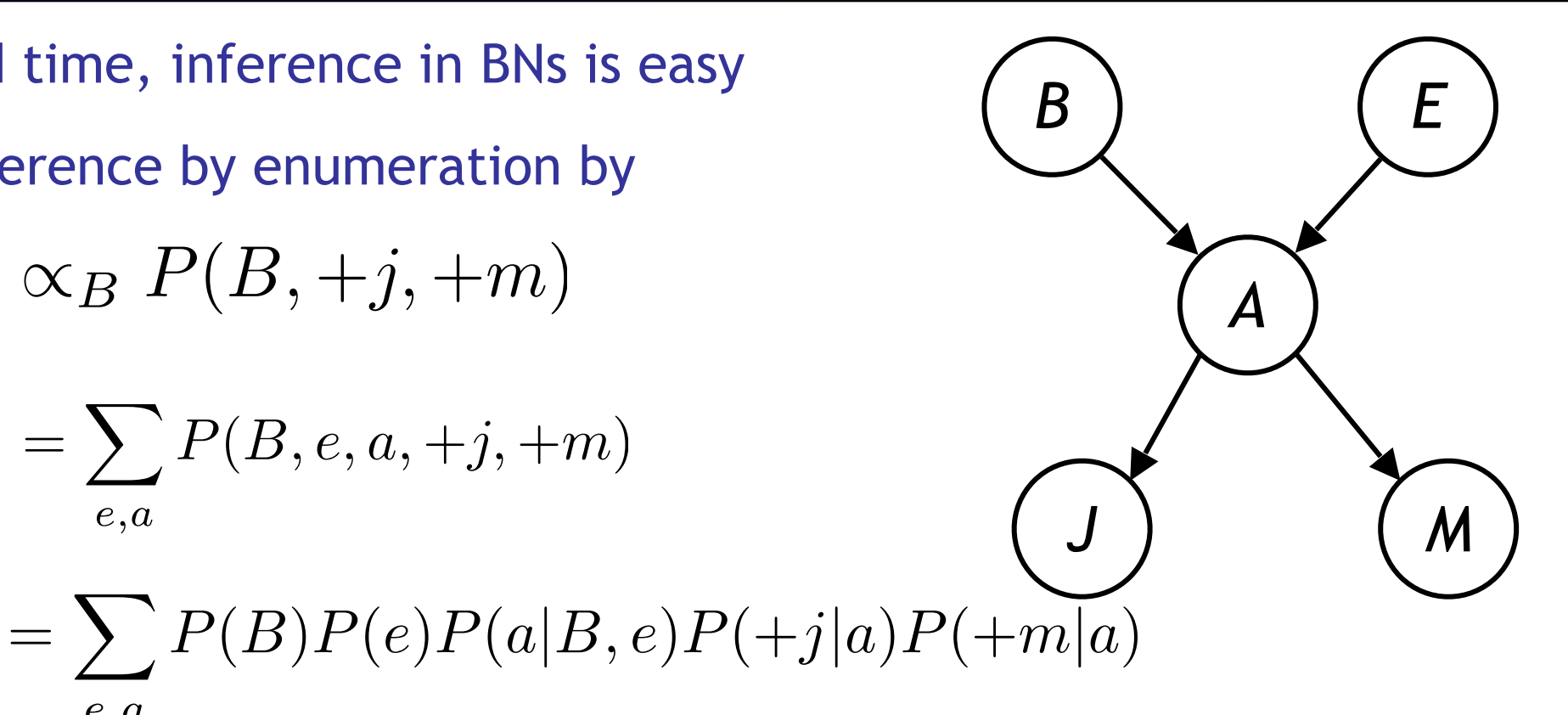

- **EXA)** Given unlimited time, inference in BNs is easy
- **Examplem 20 Ferrence by enumeration by** example:<br> $P(B \mid +j, +m) \propto_B P(B, +j, +m)$

 $e, a$ 

$$
= \sum_{e,a} P(B,e,a,+j,+m)
$$

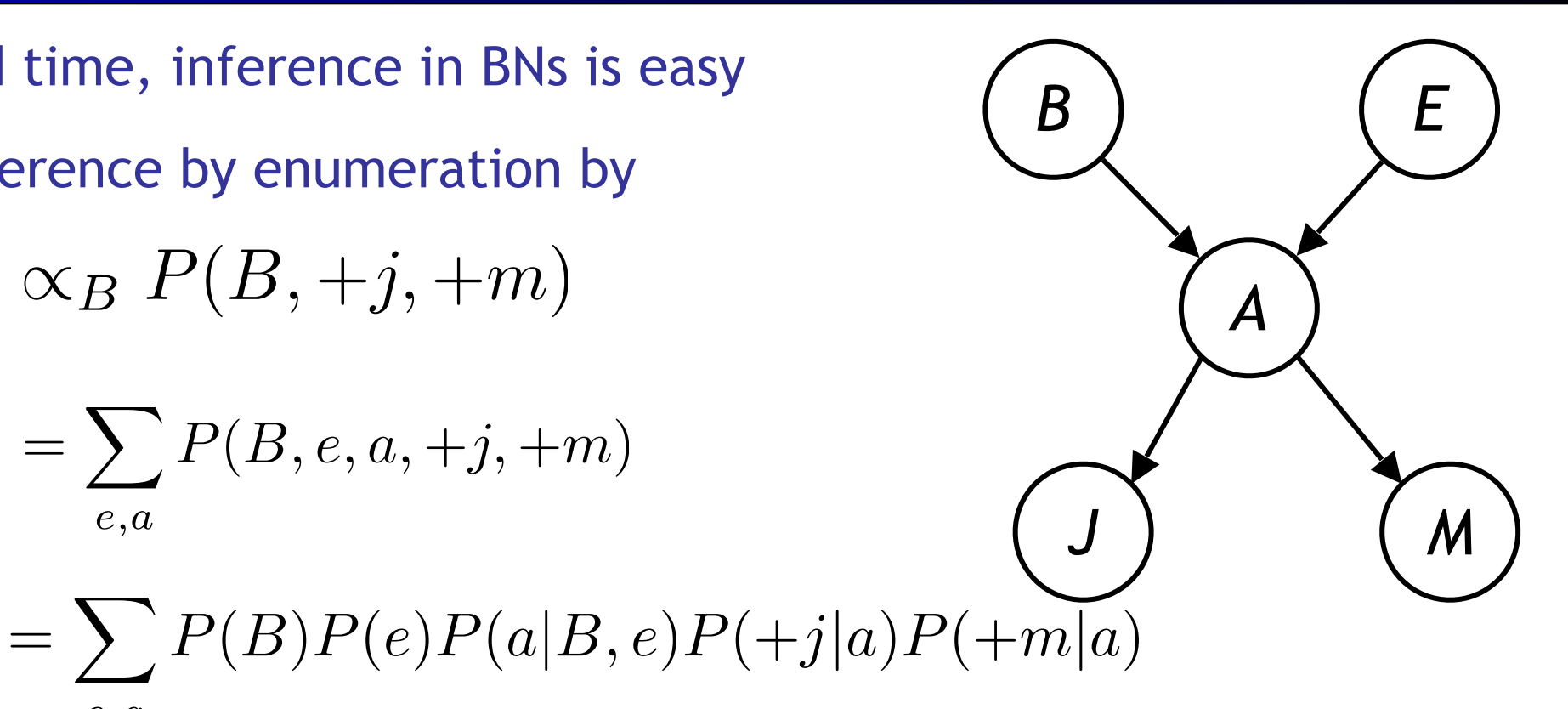

 $= P(B)P(+e)P(+a|B, +e)P(+j| + a)P(+m| + a) + P(B)P(+e)P(-a|B, +e)P(+j| - a)P(+m| - a)$  $P(B)P(-e)P(+a|B,-e)P(+j|+a)P(+m|+a) + P(B)P(-e)P(-a|B,-e)P(+j|-a)P(+m|-a)$ 

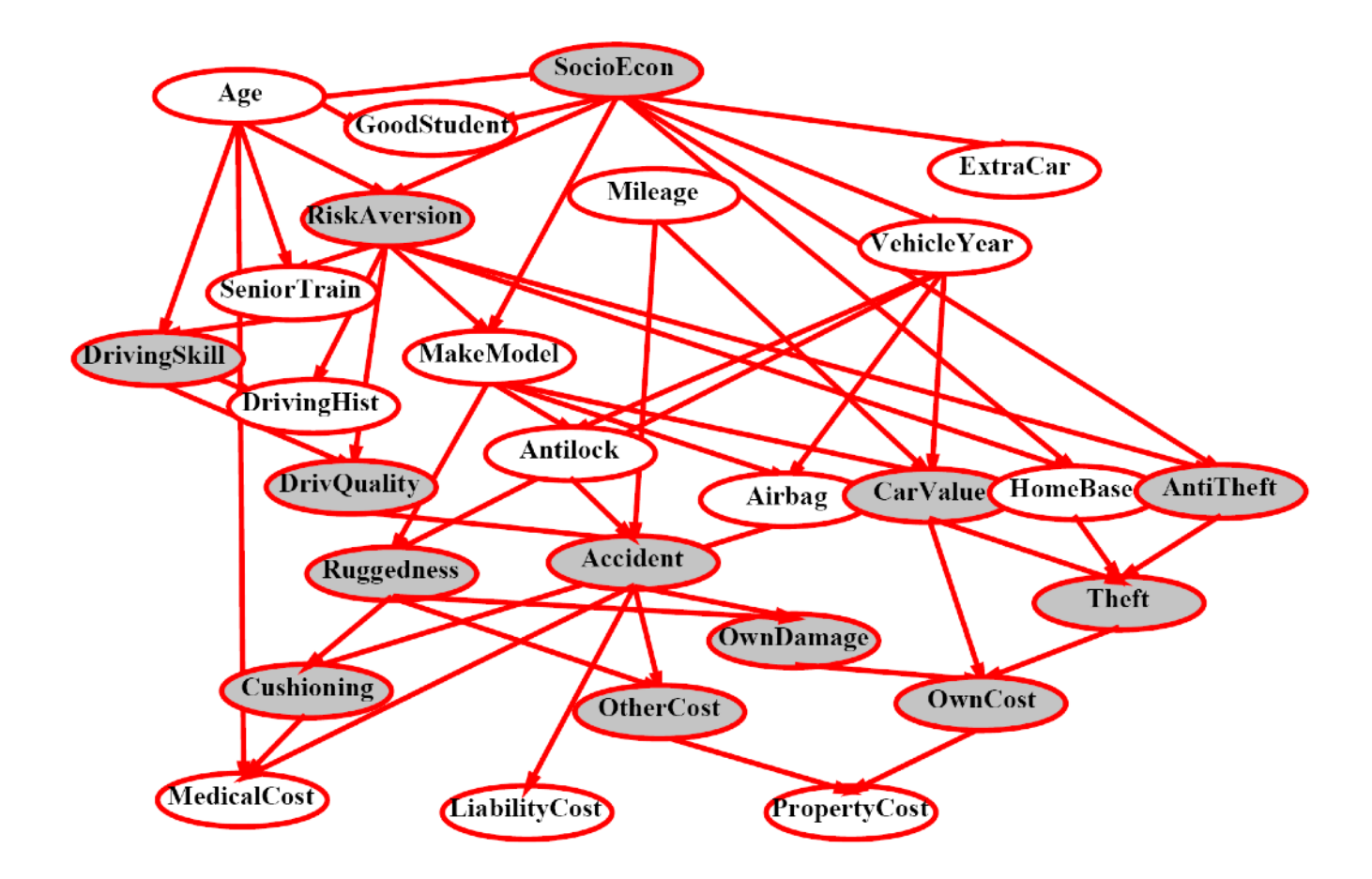

 $P(Antilock|observed\ variables) = ?$ 

- Why is inference by enumeration so slow?
	- You join up the whole joint distribution before you sum out the hidden variables

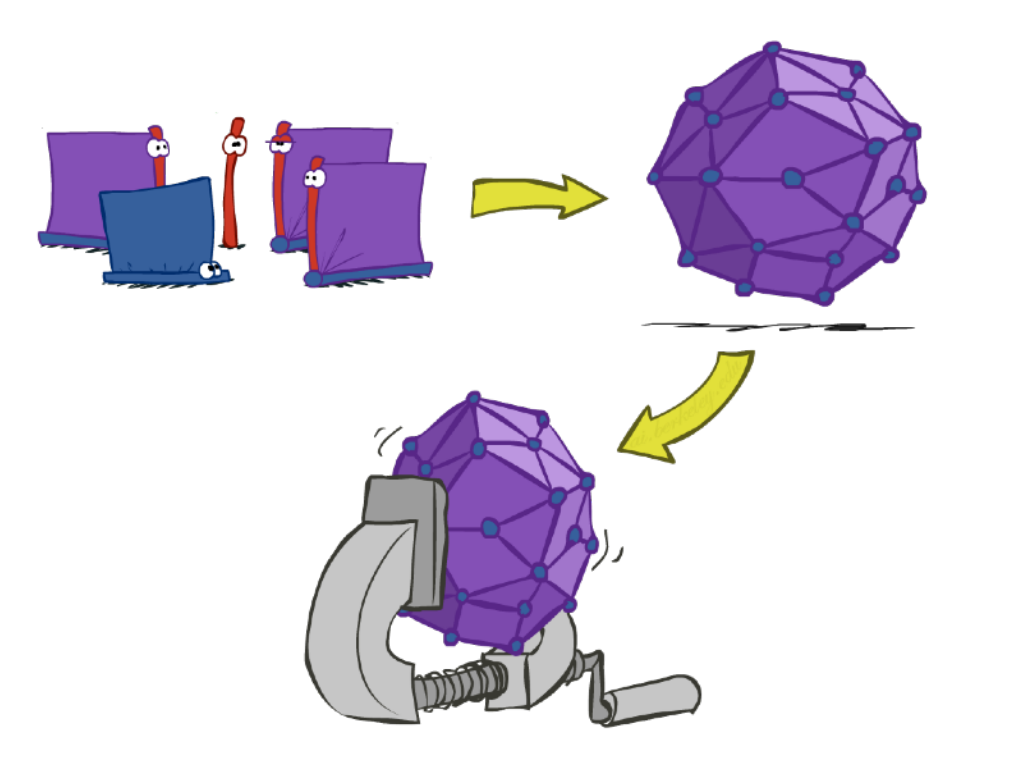

- Why is inference by enumeration so slow?
	- You join up the whole joint distribution before you sum out the hidden variables
- **EXEC**: interleave joining and marginalizing!

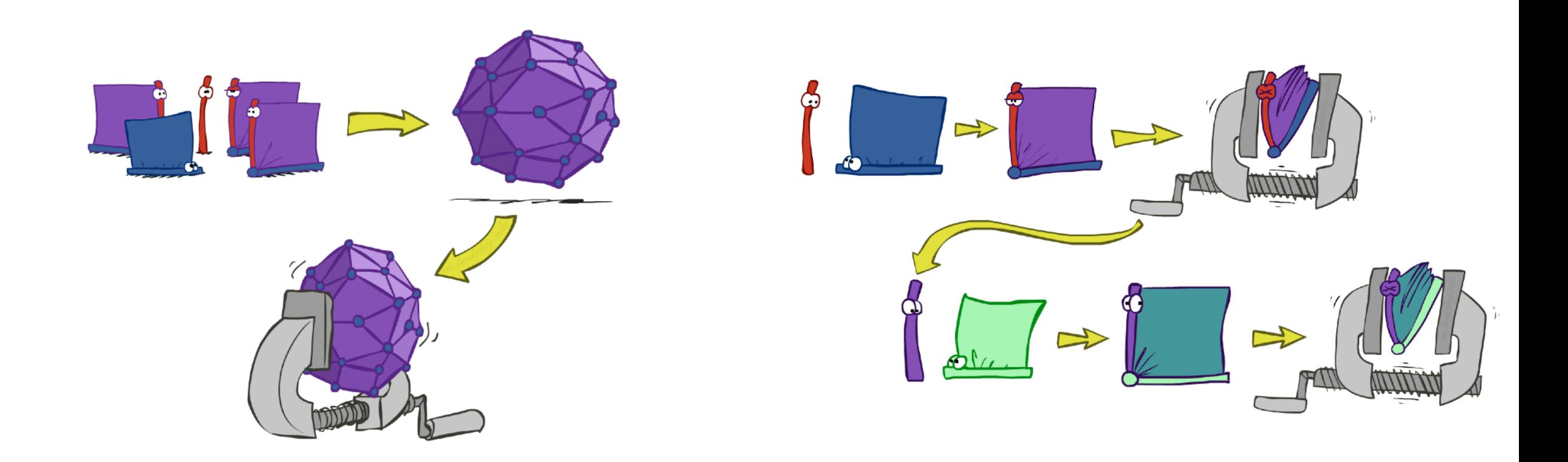

- Why is inference by enumeration so slow?
	- You join up the whole joint distribution before you sum out the hidden variables

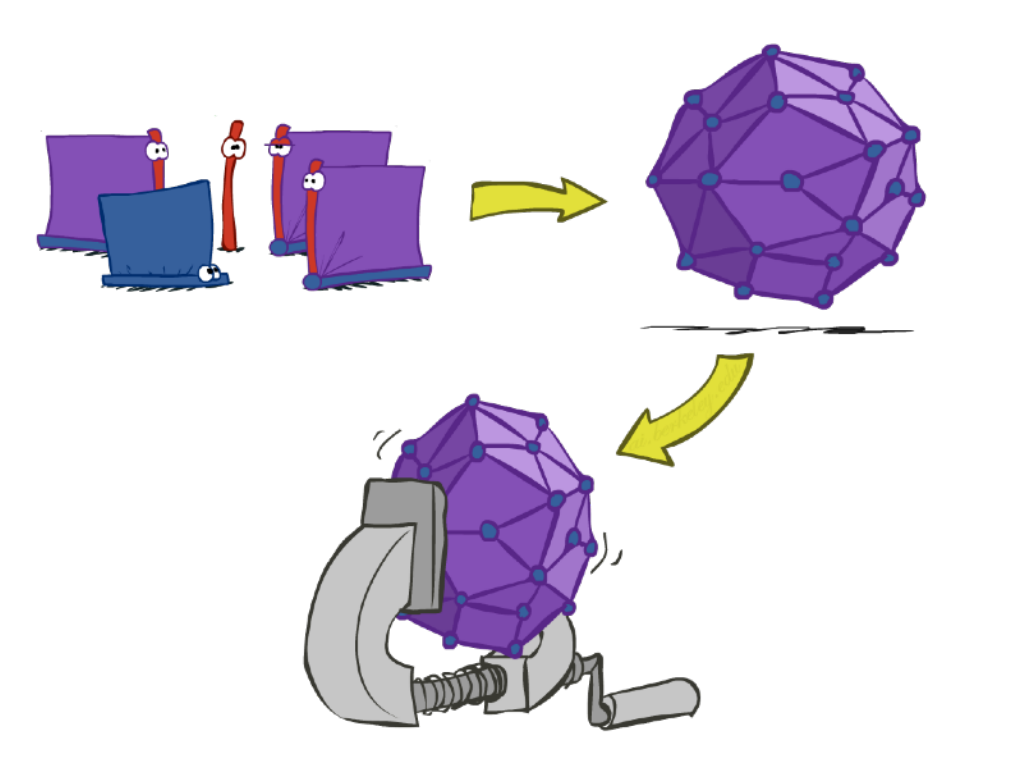

- **E** Idea: interleave joining and marginalizing!
	- Called "Variable Elimination"
	- Still NP-hard, but usually much faster than inference by enumeration

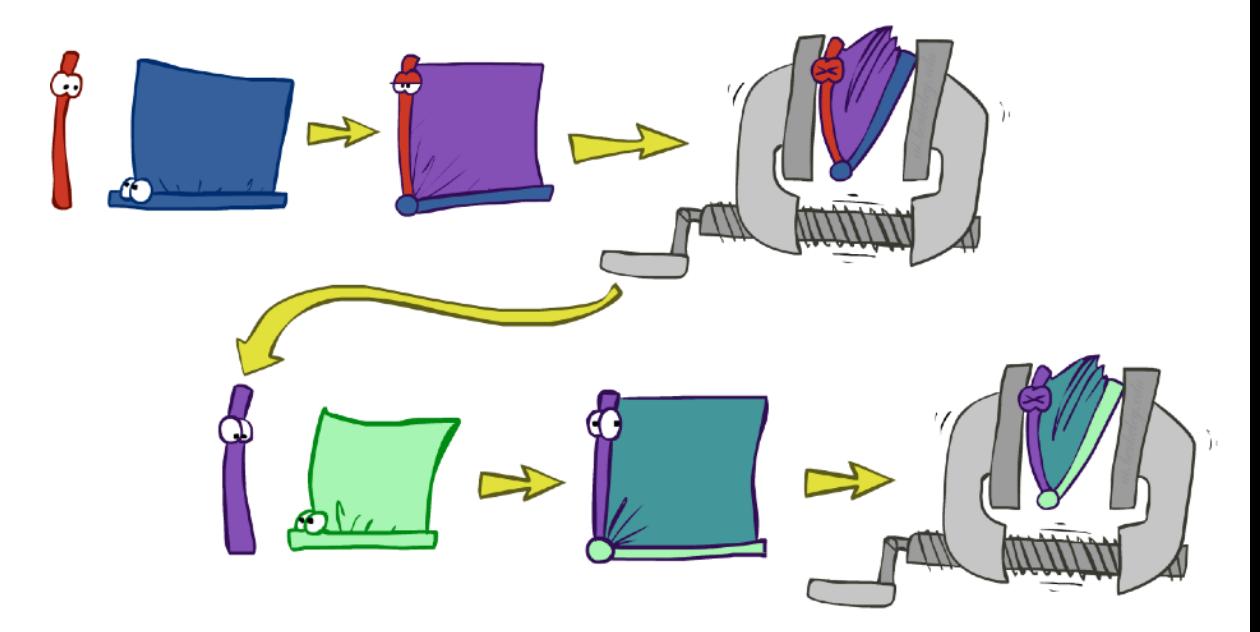

- Why is inference by enumeration so slow?
	- You join up the whole joint distribution before you sum out the hidden variables

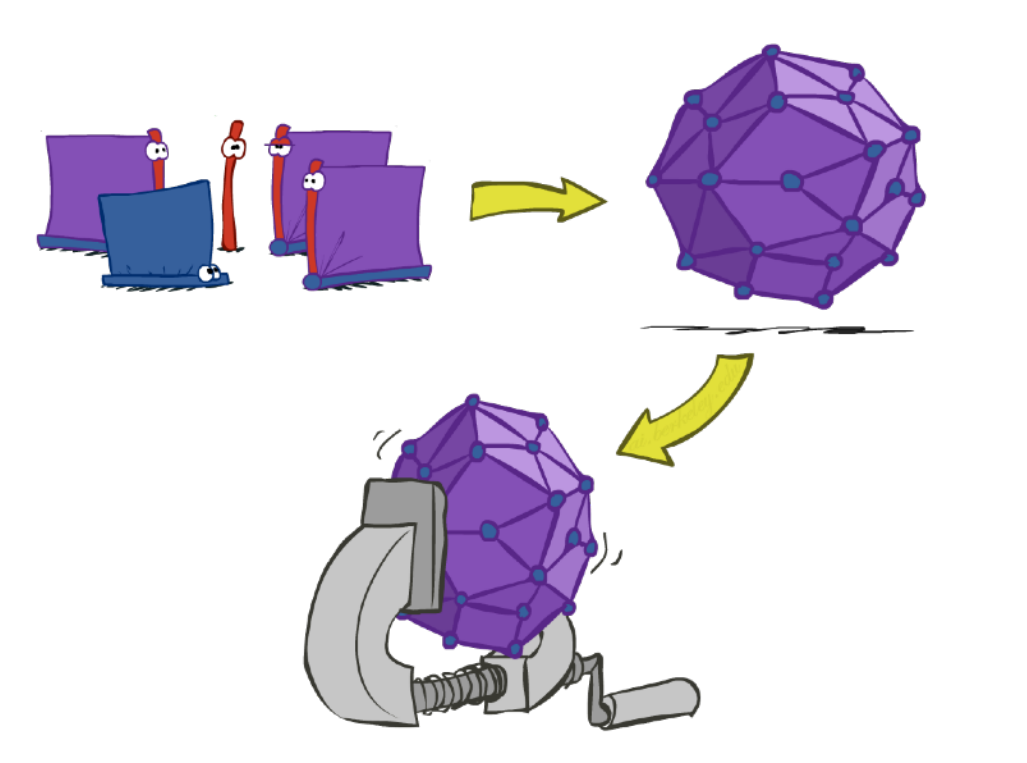

- **E** Idea: interleave joining and marginalizing!
	- Called "Variable Elimination"
	- Still NP-hard, but usually much faster than inference by enumeration

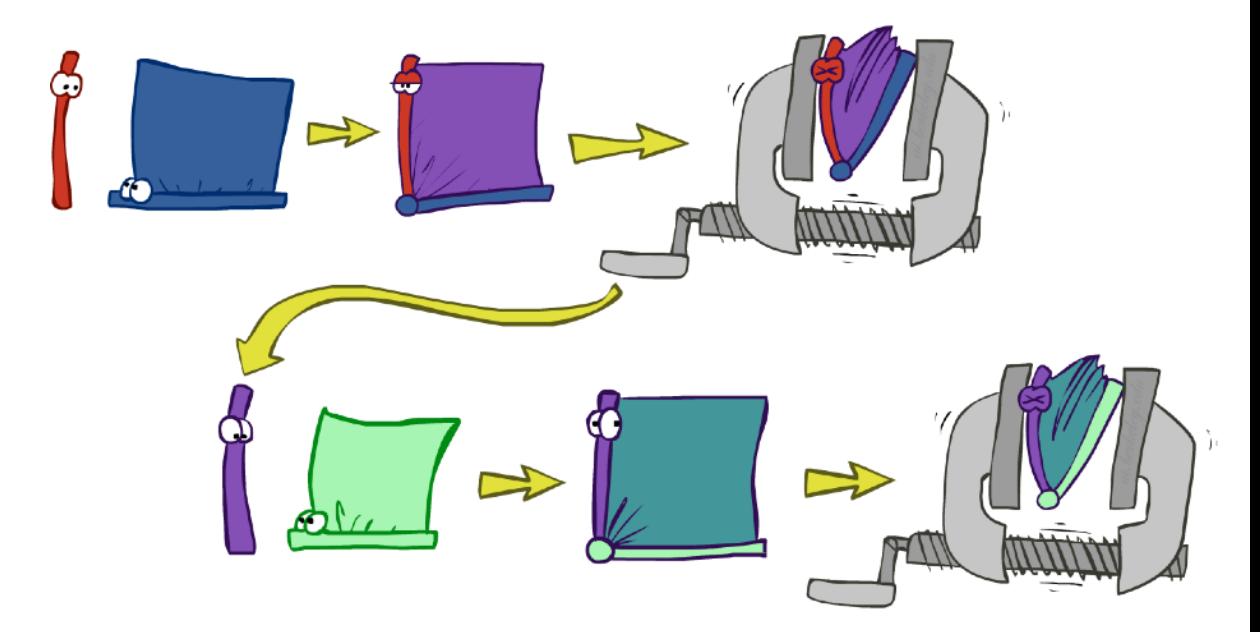

- Why is inference by enumeration so slow?
	- You join up the whole joint distribution before you sum out the hidden variables

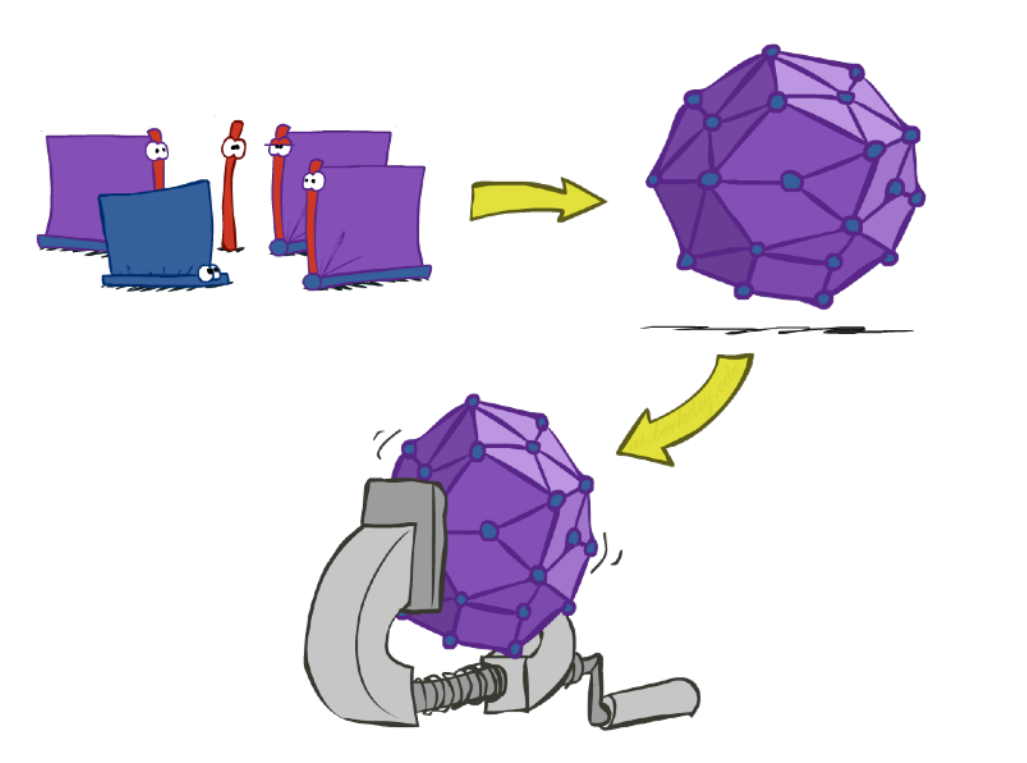

- **E** Idea: interleave joining and marginalizing!
	- Called "Variable Elimination"
	- Still NP-hard, but usually much faster than inference by enumeration

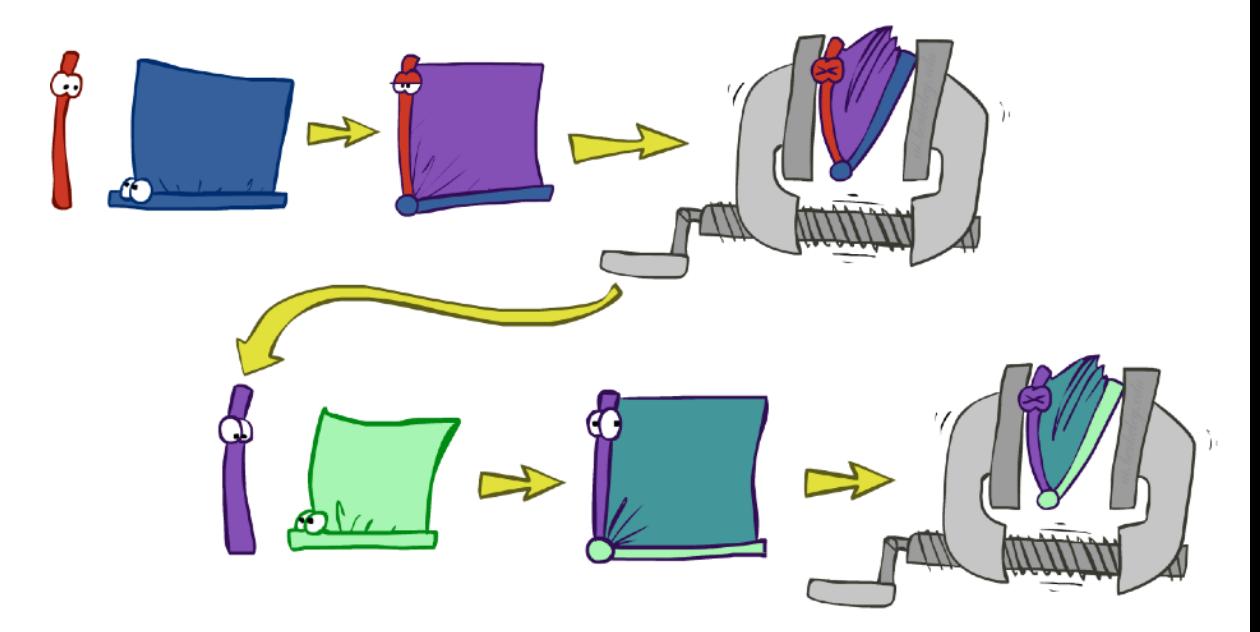

- Why is inference by enumeration so slow?
	- You join up the whole joint distribution before you sum out the hidden variables

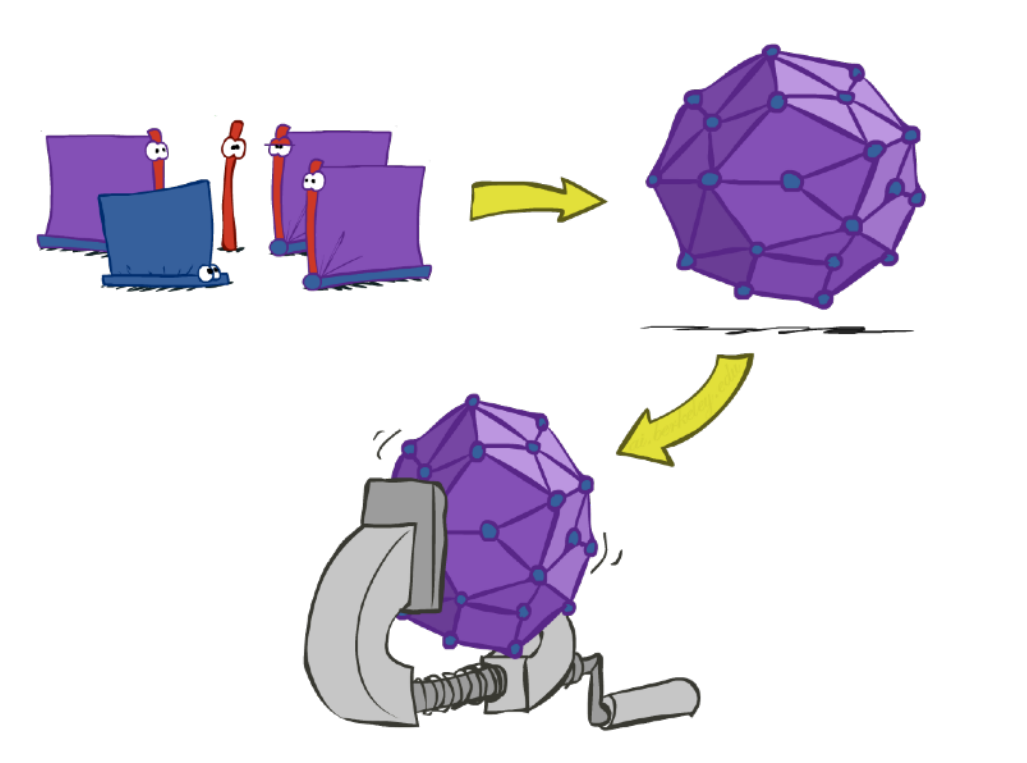

- **E** Idea: interleave joining and marginalizing!
	- Called "Variable Elimination"
	- Still NP-hard, but usually much faster than inference by enumeration

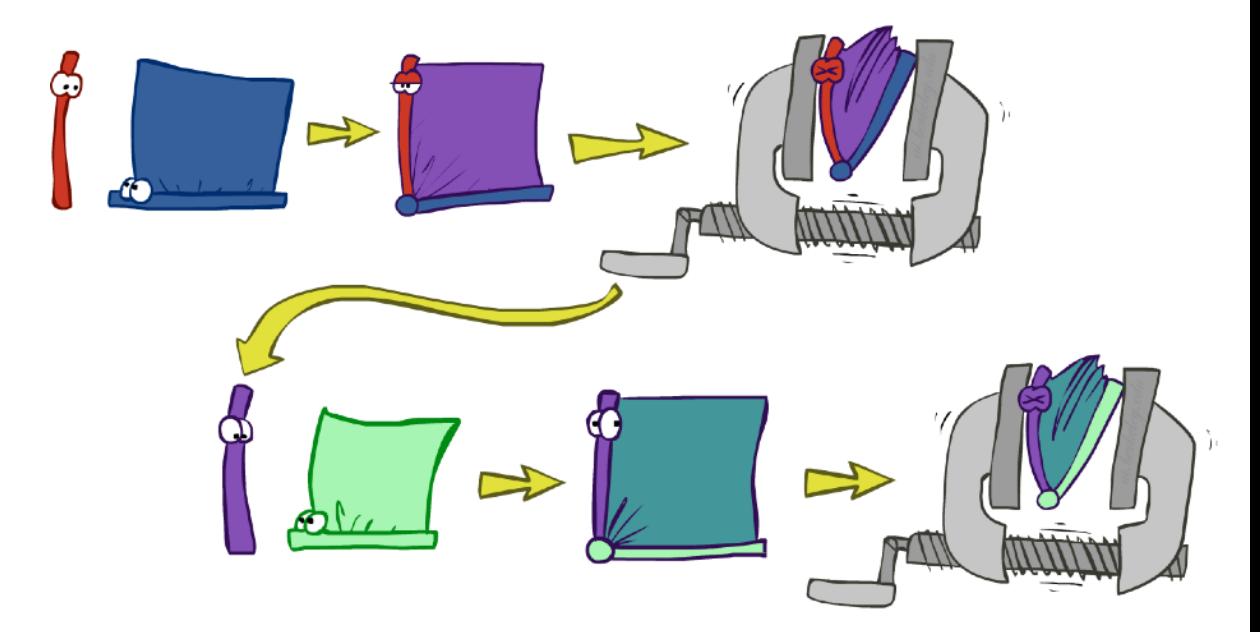

### Factor Zoo

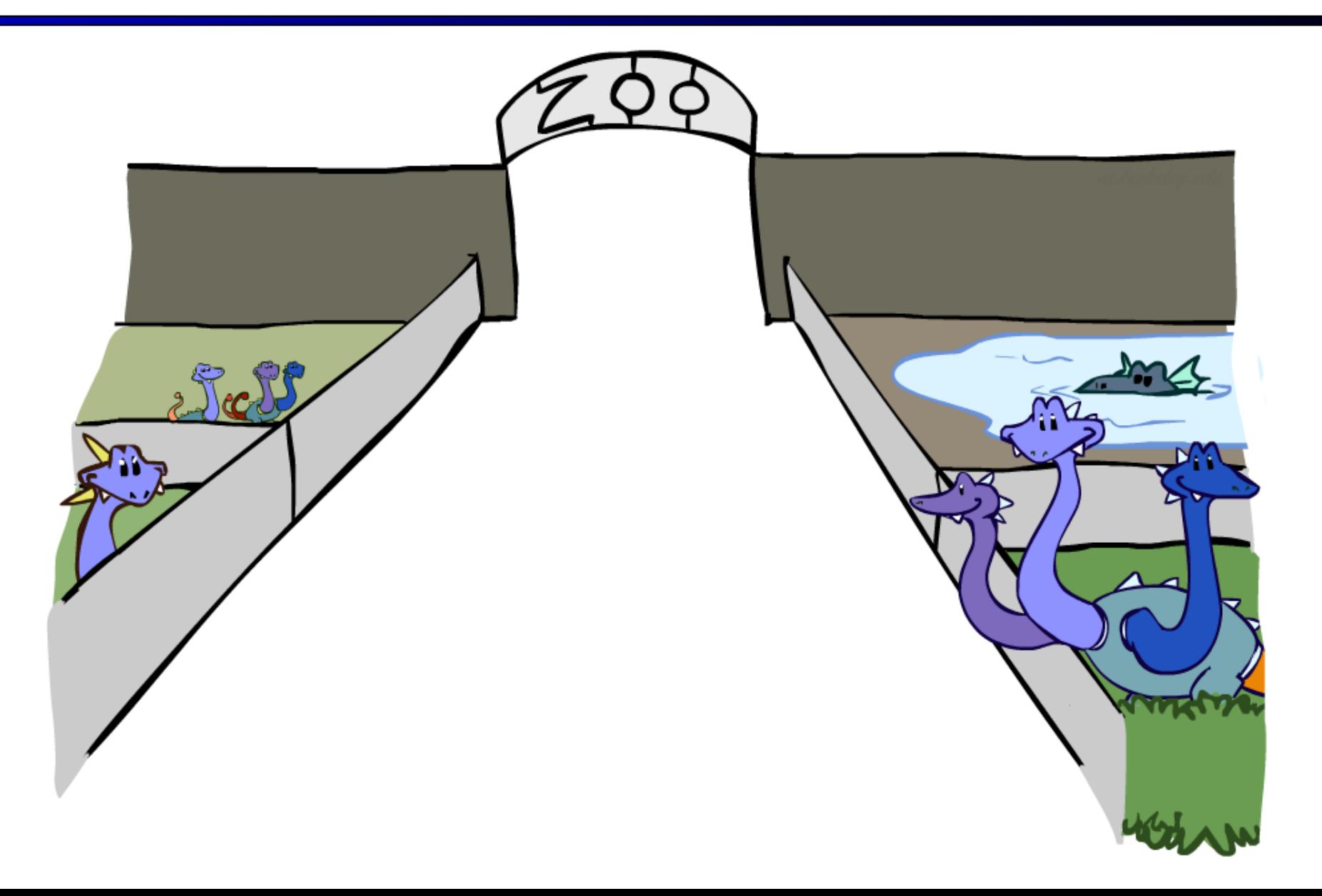

### Factor Zoo I

- $\blacksquare$  Joint distribution:  $P(X, Y)$ 
	- **Entries P(x,y) for all x, y**
	- Sums to 1

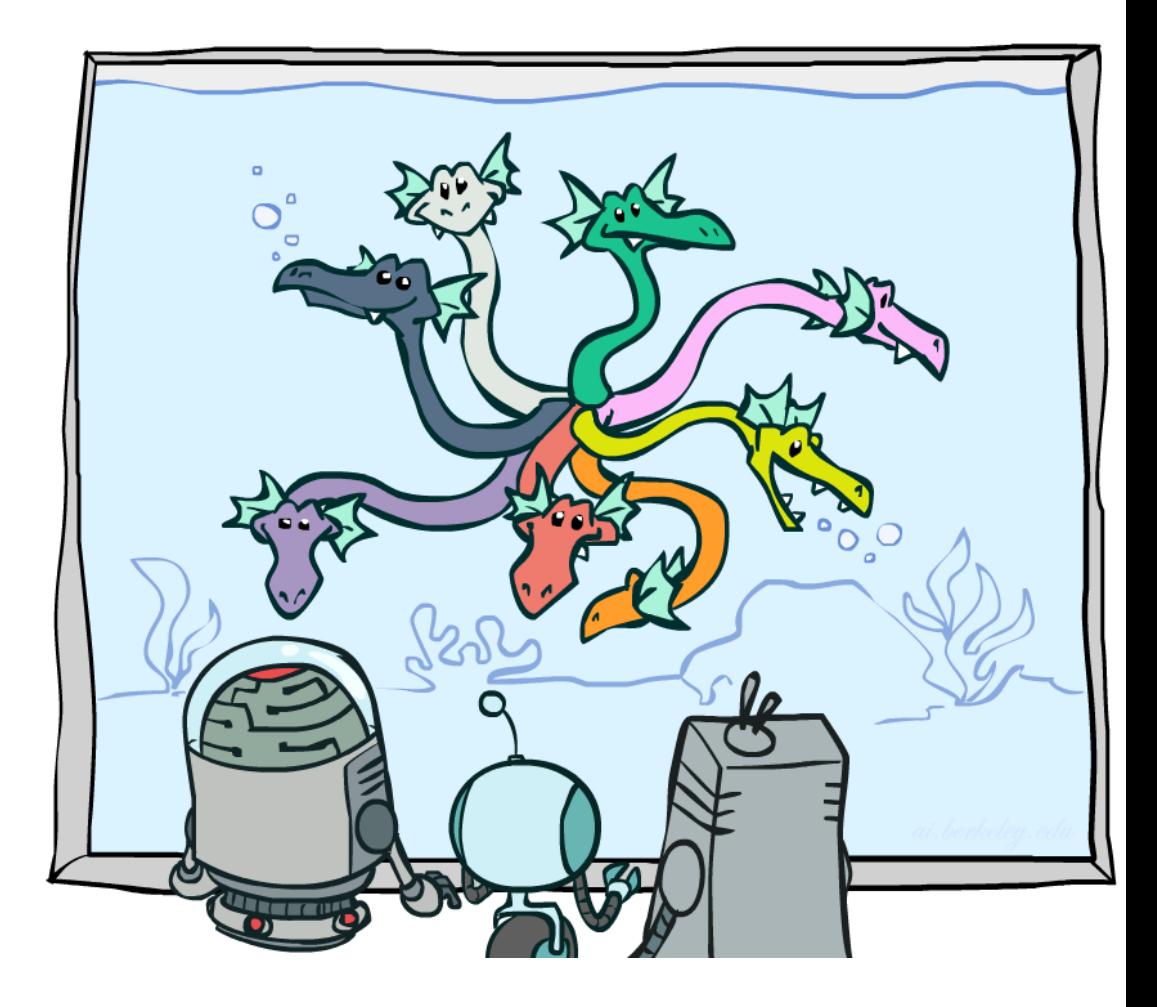
#### $\blacksquare$  Joint distribution:  $P(X, Y)$

- **Entries P(x,y) for all x, y**
- Sums to 1

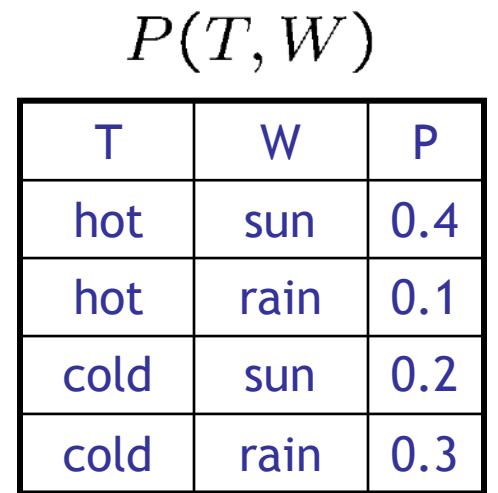

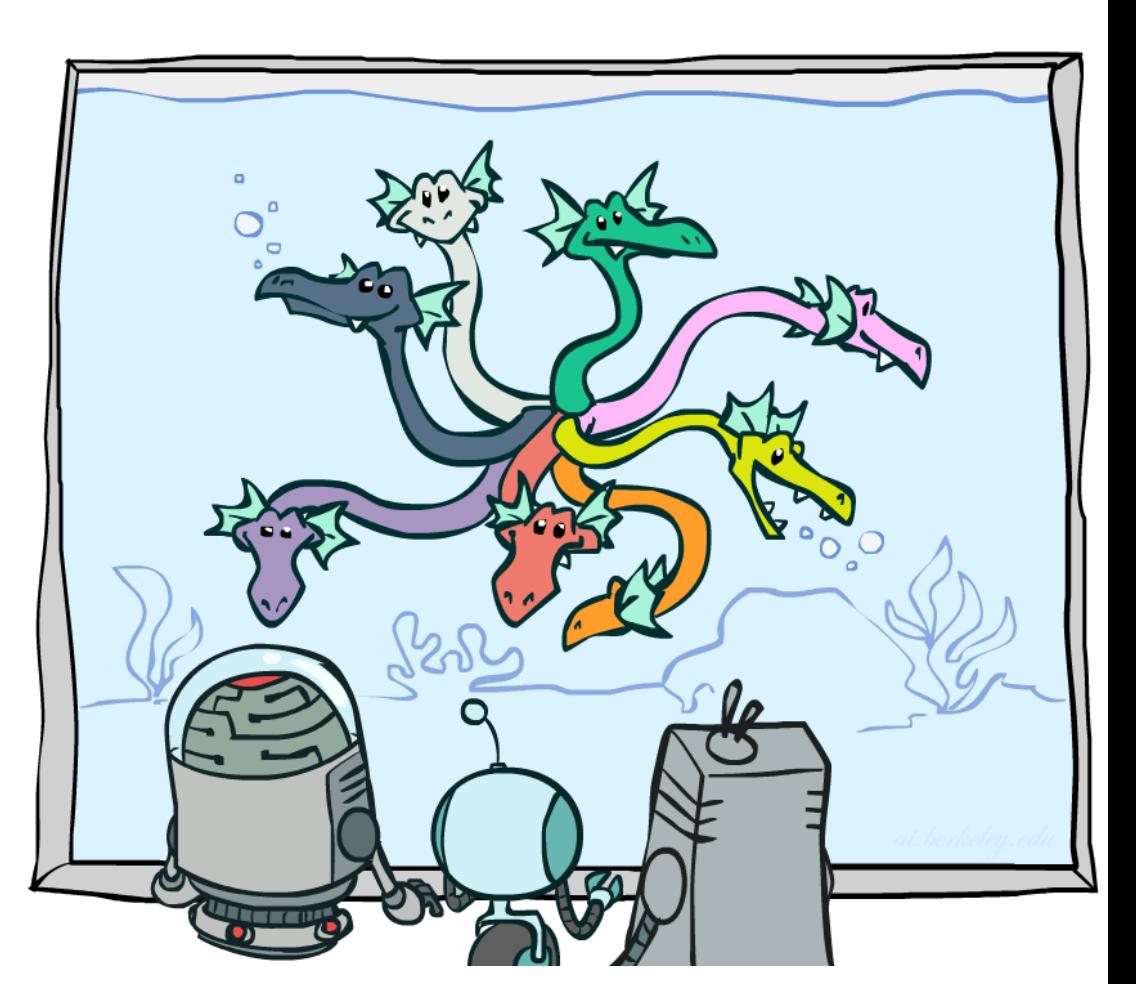

- $\blacksquare$  Joint distribution:  $P(X, Y)$ 
	- **Entries P(x,y) for all x, y**
	- Sums to 1

- **Exercise Selected joint:**  $P(x, Y)$ 
	- A slice of the joint distribution
	- **Entries P(x,y) for fixed x, all y**
	- Sums to  $P(x)$

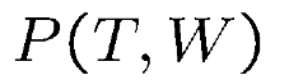

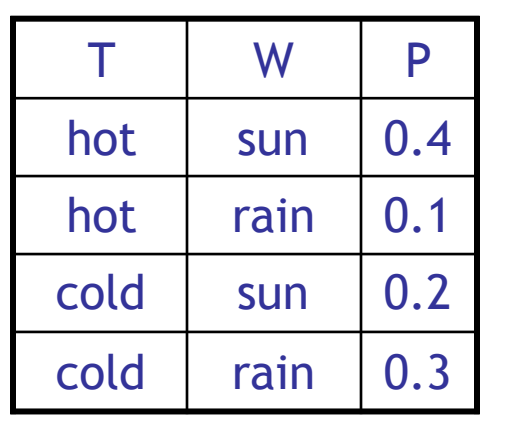

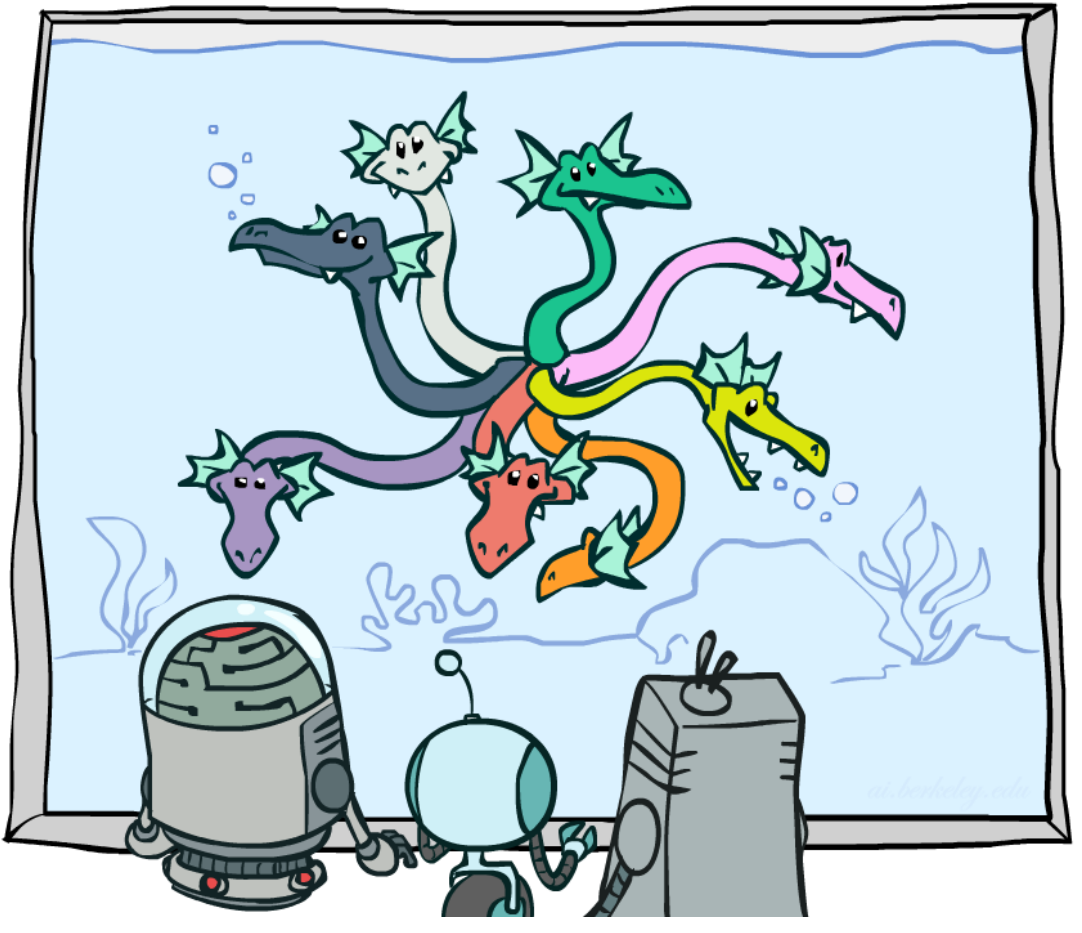

- $\blacksquare$  Joint distribution:  $P(X, Y)$ 
	- **Entries P(x,y) for all x, y**
	- Sums to 1

- **Exercise Selected joint:**  $P(x, Y)$ 
	- A slice of the joint distribution
	- **Entries P(x,y) for fixed x, all y**
	- Sums to  $P(x)$

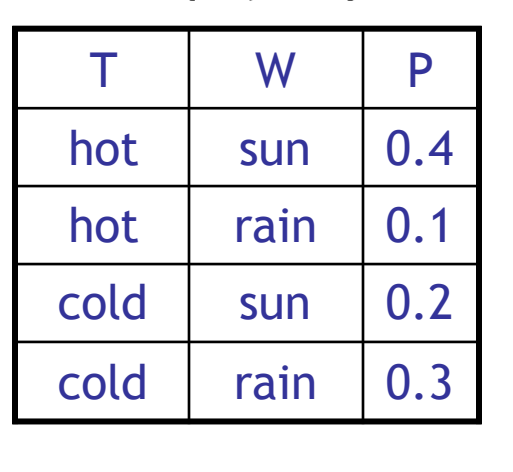

 $P(T,W)$ 

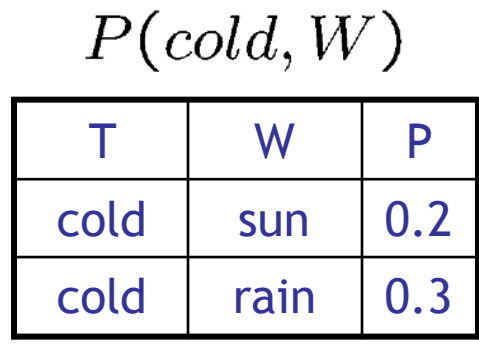

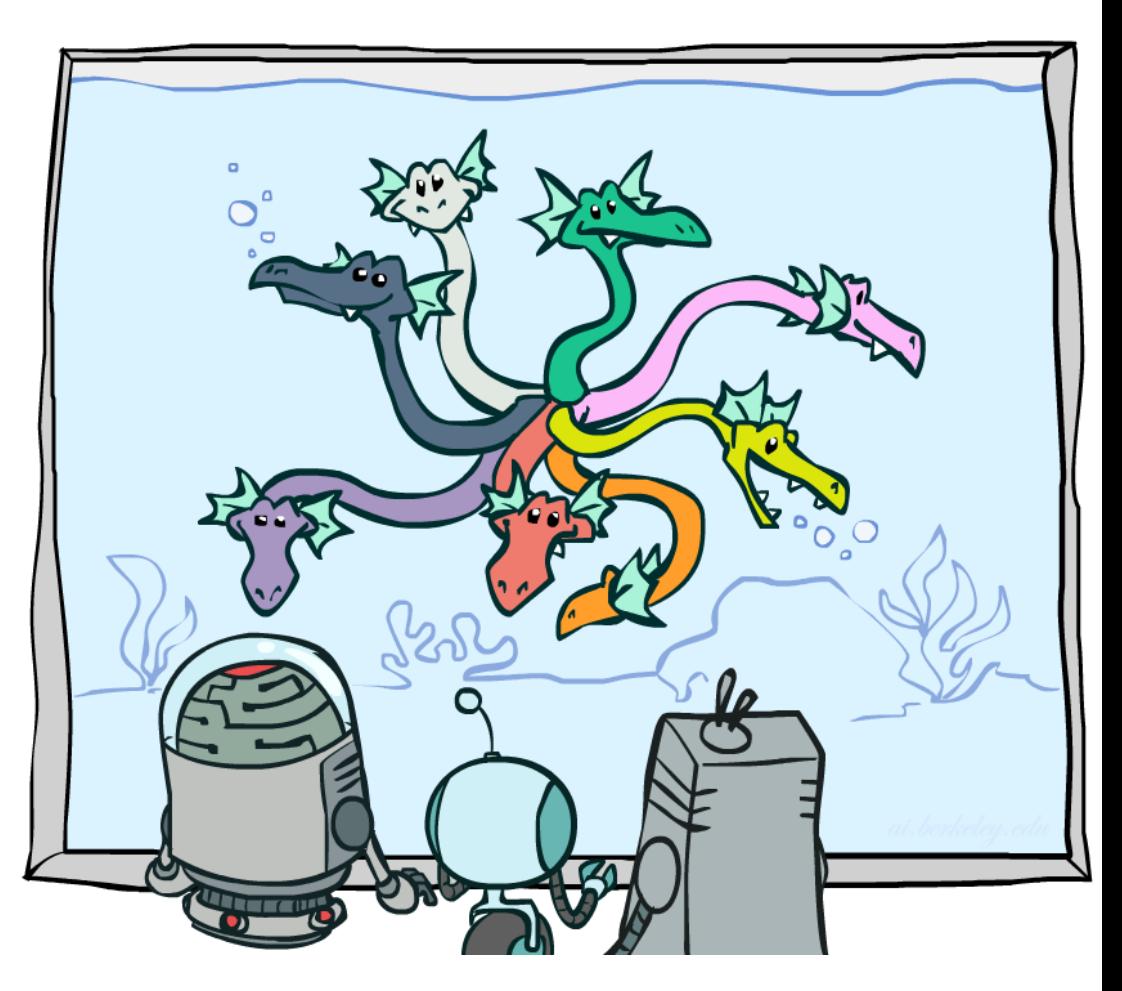

- $\blacksquare$  Joint distribution:  $P(X, Y)$ 
	- **Entries P(x,y) for all x, y**
	- Sums to 1

- **E** Selected joint:  $P(x, Y)$ 
	- A slice of the joint distribution
	- **Entries P(x,y) for fixed x, all y**
	- Sums to  $P(x)$
- Number of capitals = dimensionality of the table

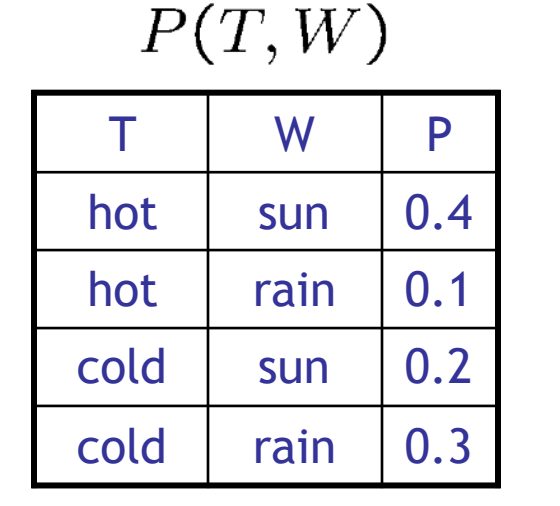

$$
\begin{array}{c|c}\n P(cold, W) \\
\hline\nT & W & P \\
\hline\n\text{cold} & \text{sun} & 0.2 \\
\hline\n\text{cold} & \text{rain} & 0.3 \\
\end{array}
$$

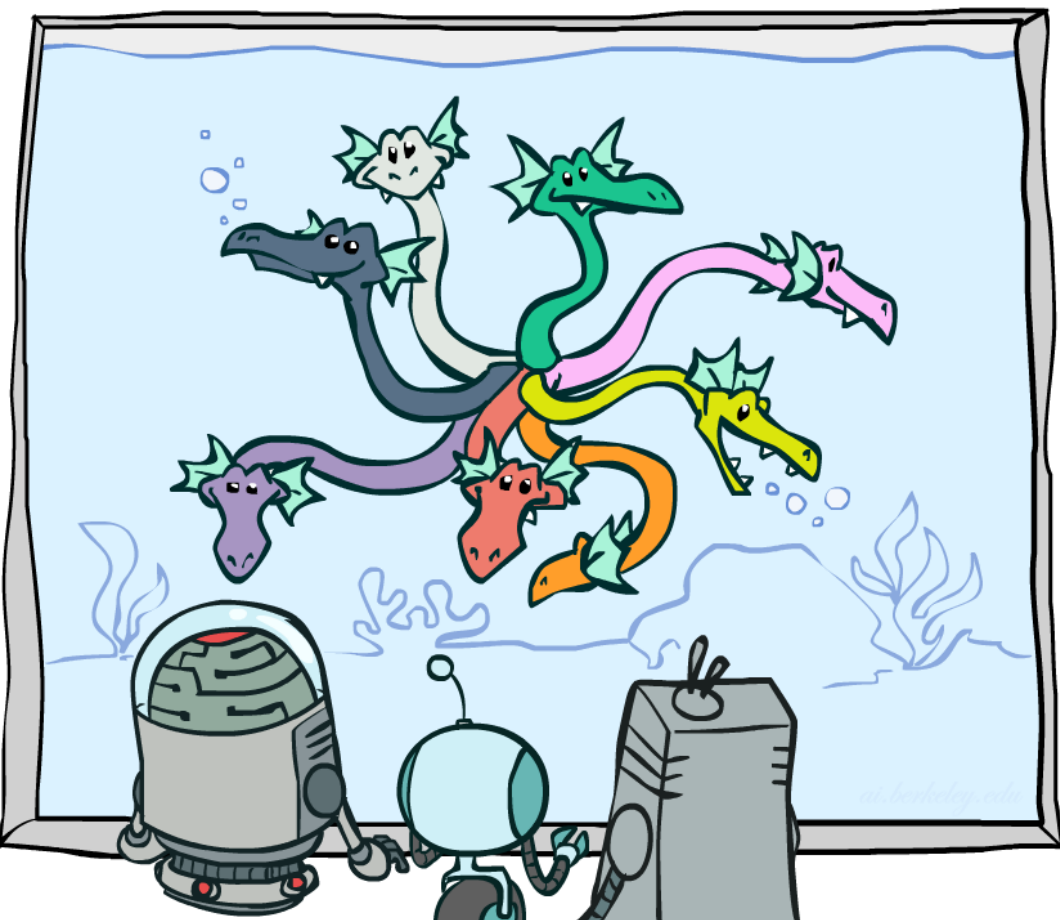

#### ■ Single conditional:  $P(Y | x)$

- **Entries P(y | x) for fixed x, all**
- Sums to 1

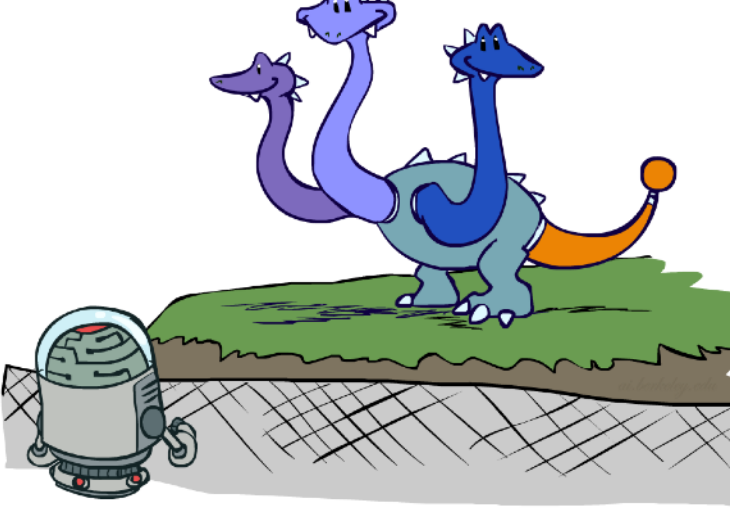

#### ■ Single conditional:  $P(Y | x)$

- **Entries P(y | x) for fixed x, all 4**
- $\blacksquare$  Sums to 1

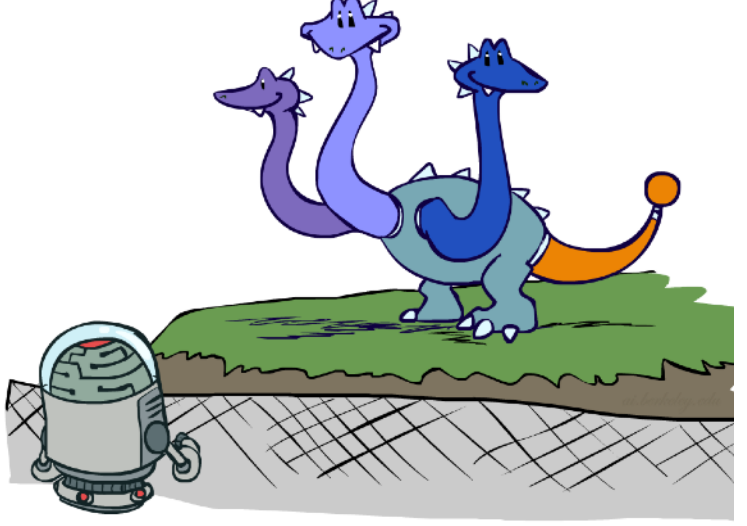

 $P(W|cold)$ 

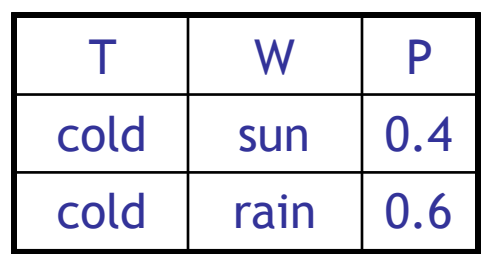

#### ■ Single conditional:  $P(Y | x)$

- **Entries P(y | x) for fixed x, all**
- Sums to 1

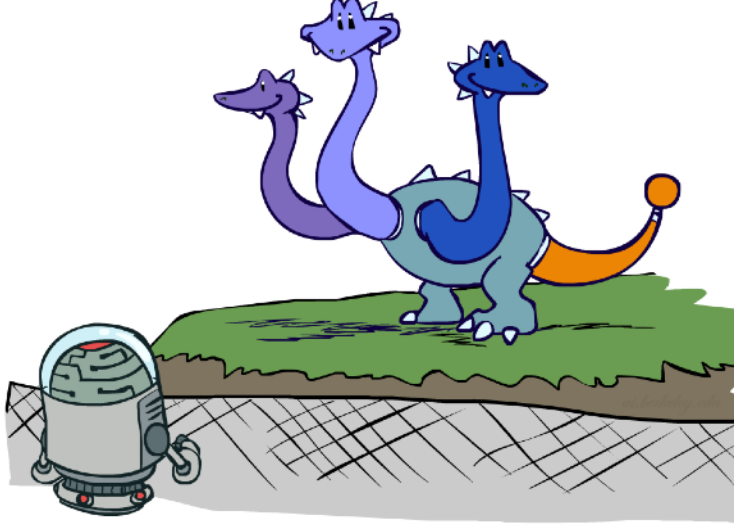

#### $P(W|cold)$

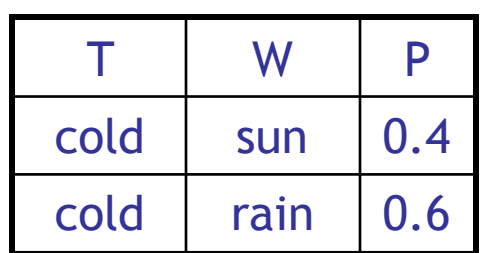

- Family of conditionals:  $P(X | Y)$ 
	- Multiple conditionals
	- **Entries P(x | y) for all x, y**
	- Sums to  $|Y|$

#### ■ Single conditional:  $P(Y | x)$

- **Entries P(y | x) for fixed x, all**
- Sums to 1

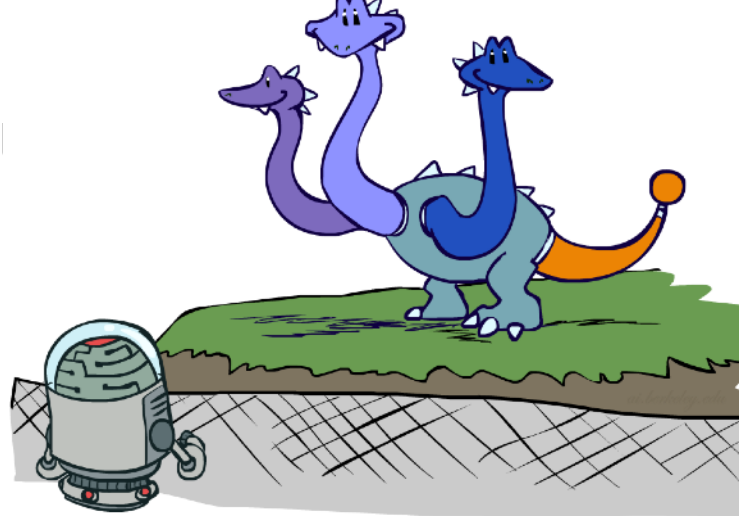

#### $P(W|cold)$

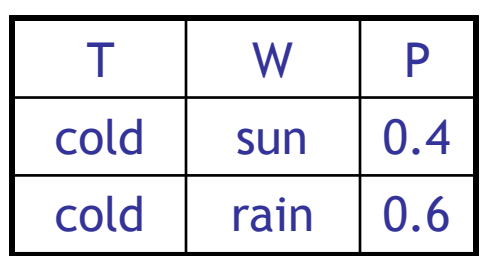

- Family of conditionals:  $P(X | Y)$ 
	- Multiple conditionals
	- **Entries P(x | y) for all x, y**
	- Sums to  $|Y|$

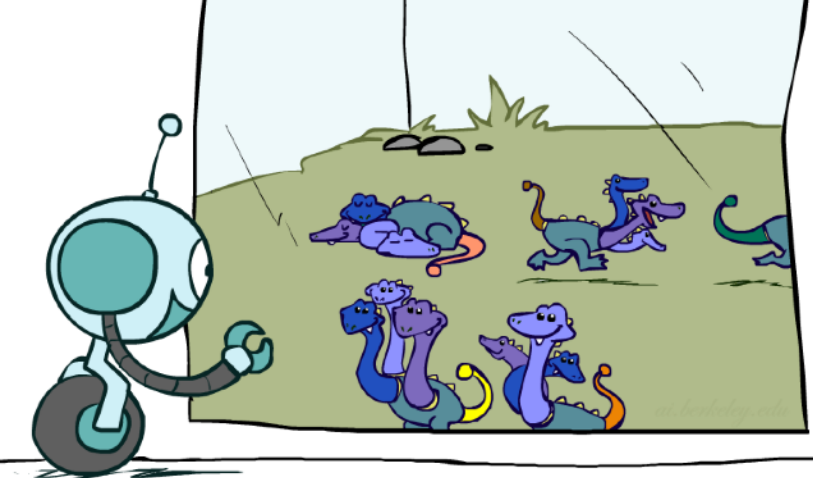

#### ■ Single conditional:  $P(Y | x)$

- **Entries P(y | x) for fixed x, all Entries P(y | x) for fixed x, all**
- Sums to 1

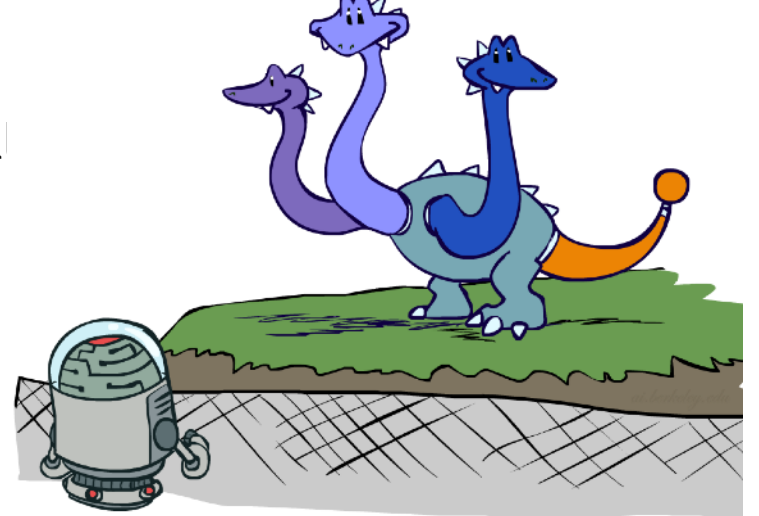

 $P(W|cold)$ 

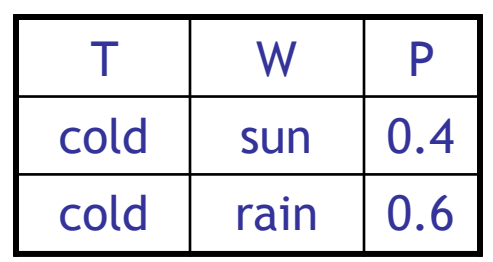

- Family of conditionals:  $P(X | Y)$ 
	- Multiple conditionals
	- **Entries P(x | y) for all x, y**
	- Sums to  $|Y|$

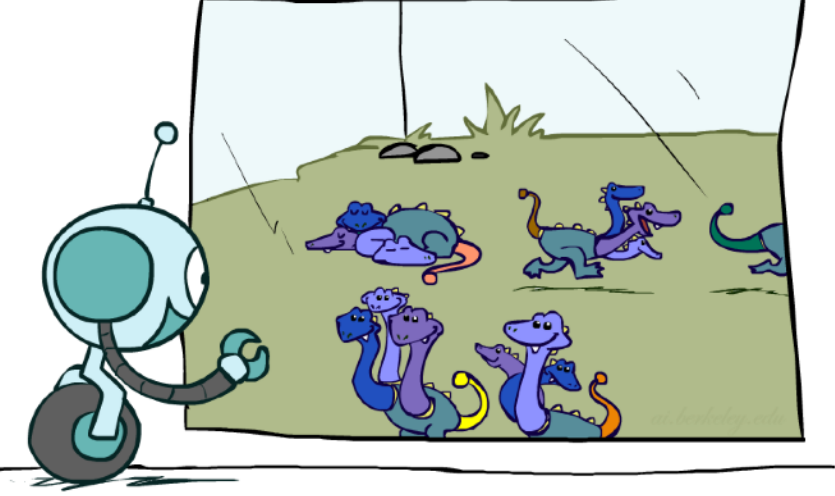

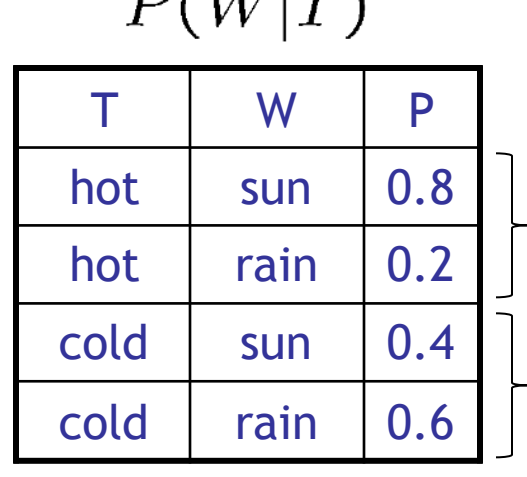

 $D(TU|\pi)$ 

 $P(W|hot)$ 

#### $P(W|cold)$

- **•** Specified family:  $P(y | X)$ 
	- **Entries P(y | x) for fixed y,** but for all x
	- Sums to ... who knows!

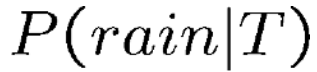

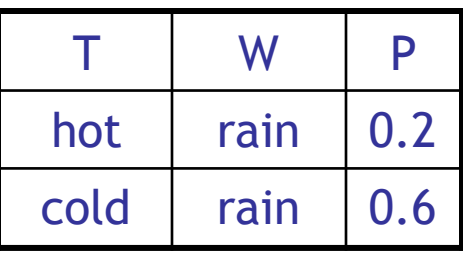

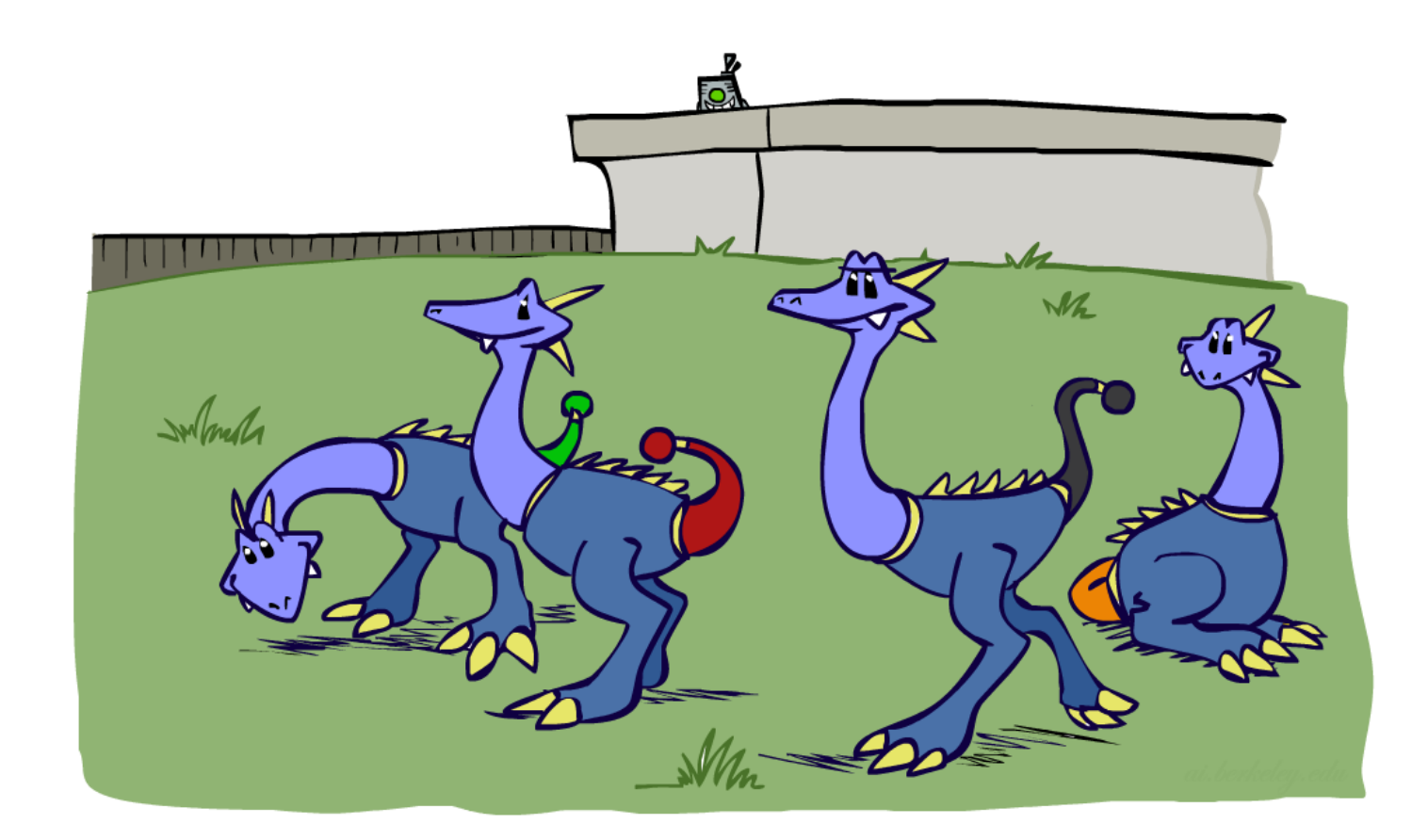

- **•** Specified family:  $P(y | X)$ 
	- **Entries P(y | x) for fixed y,** but for all x
	- Sums to ... who knows!

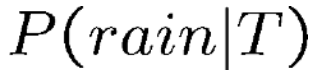

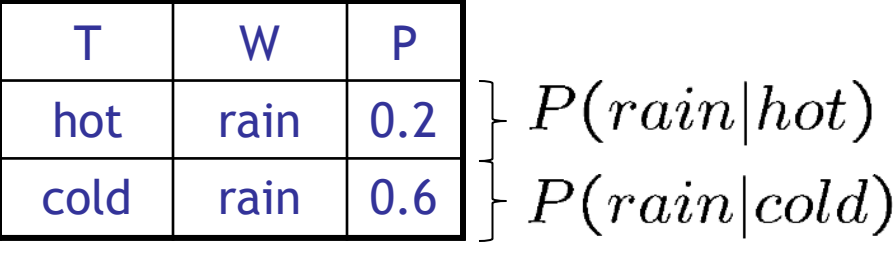

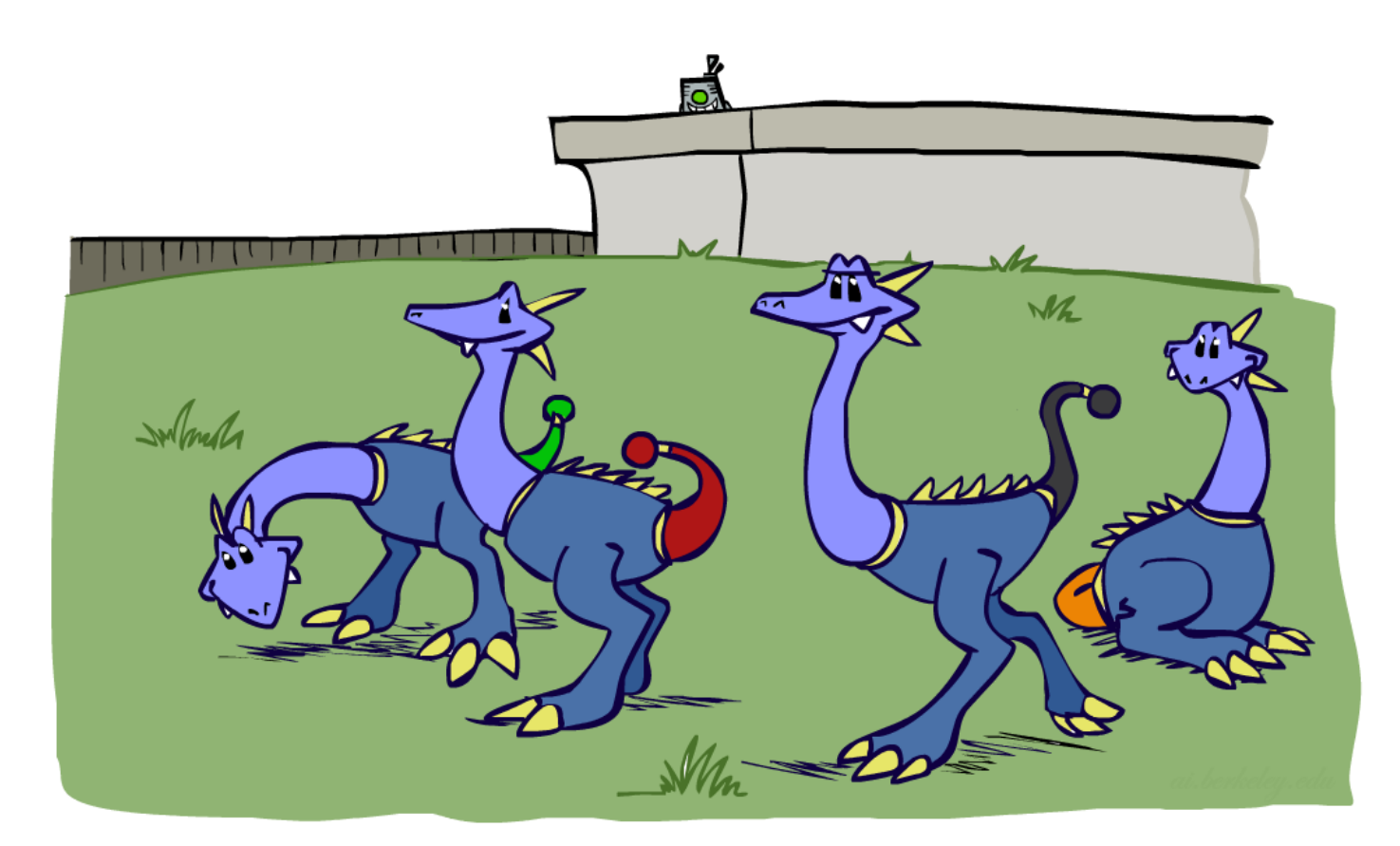

#### Factor Zoo Summary

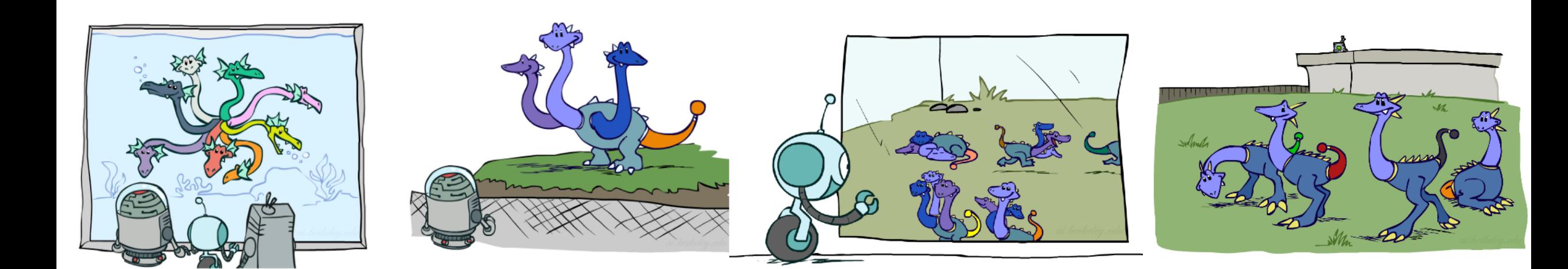

#### Factor Zoo Summary

- **Iom** In general, when we write  $P(Y_1 ... Y_N | X_1 ... X_M)$ 
	- It is a "factor," a multi-dimensional array
	- Its values are  $P(y_1 ... y_N | x_1 ... x_M)$
	- **Any assigned (=lower-case)** X or Y is a dimension missing (selected) from the array

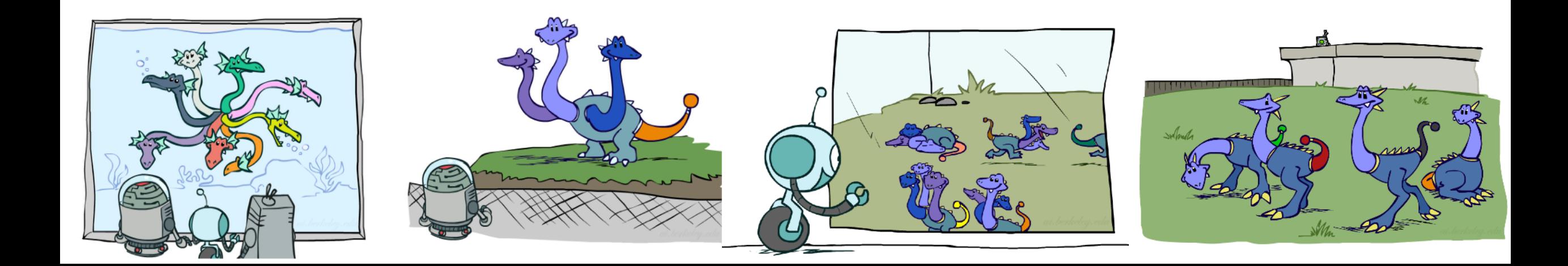

- Random Variables
	- **R: Raining**
	- **T: Traffic**
	- $\blacksquare$  L: Late for class!  $\qquad$   $\qquad$

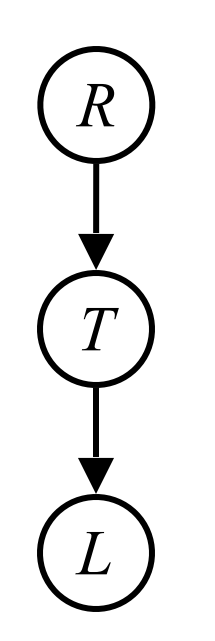

*L*

*R*

- Random Variables
	- **R: Raining**
	- **T: Traffic**
	- $\blacksquare$  **L:** Late for class!  $\qquad$   $\qquad$   $\qquad$

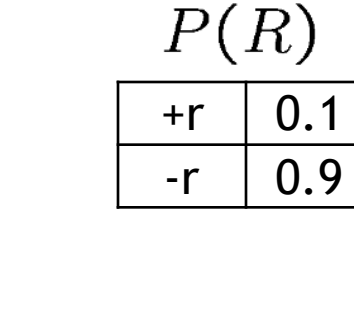

- Random Variables
	- **R: Raining**
	- **T: Traffic**
	- $\blacksquare$  **L:** Late for class!  $(T^T)$

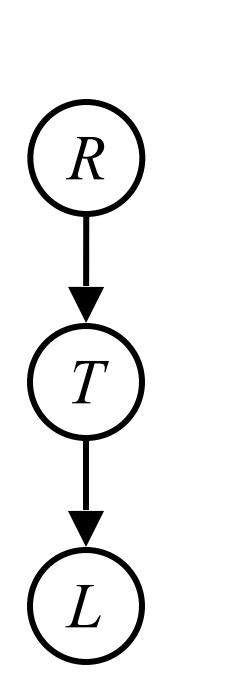

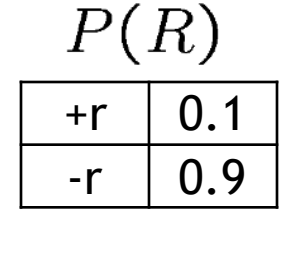

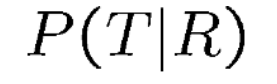

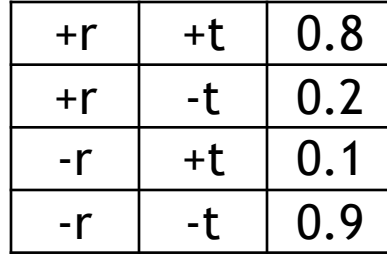

- Random Variables
	- **R: Raining**
	- **T: Traffic**
	- $\blacksquare$  **L:** Late for class!  $\qquad$   $\qquad$   $\qquad$

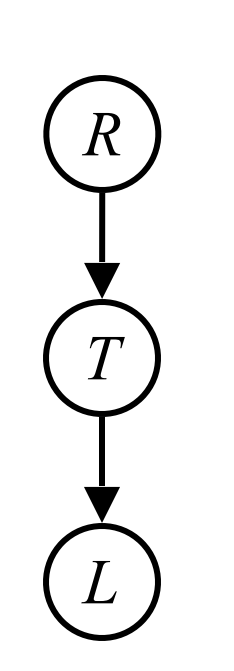

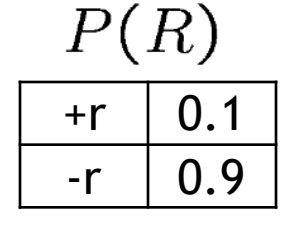

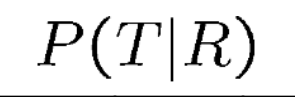

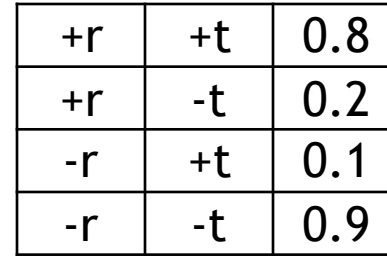

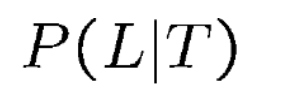

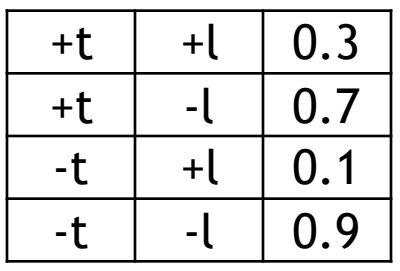

- Random Variables
	- **R: Raining**
	- **T: Traffic**
	- $\blacksquare$  **L:** Late for class!  $\qquad$   $\qquad$   $\qquad$

$$
P(L)=?
$$

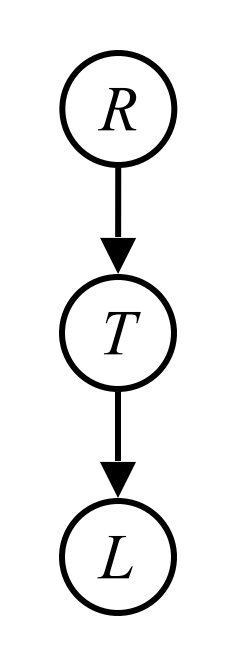

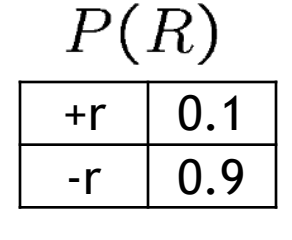

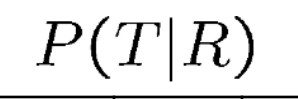

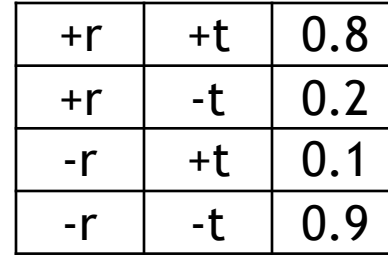

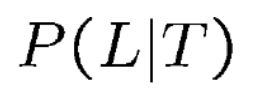

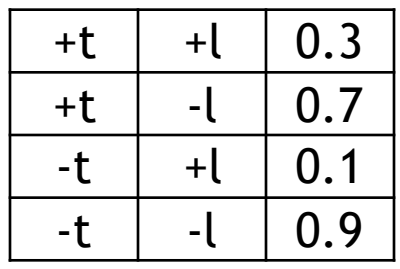

- Random Variables
	- **R: Raining**
	- **T: Traffic**
	- $\blacksquare$  **L:** Late for class!  $\qquad$   $\qquad$   $\qquad$

$$
P(L) = ?
$$
  
= 
$$
\sum_{r,t} P(r,t,L)
$$

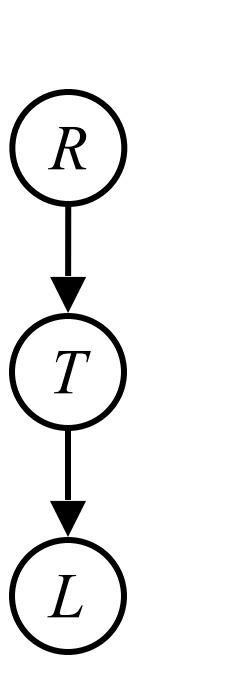

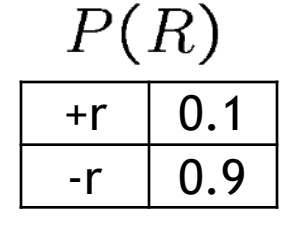

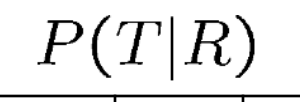

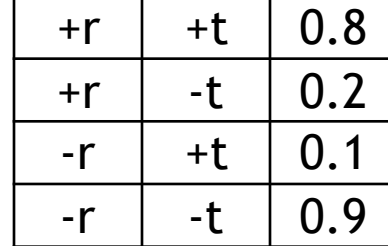

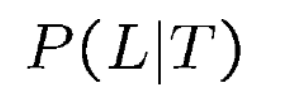

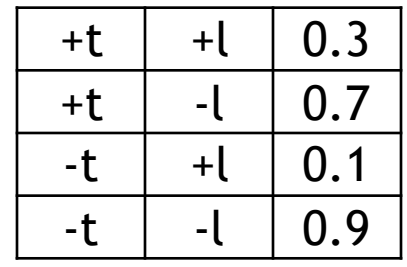

- Random Variables
	- **R: Raining**
	- **T: Traffic**
	- $\blacksquare$  **L:** Late for class!  $\qquad$   $\qquad$   $\qquad$

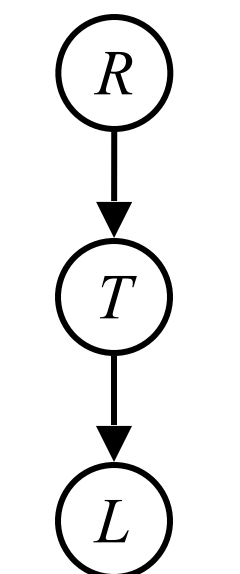

$$
\begin{aligned} P(L) &= ? \\ &= \sum_{r,t} P(r,t,L) \\ &= \sum_{r,t} P(r)P(t|r)P(L|t) \end{aligned}
$$

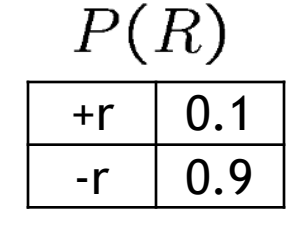

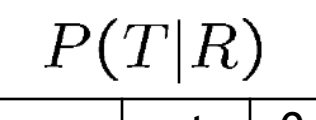

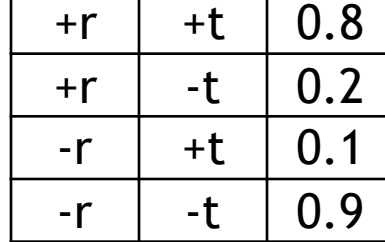

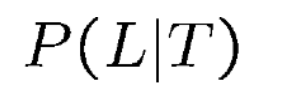

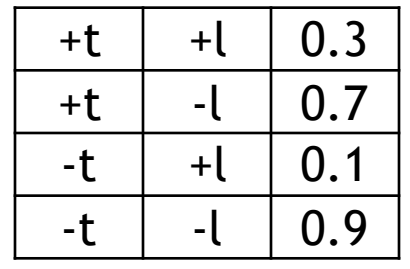

- **EXECUTE: Track objects called factors**
- Initial factors are local CPTs (one per node)

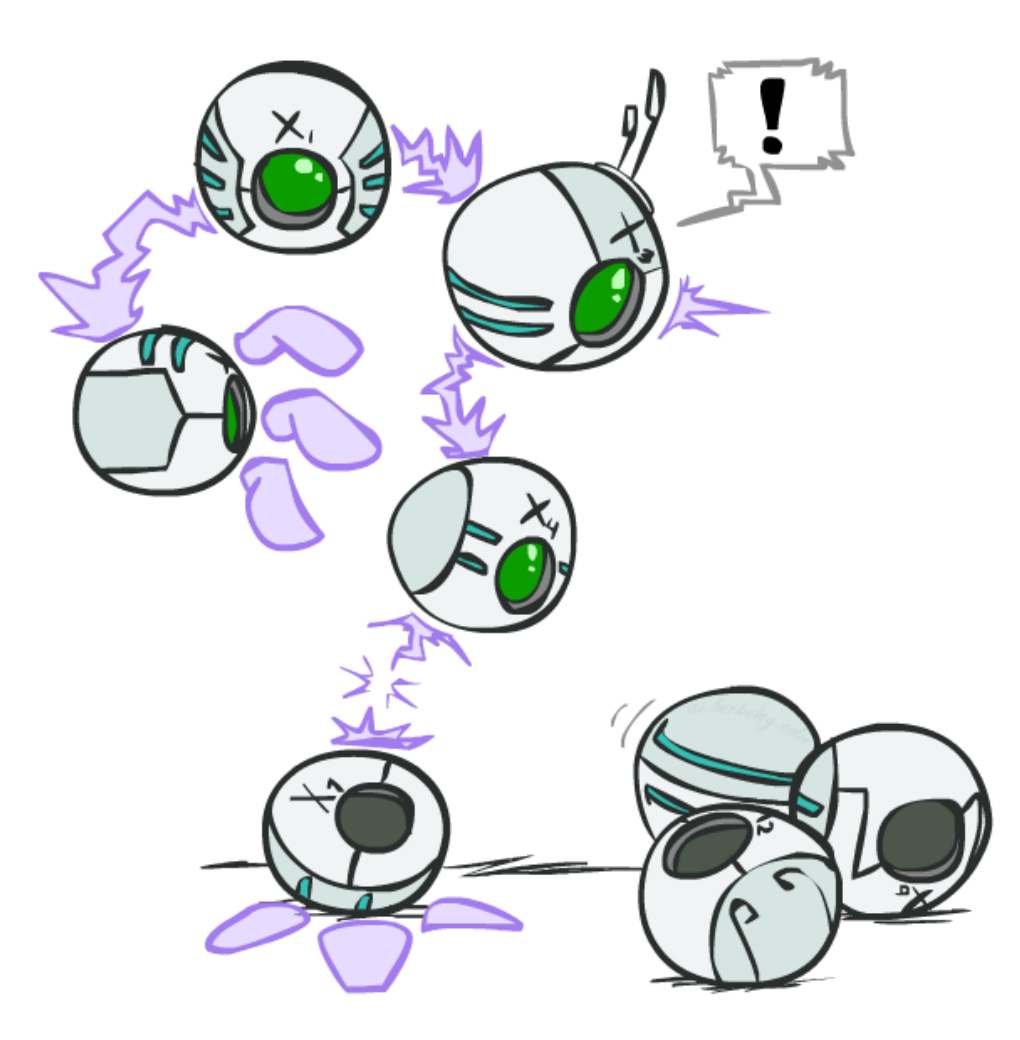

- **Track objects called factors**
- Initial factors are local CPTs (one per node)

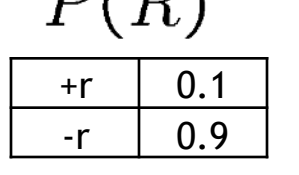

 $D(D)$ 

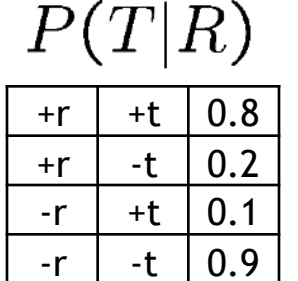

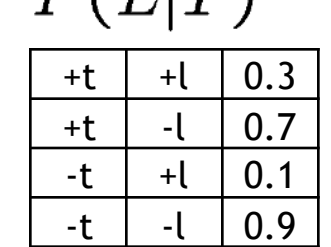

 $D(T|T)$ 

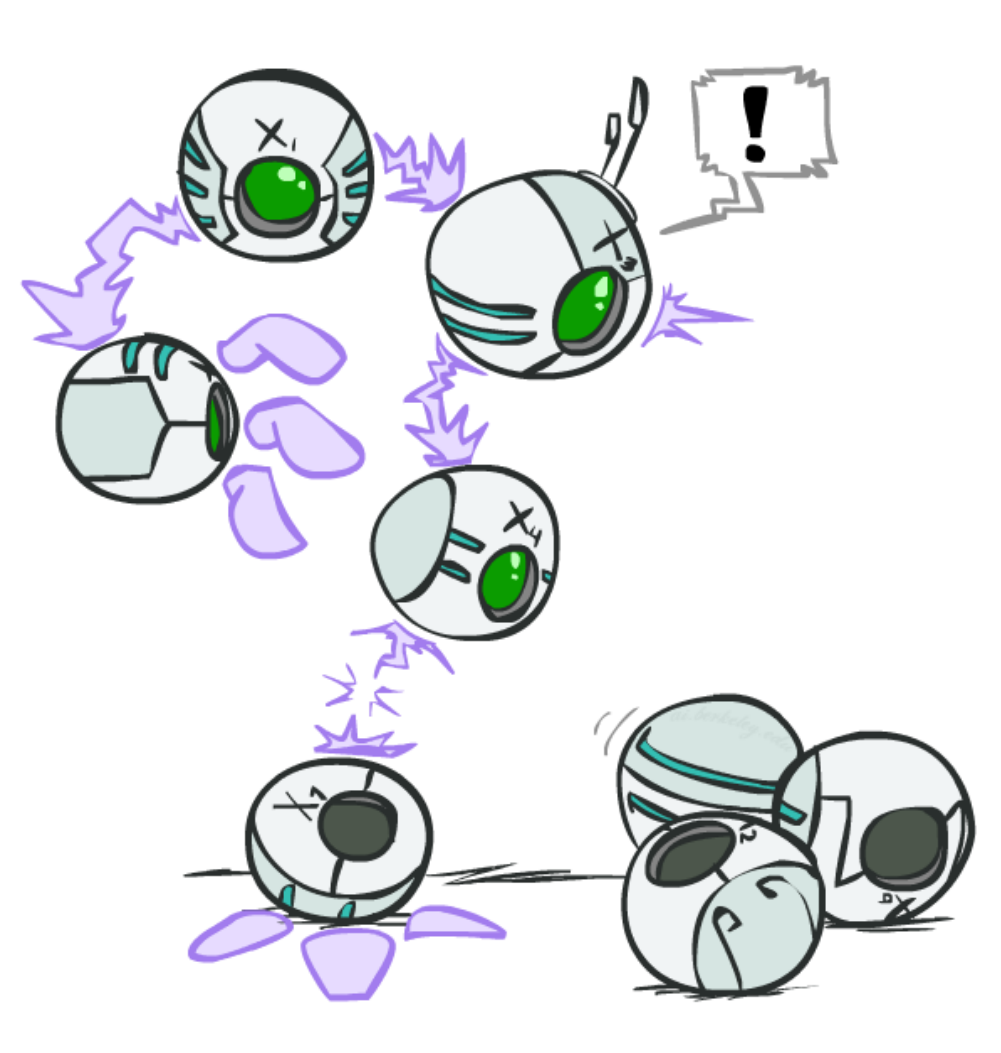

+t | +l  $\vert 0.3 \vert$ +t |  $-l$  | 0.7  $-t$   $+1$   $0.1$  $-t$   $-1$   $0.9$ 

 $P(L|T)$ 

- **Track objects called factors**
- Initial factors are local CPTs (one per node)

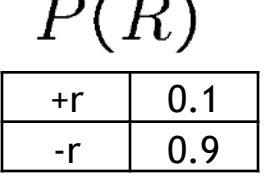

 $R \sim 1.5$ 

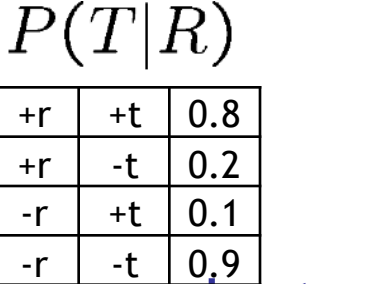

- **Any known values are selected** 
	- **E.g.** if we know  $L = +\ell$ , the initial factors are

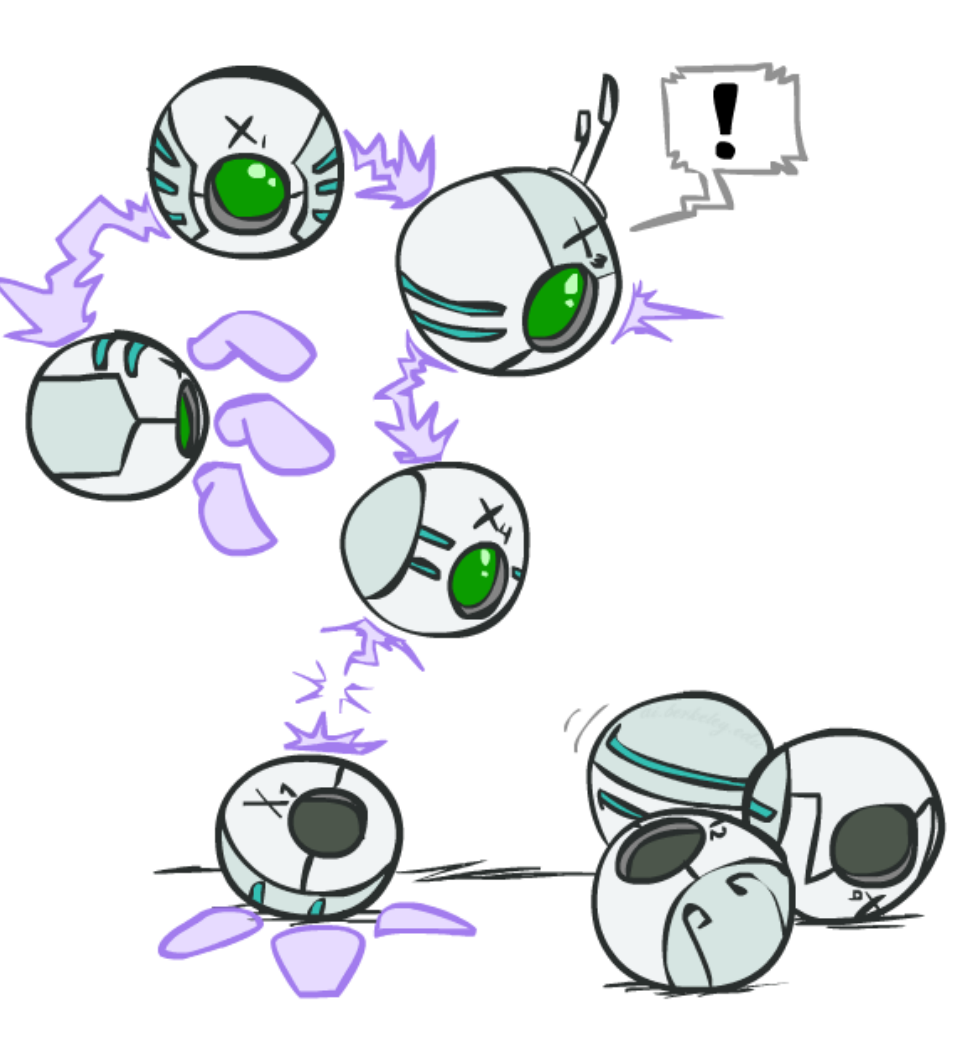

- **EXECUTE: Track objects called factors**
- Initial factors are local CPTs (one per node)

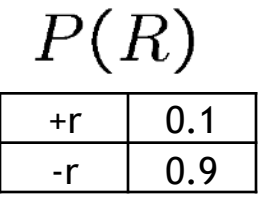

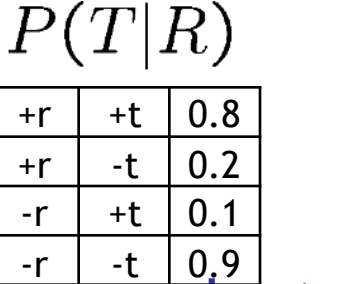

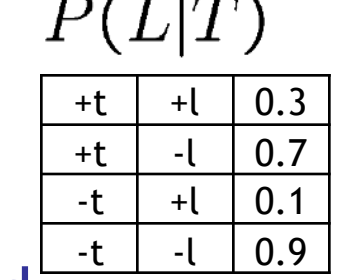

 $\mathcal{L} = 1$  and

- **Any known values are selected** 
	- E.g. if we know  $L = +\ell$  , the initial factors are

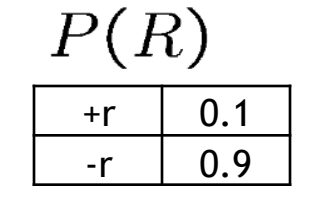

$$
\begin{array}{c|c|c}\nP(T|R) \\
\hline\n\text{tr} & +t & 0.8 \\
\hline\n\text{tr} & -t & 0.2 \\
\hline\n\text{tr} & +t & 0.1 \\
\hline\n\text{tr} & -t & 0.9\n\end{array}
$$

 $\mathbf{D}$  ( $\mathbf{E}$ )

$$
\frac{P(+\ell|T)}{\frac{+\mathrm{t}\left|+\right|-\mathrm{t}\left|}{-\mathrm{t}\left|-\right|+\left|-\right|-\mathrm{0.1}}}
$$

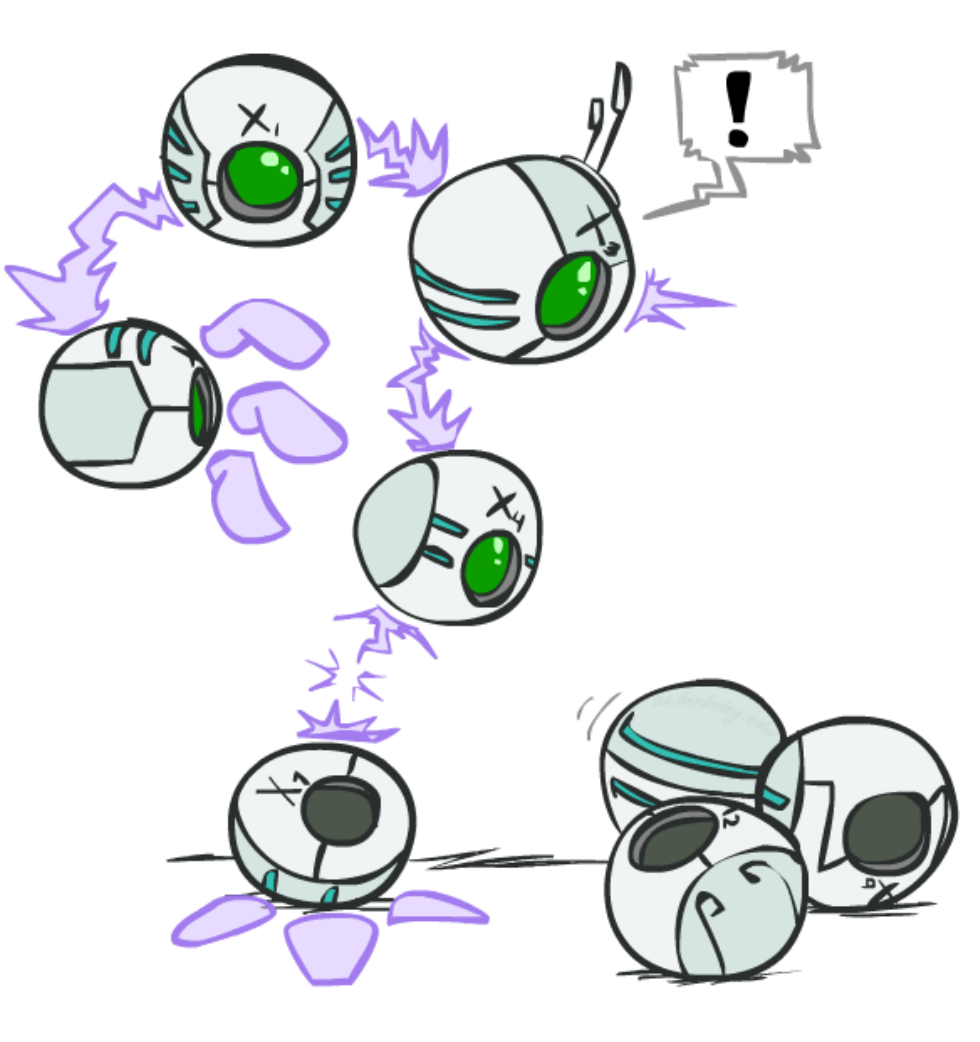

- **Track objects called factors**
- Initial factors are local CPTs (one per node)

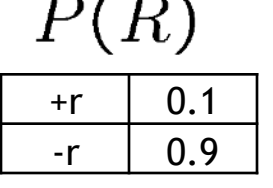

 $\sim$   $\prime$   $\sim$   $\sqrt{ }$ 

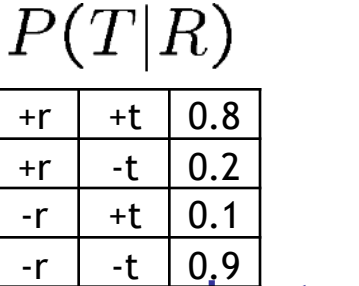

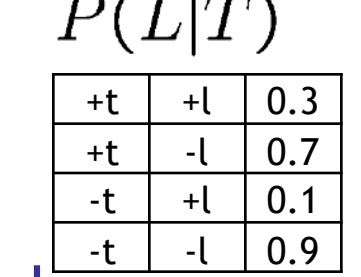

- **Any known values are selected** 
	- **E.g.** if we know  $L = +\ell$ , the initial factors are

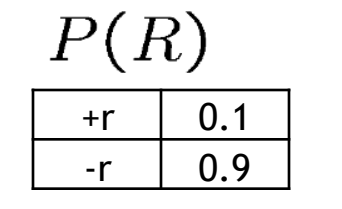

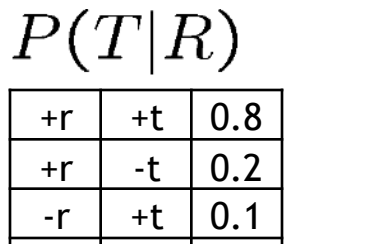

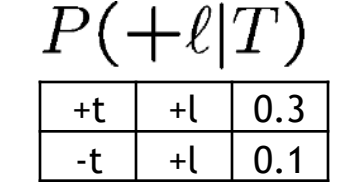

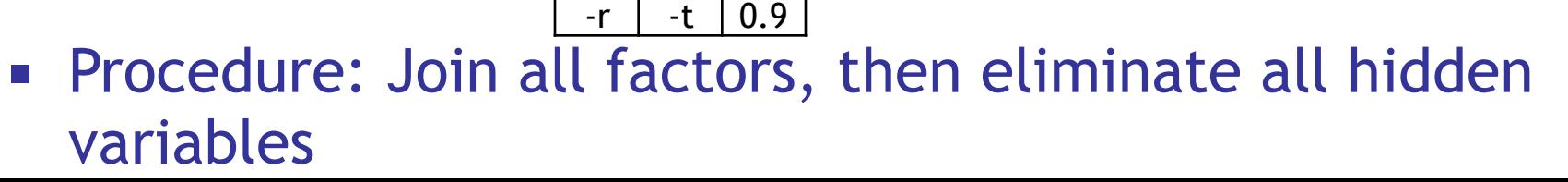

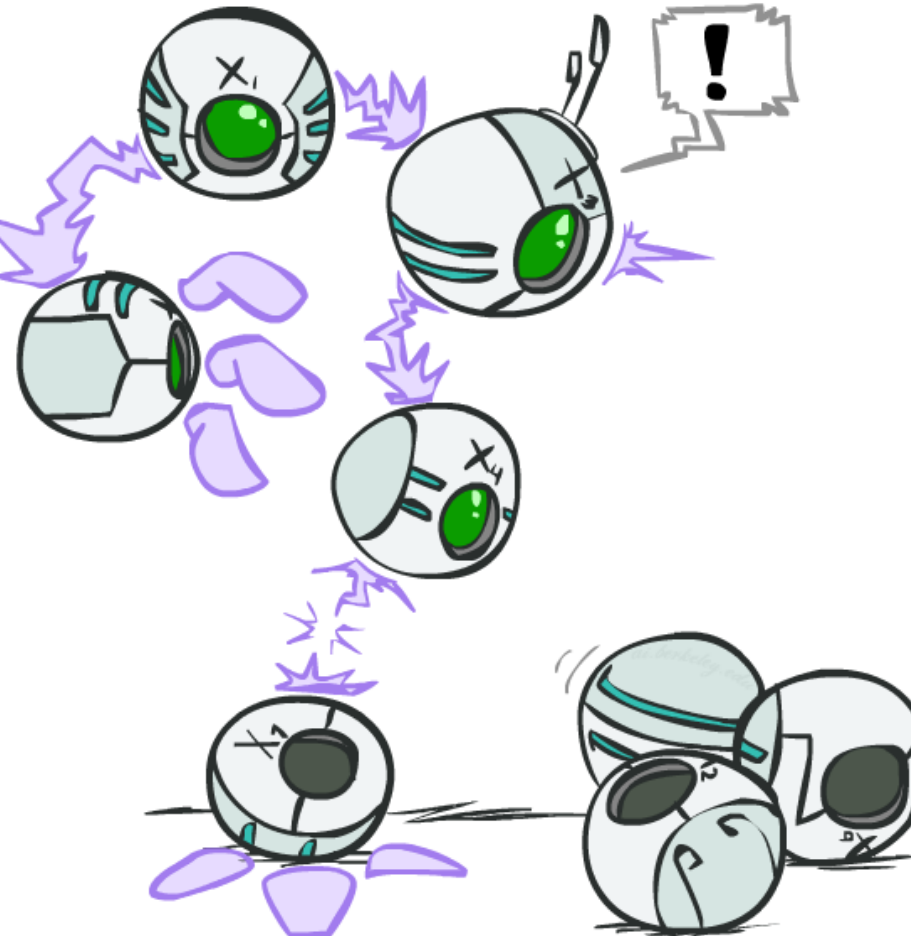

- **EXECT:** First basic operation: joining factors
- Combining factors:
	- **Just like a database join**
	- Get all factors over the joining variable
	- Build a new factor over the union of the variables involved

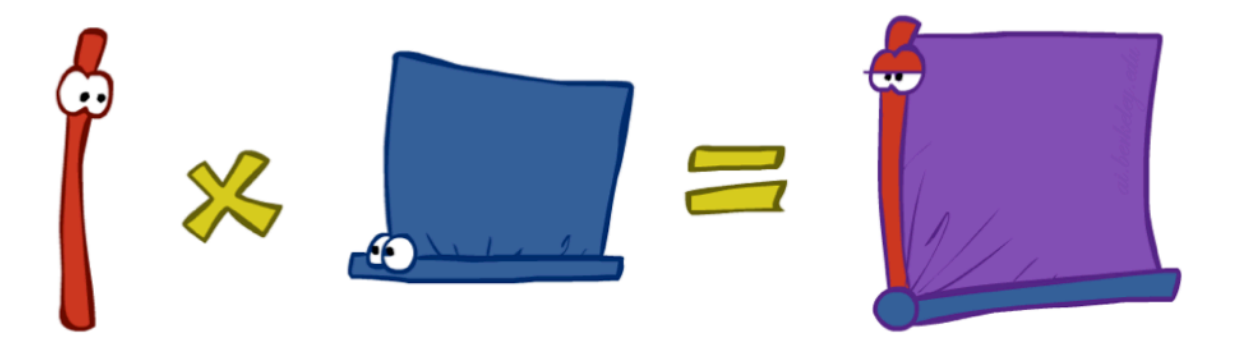

- **EXECT:** First basic operation: joining factors
- Combining factors:
	- **Just like a database join**
	- **EXECT:** Get all factors over the joining variable
	- Build a new factor over the union of the variables involved

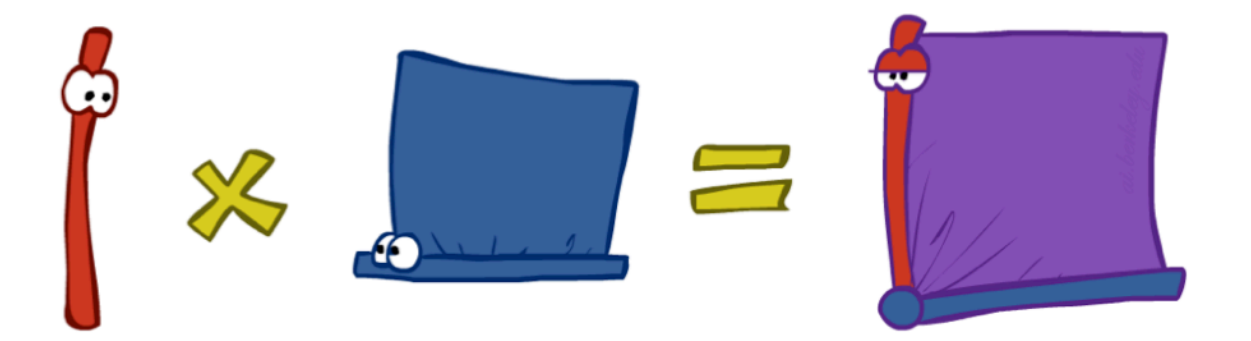

**Example: Join on R** 

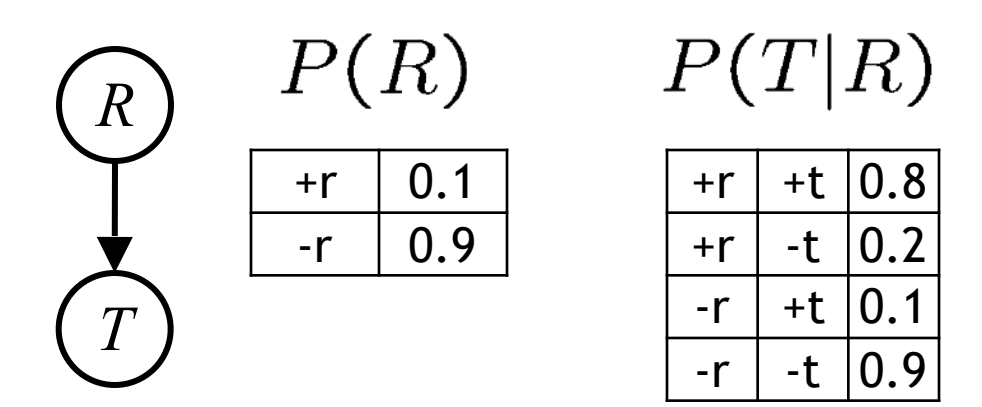

- **EXECT:** First basic operation: joining factors
- Combining factors:
	- **Just like a database join**
	- **EXECT:** Get all factors over the joining variable
	- Build a new factor over the union of the variables involved

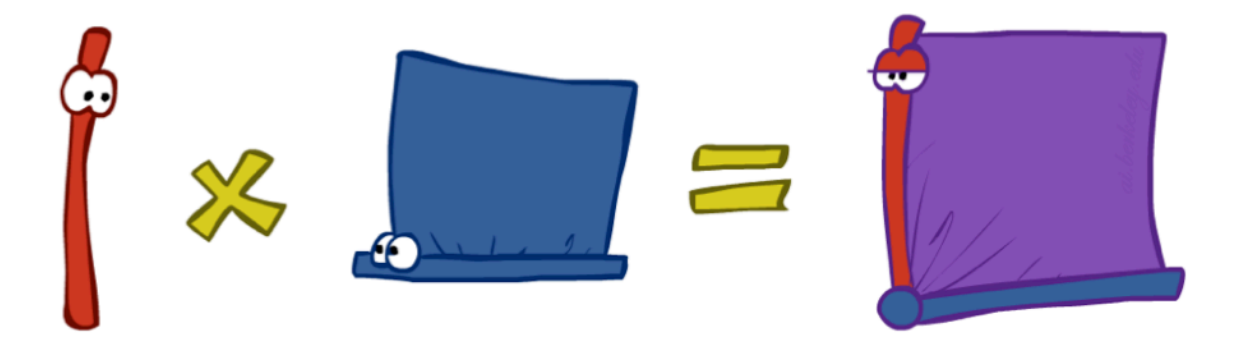

**Example: Join on R** 

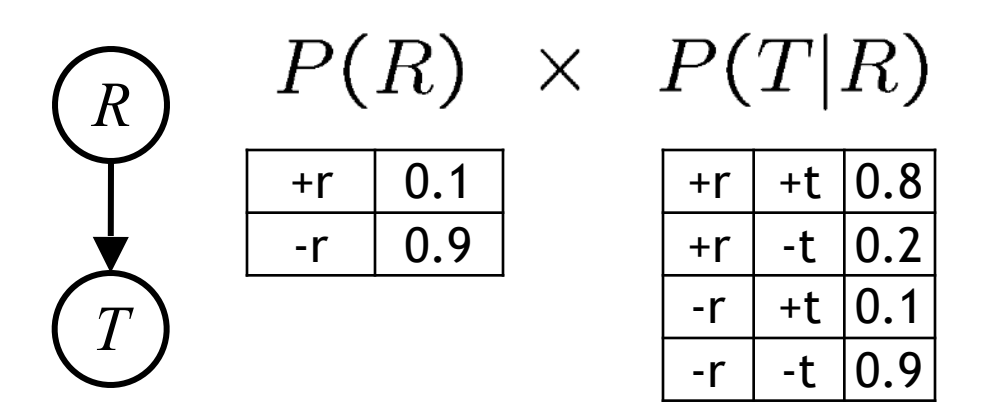

- **EXECT:** First basic operation: joining factors
- Combining factors:
	- **Just like a database join**
	- Get all factors over the joining variable
	- Build a new factor over the union of the variables involved

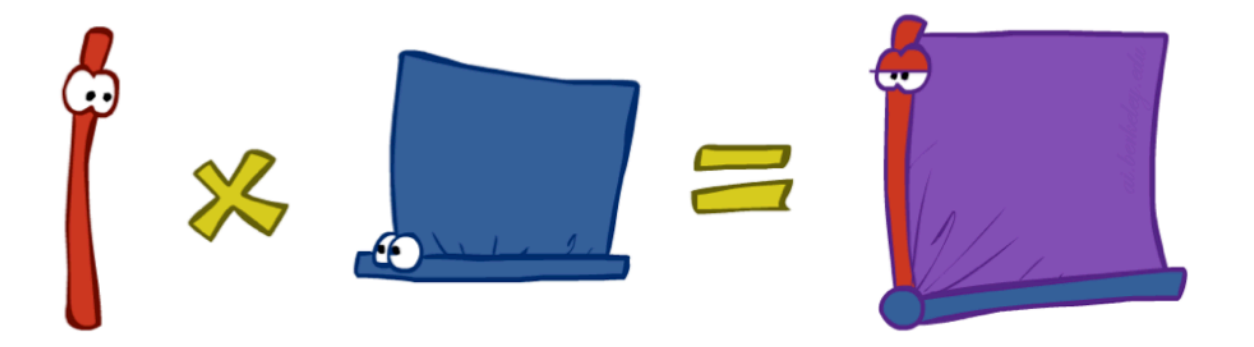

■ Example: Join on R

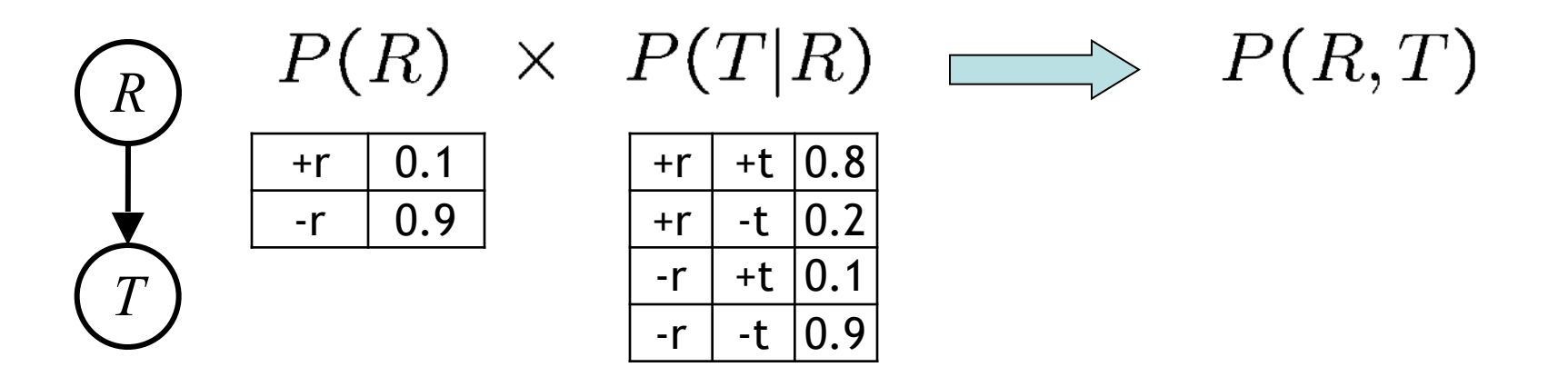

- **EXECT:** First basic operation: joining factors
- Combining factors:
	- **Just like a database join**
	- Get all factors over the joining variable
	- Build a new factor over the union of the variables involved

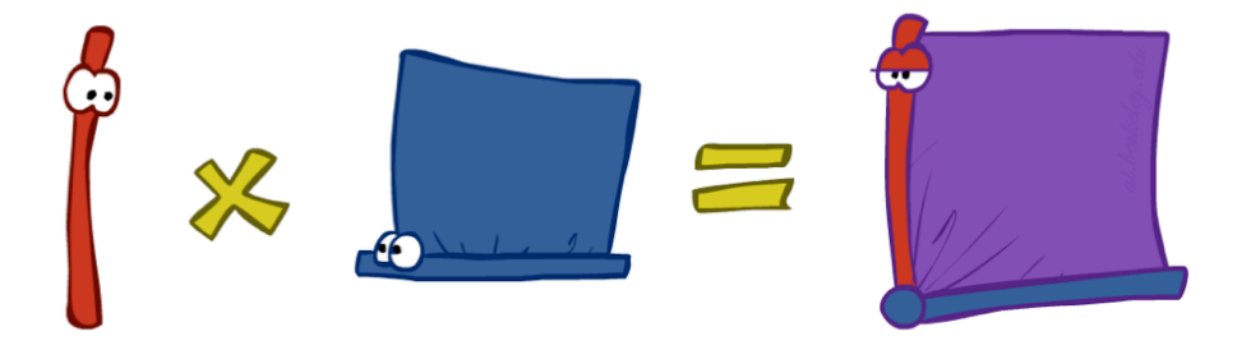

 $\forall r, t: P(r, t) = P(r) \cdot P(t|r)$ 

■ Example: Join on R

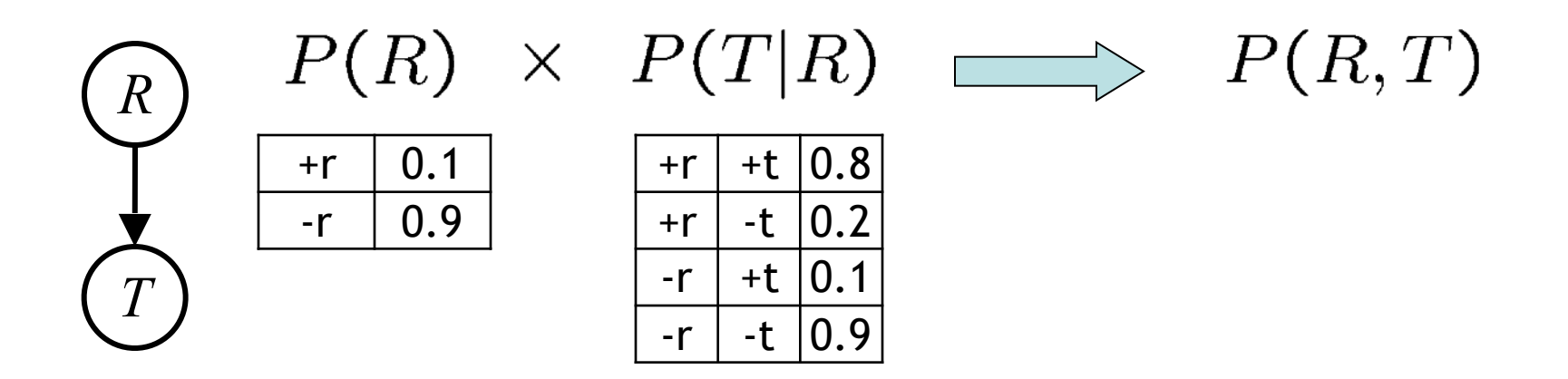

■ Computation for each entry: pointwise products

- **Example 1** First basic operation: joining factors
- Combining factors:
	- **Just like a database join**
	- Get all factors over the joining variable
	- Build a new factor over the union of the variables involved

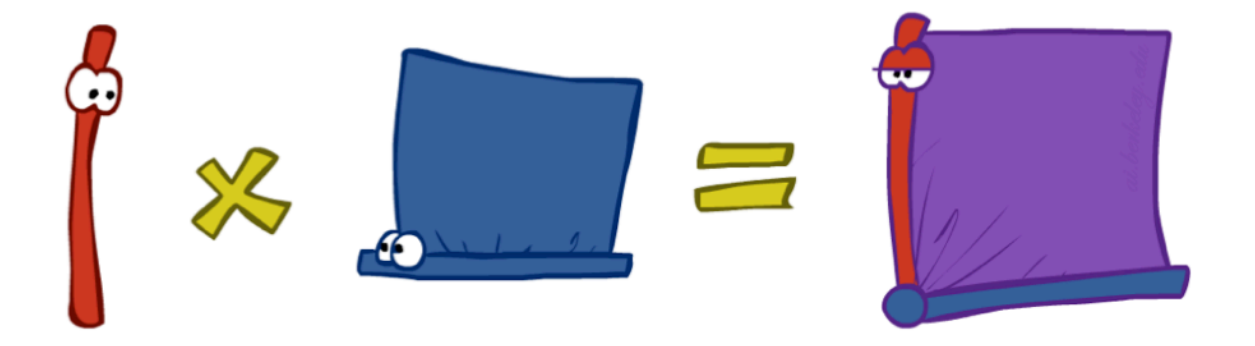

■ Example: Join on R

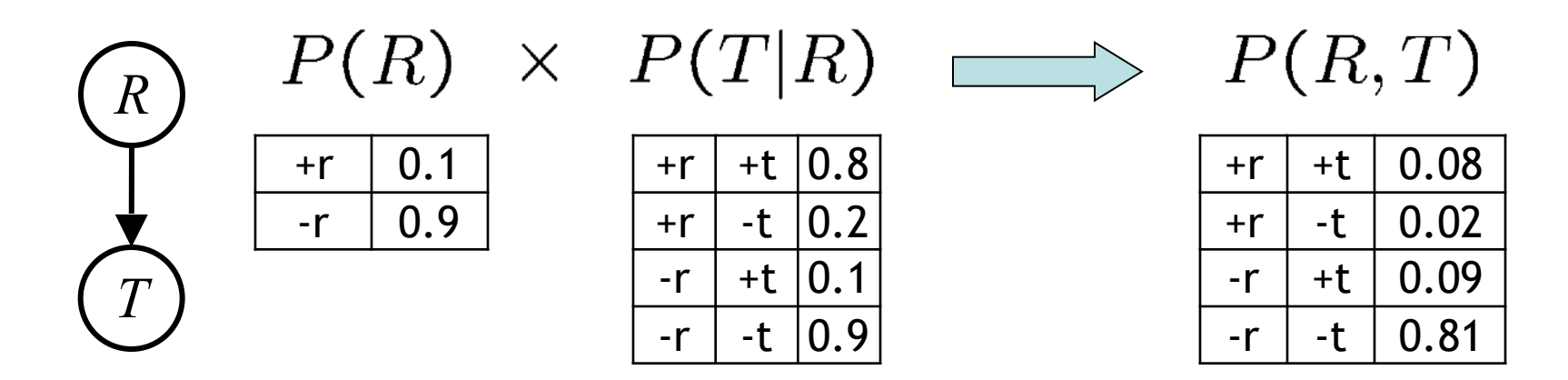

■ Computation for each entry: pointwise products

 $\forall r, t: P(r, t) = P(r) \cdot P(t|r)$ 

- **Example 1** First basic operation: joining factors
- Combining factors:
	- **Just like a database join**
	- Get all factors over the joining variable
	- Build a new factor over the union of the variables involved

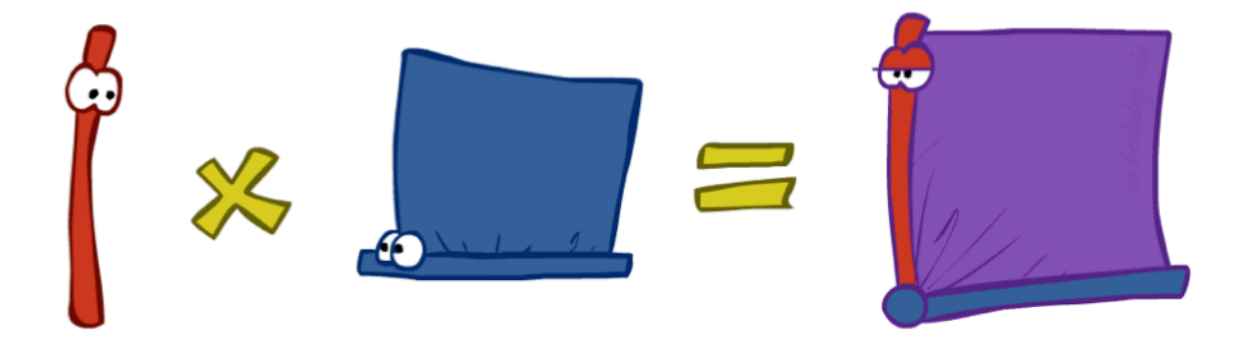

■ Example: Join on R

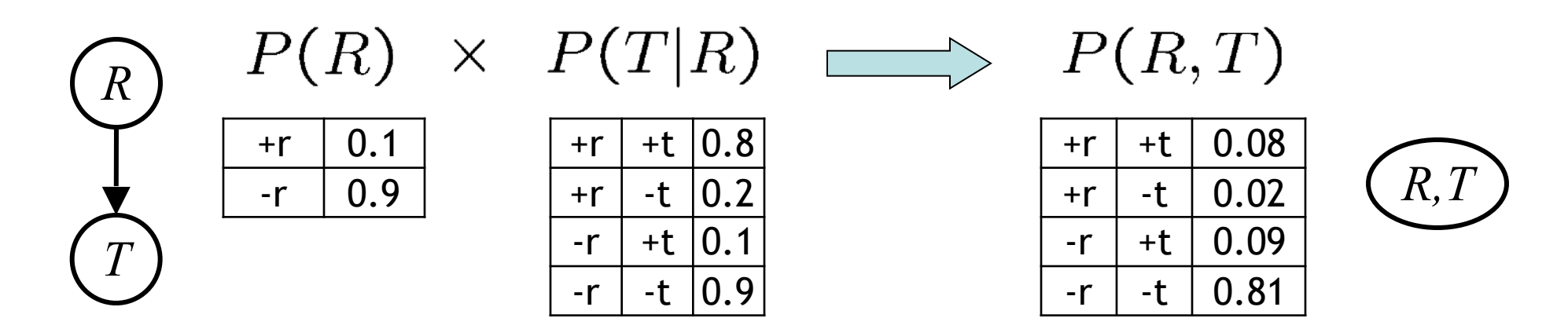

■ Computation for each entry: pointwise products

 $\forall r, t: P(r, t) = P(r) \cdot P(t|r)$ 

#### Example: Multiple Joins

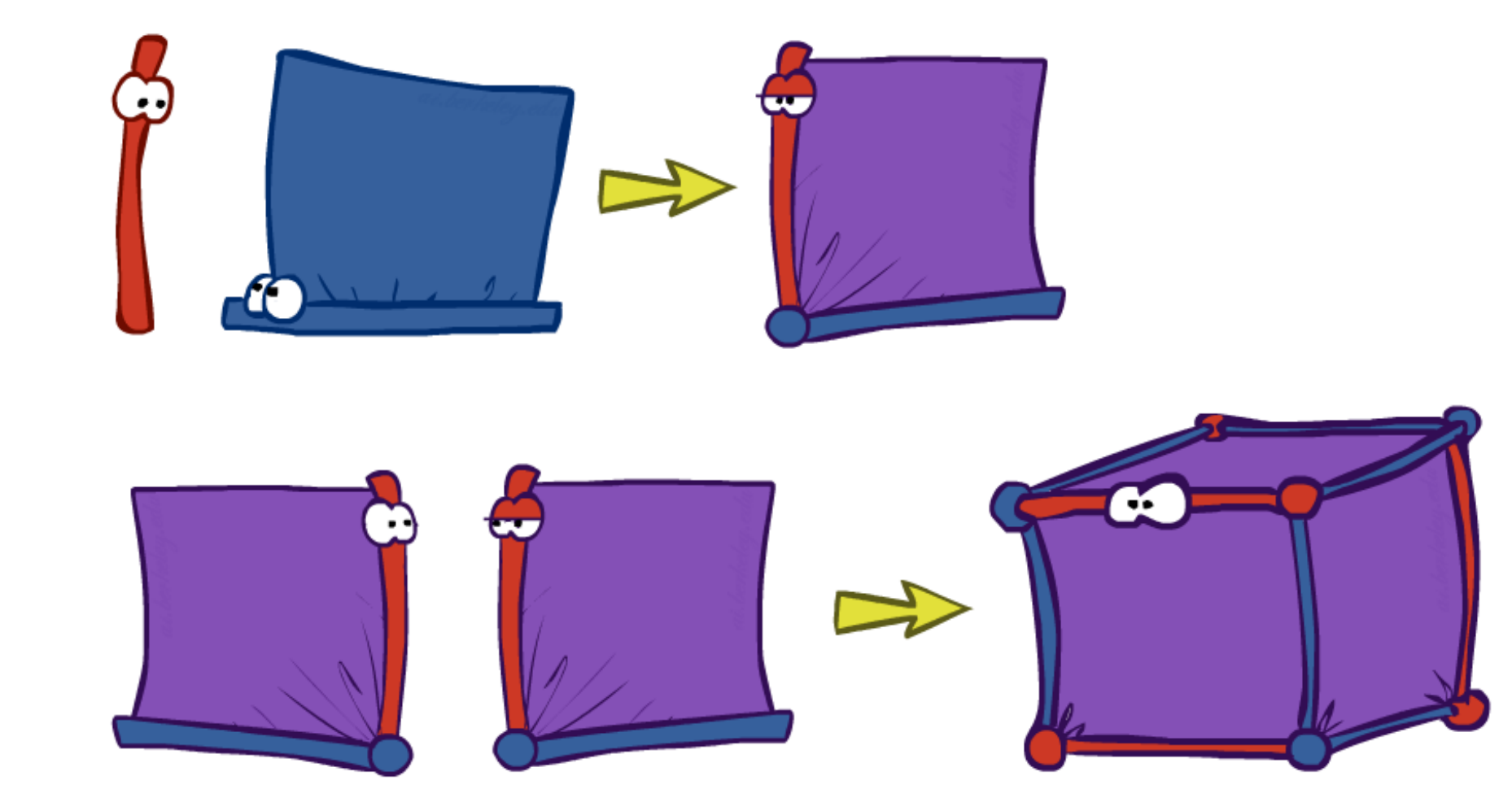

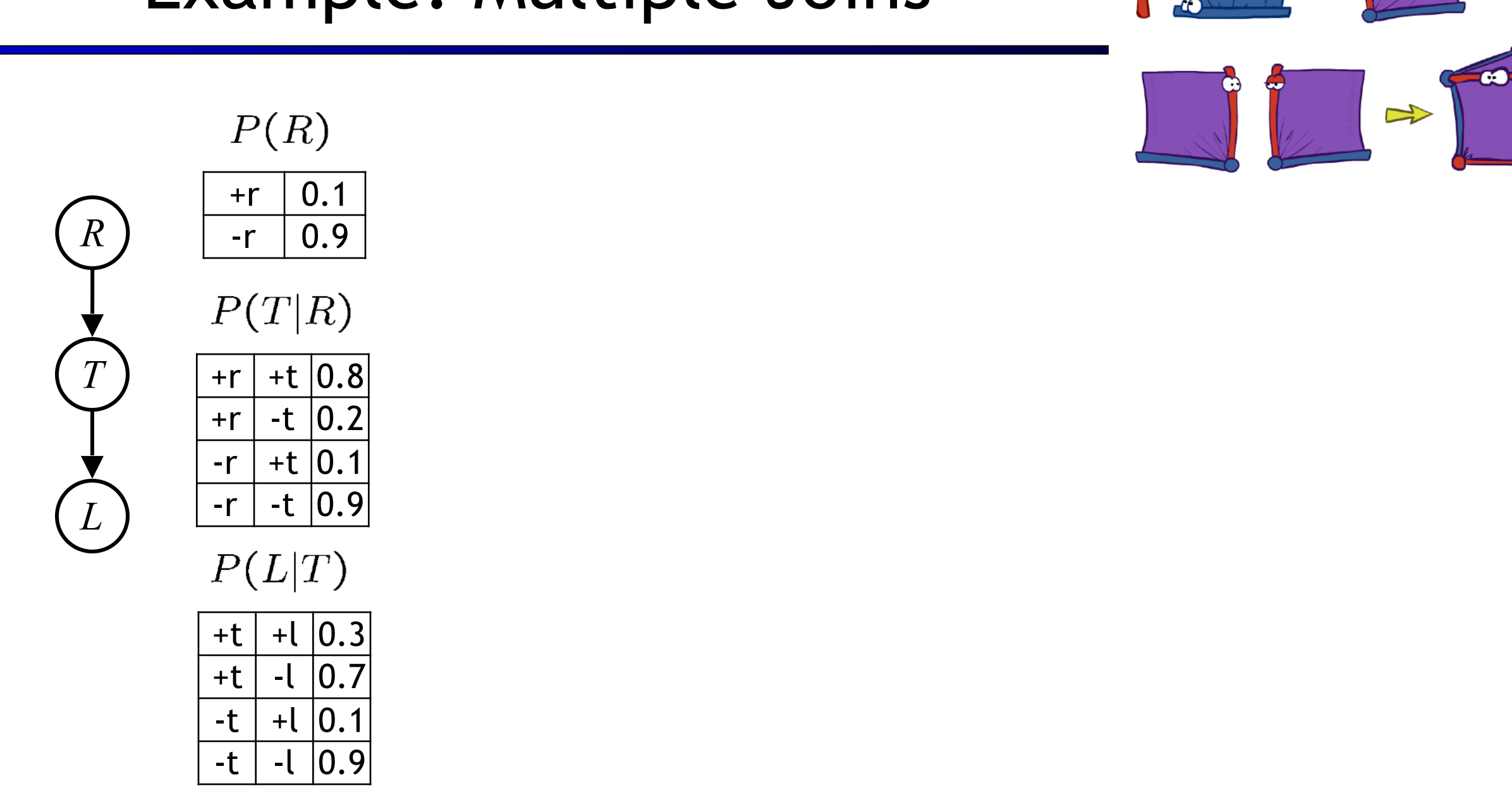

#### Example: Multiple Joins

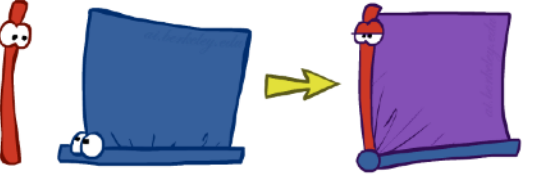

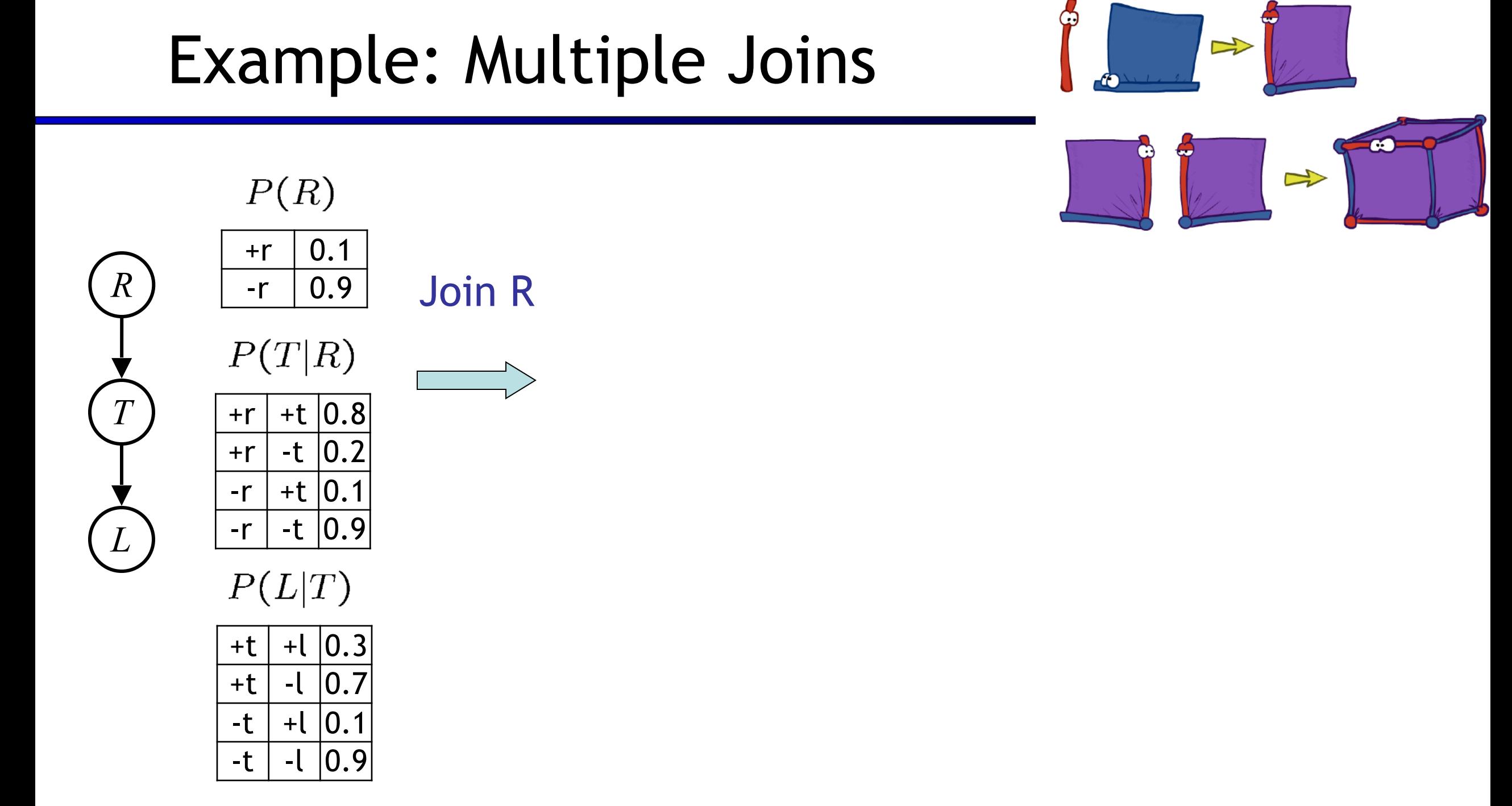

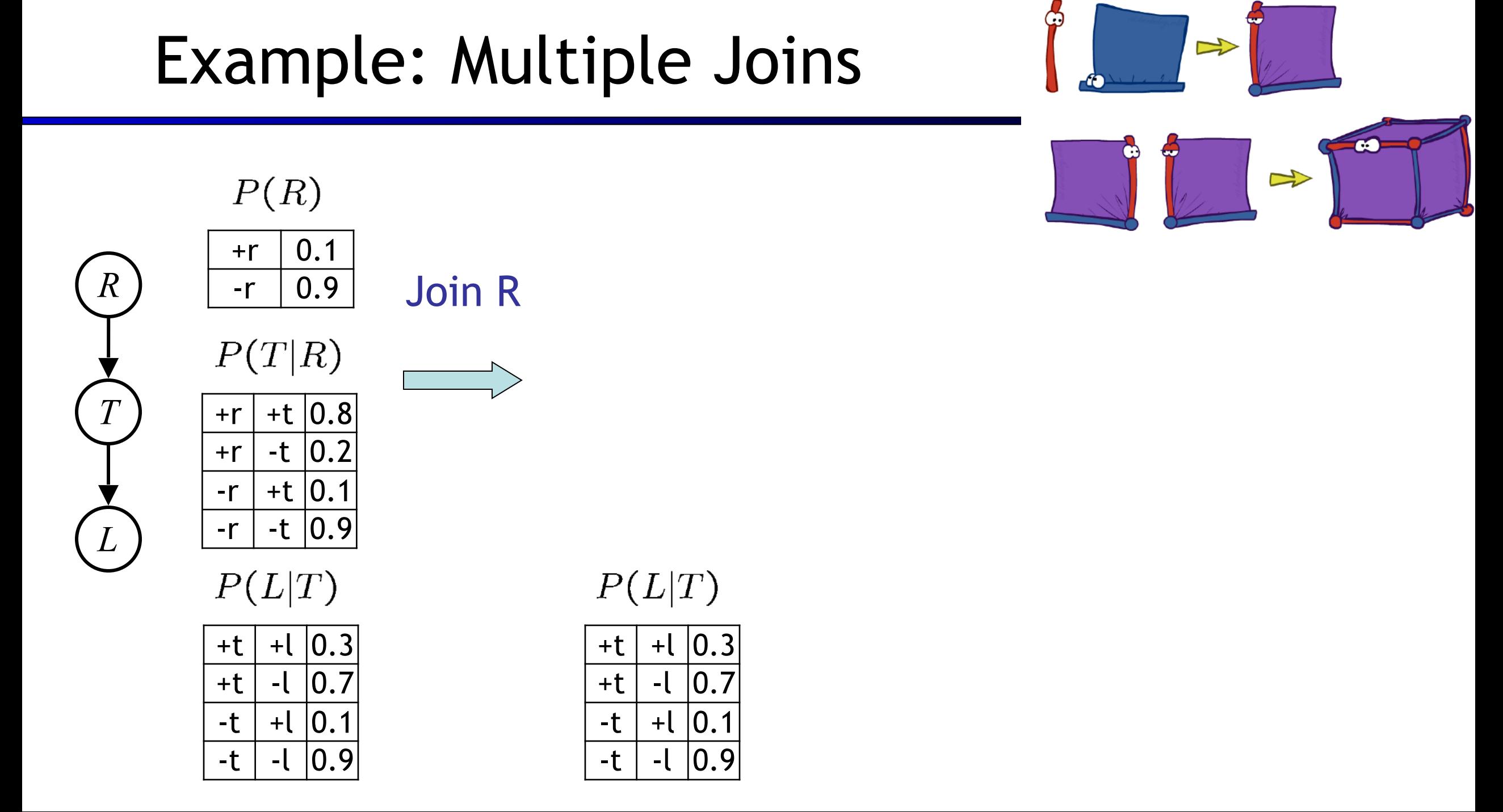
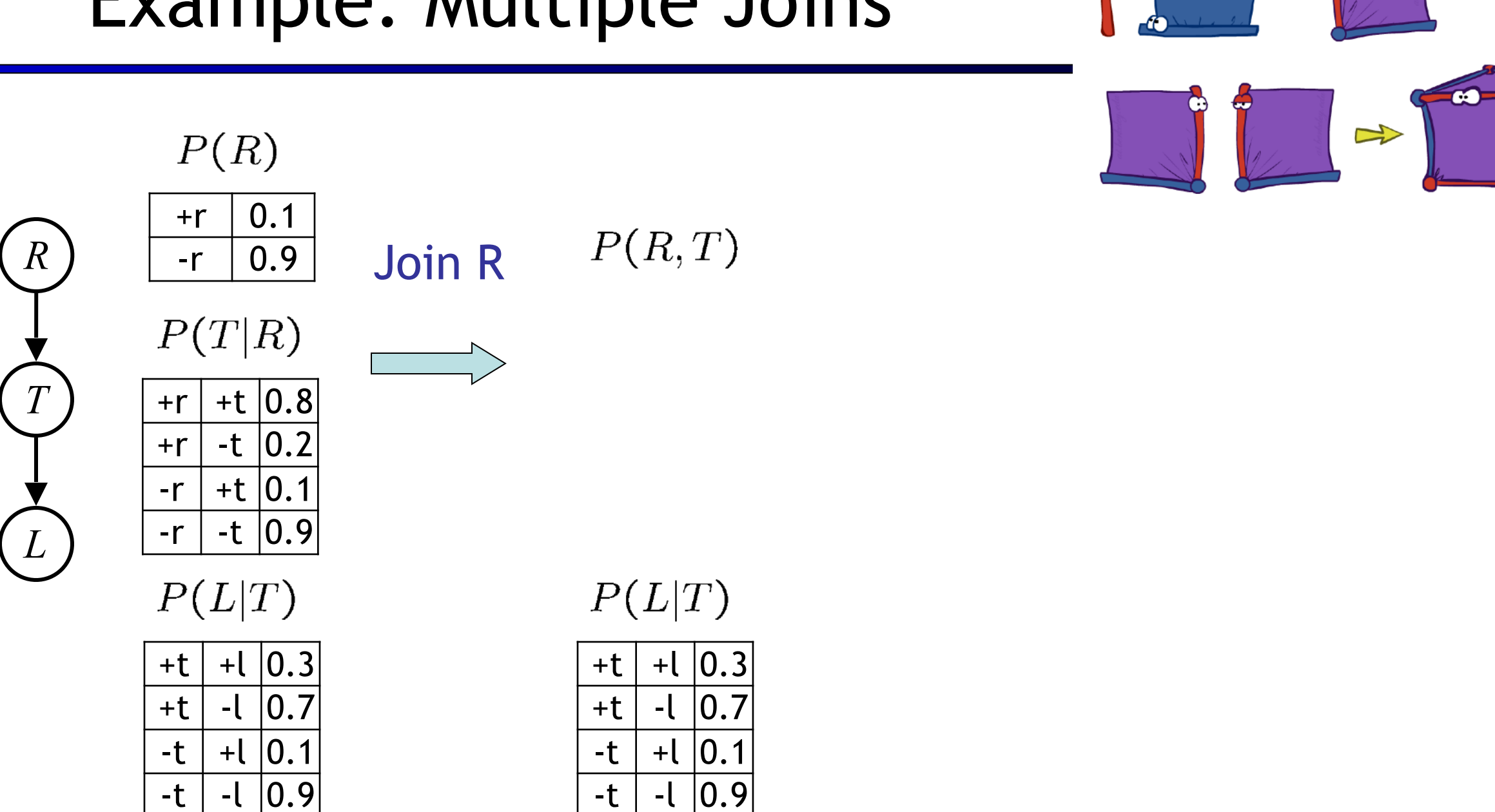

G

 $\Rightarrow$ 

#### Example: Multiple Joins

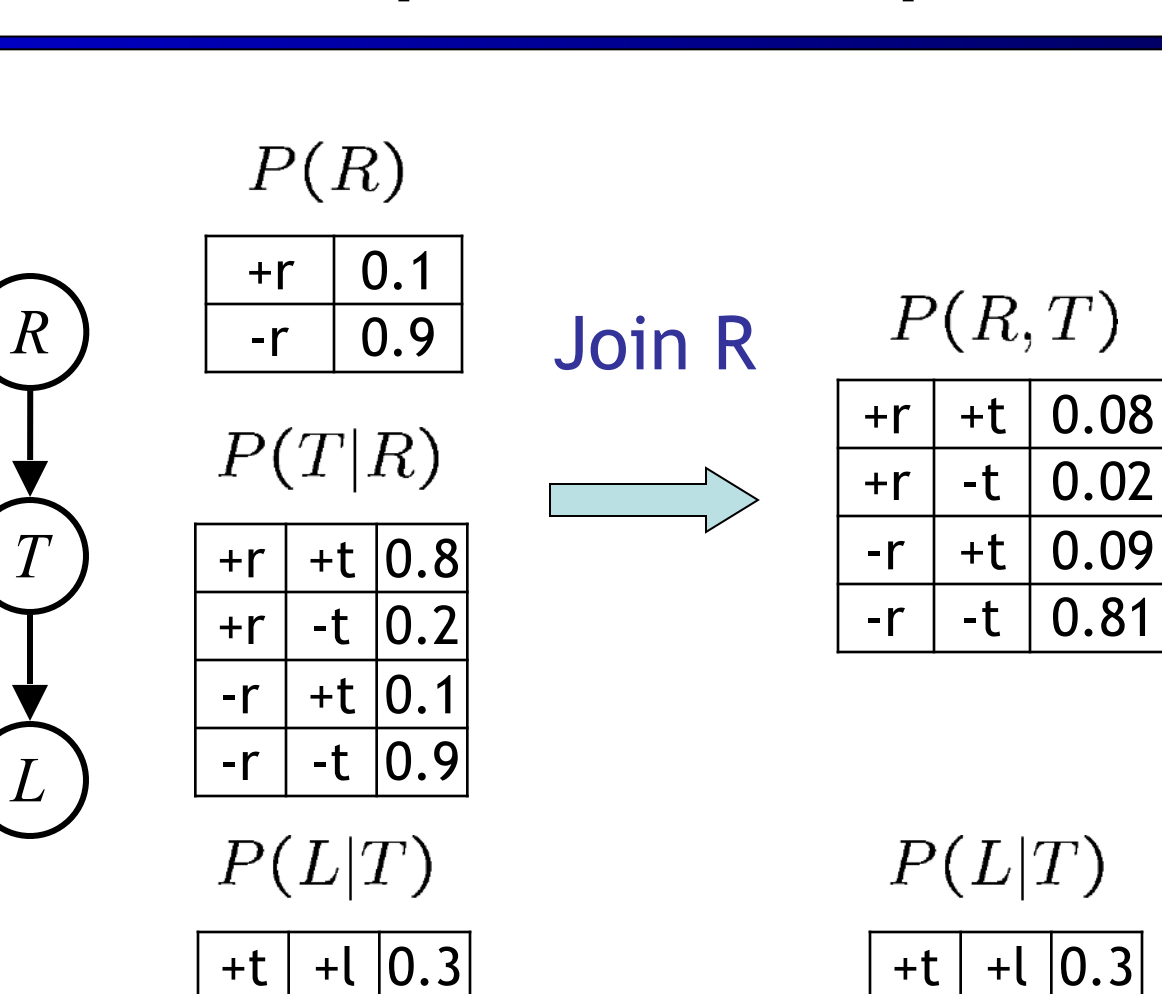

 $+t$  -l  $0.7$ 

 $-t$  +l  $|0.1$ 

 $-t$  -l  $|0.9$ 

*T*

*L*

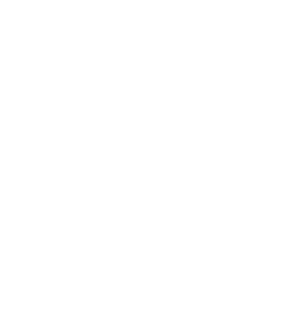

 $P(R,T)$  $+r$  +t  $0.08$  $+r$  -t 0.02

 $+t$  -l  $|0.7$ 

 $-t$  +l  $|0.1$ 

 $-t$  | -l  $|0.9$ 

#### Example: Multiple Joins

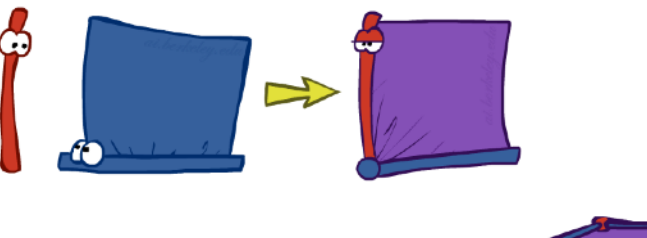

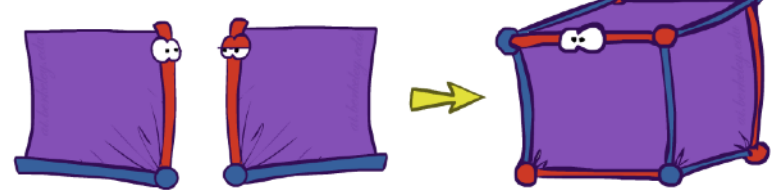

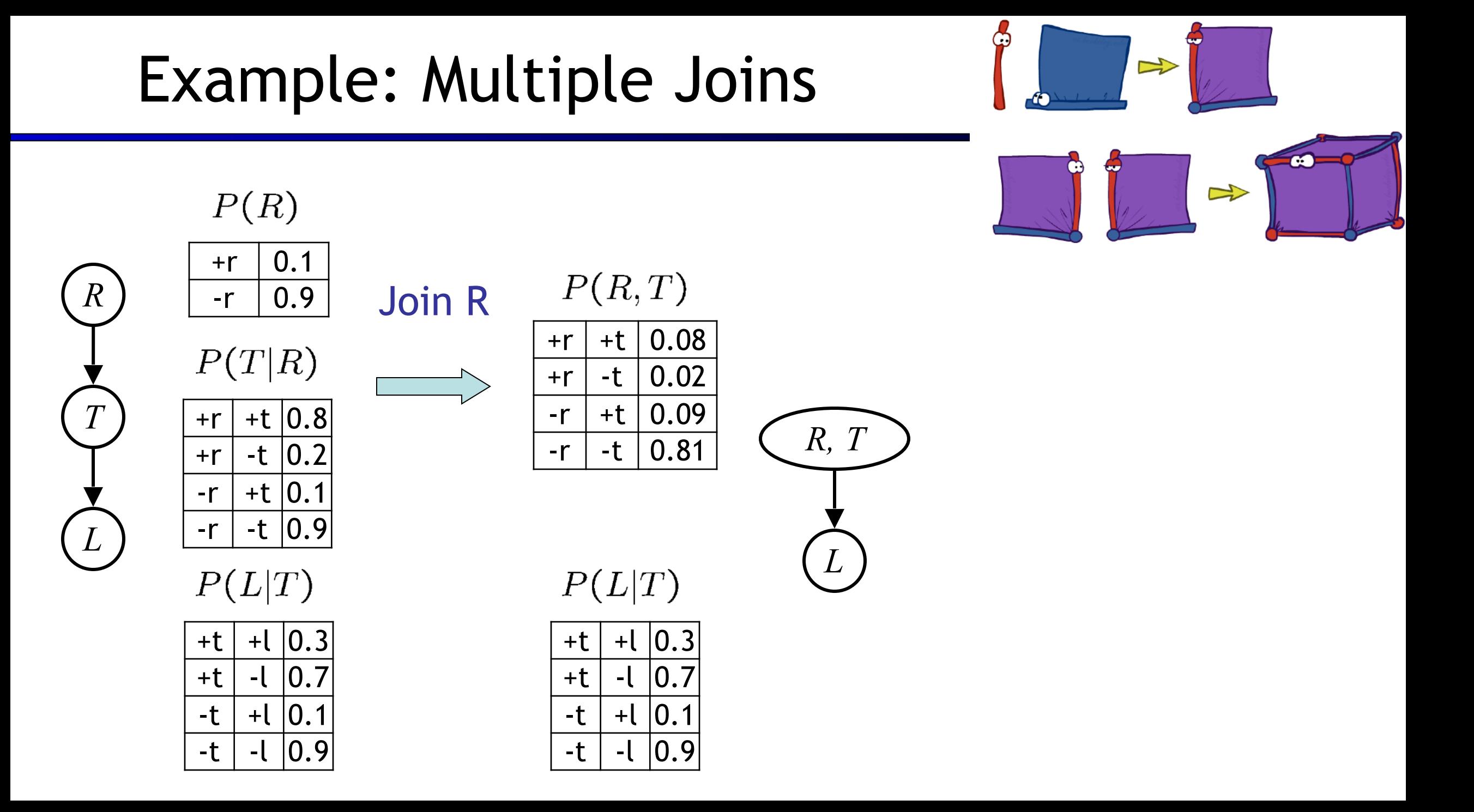

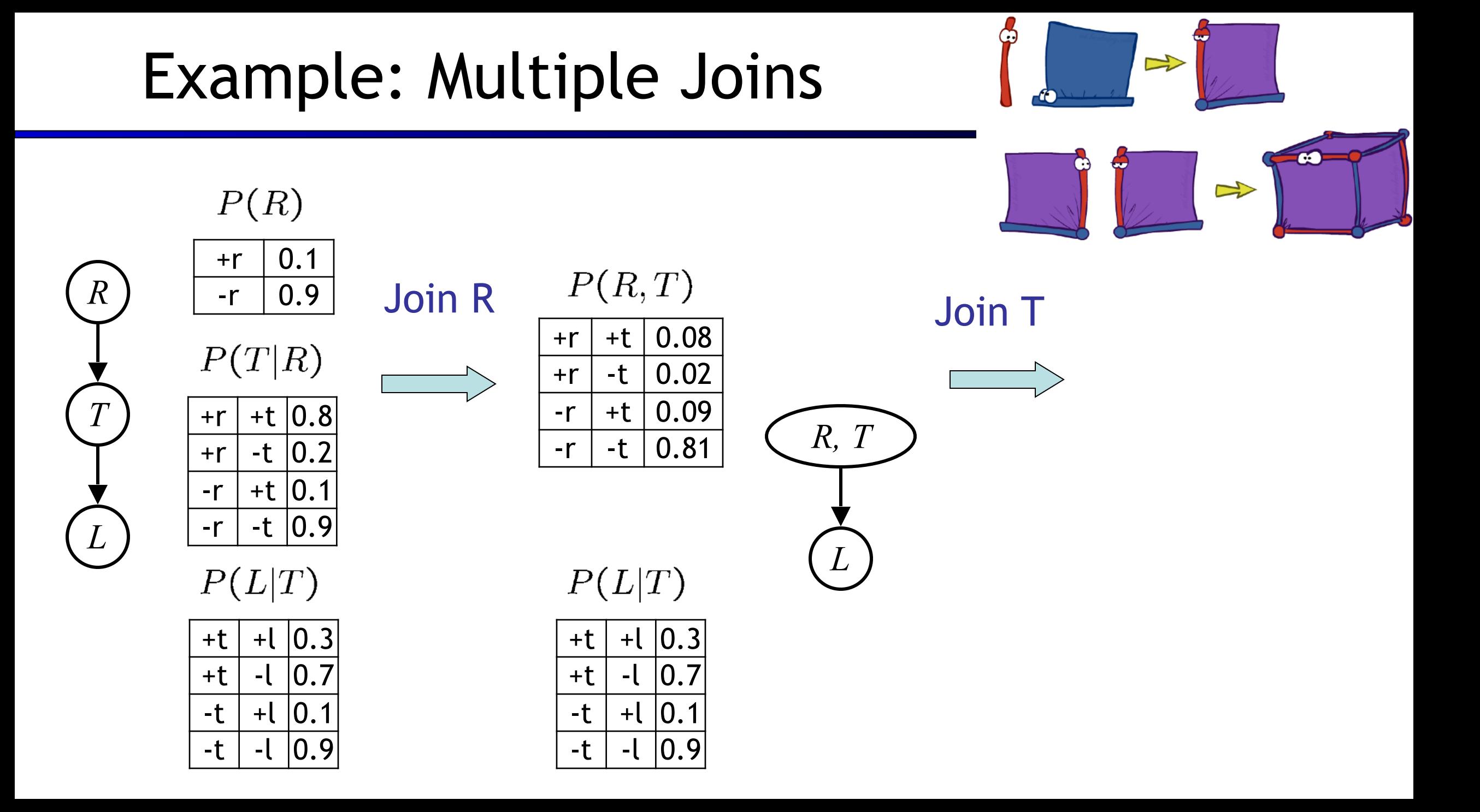

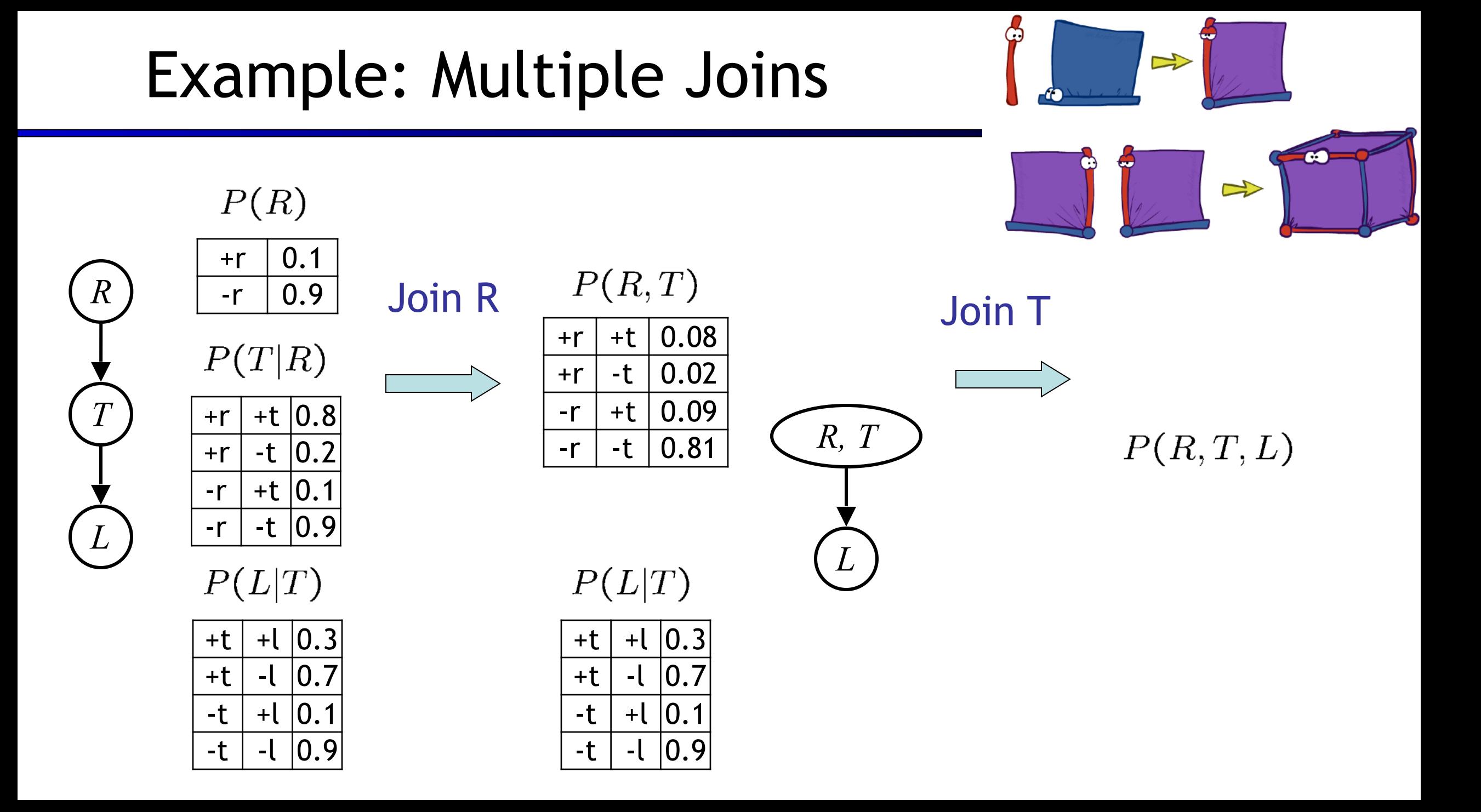

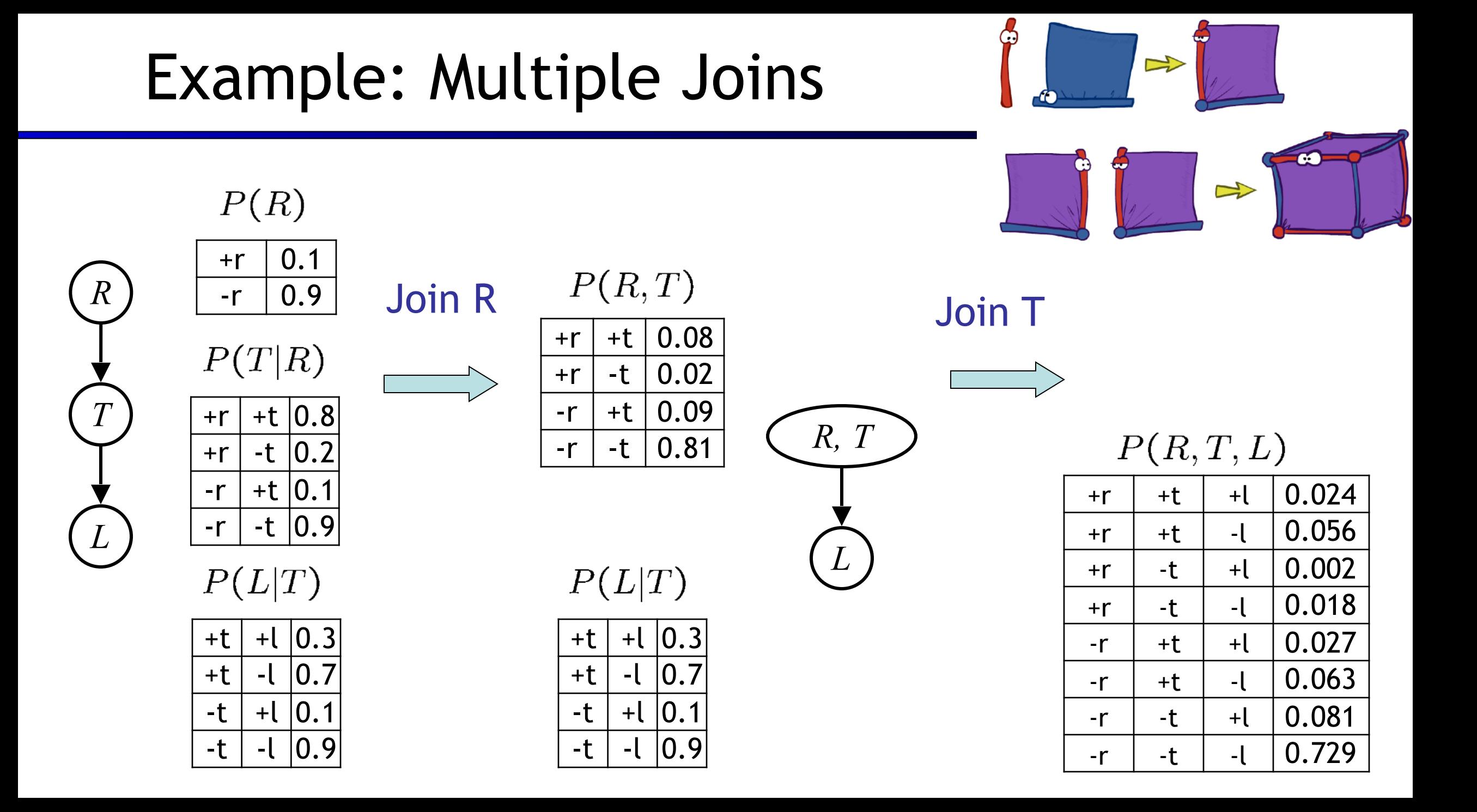

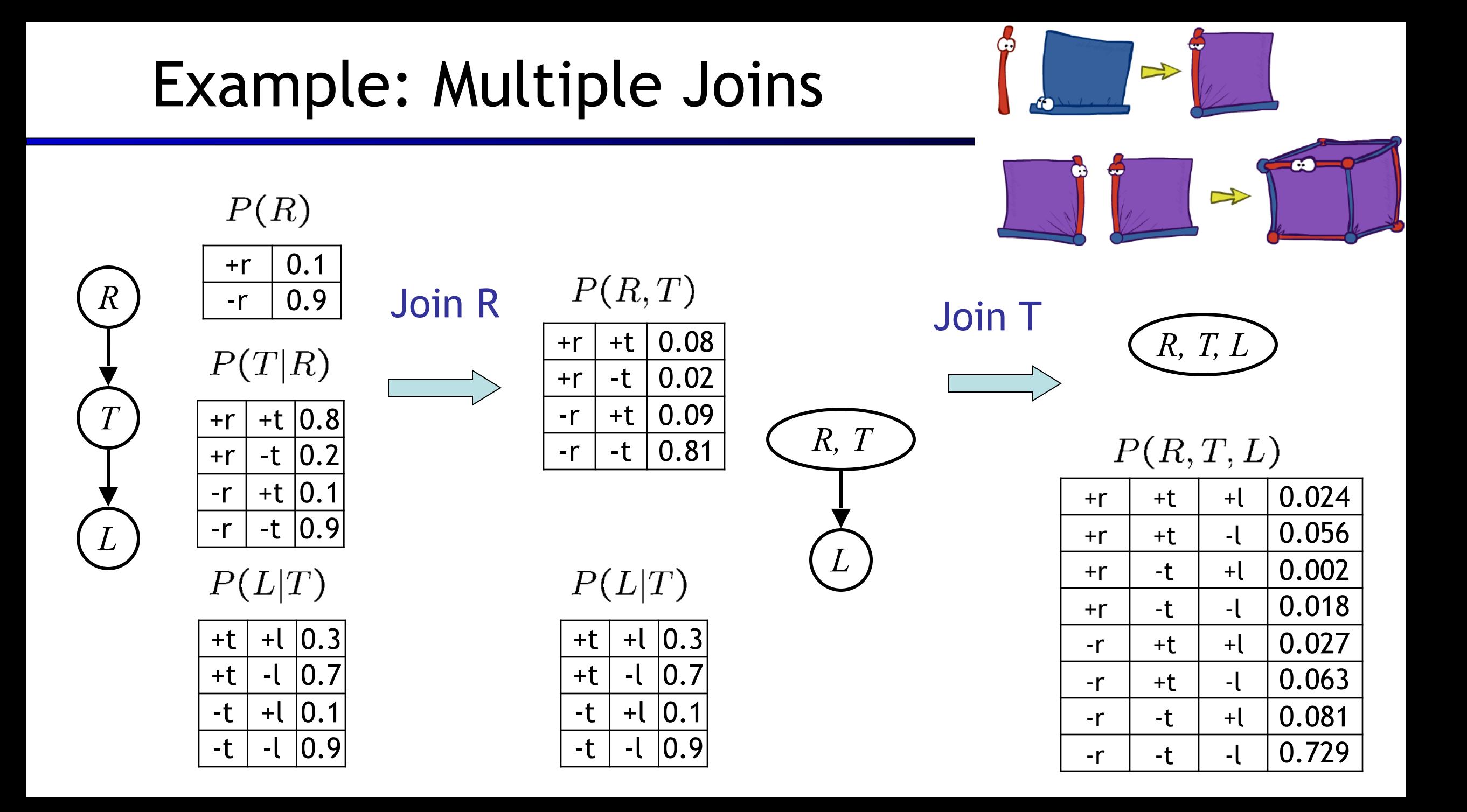

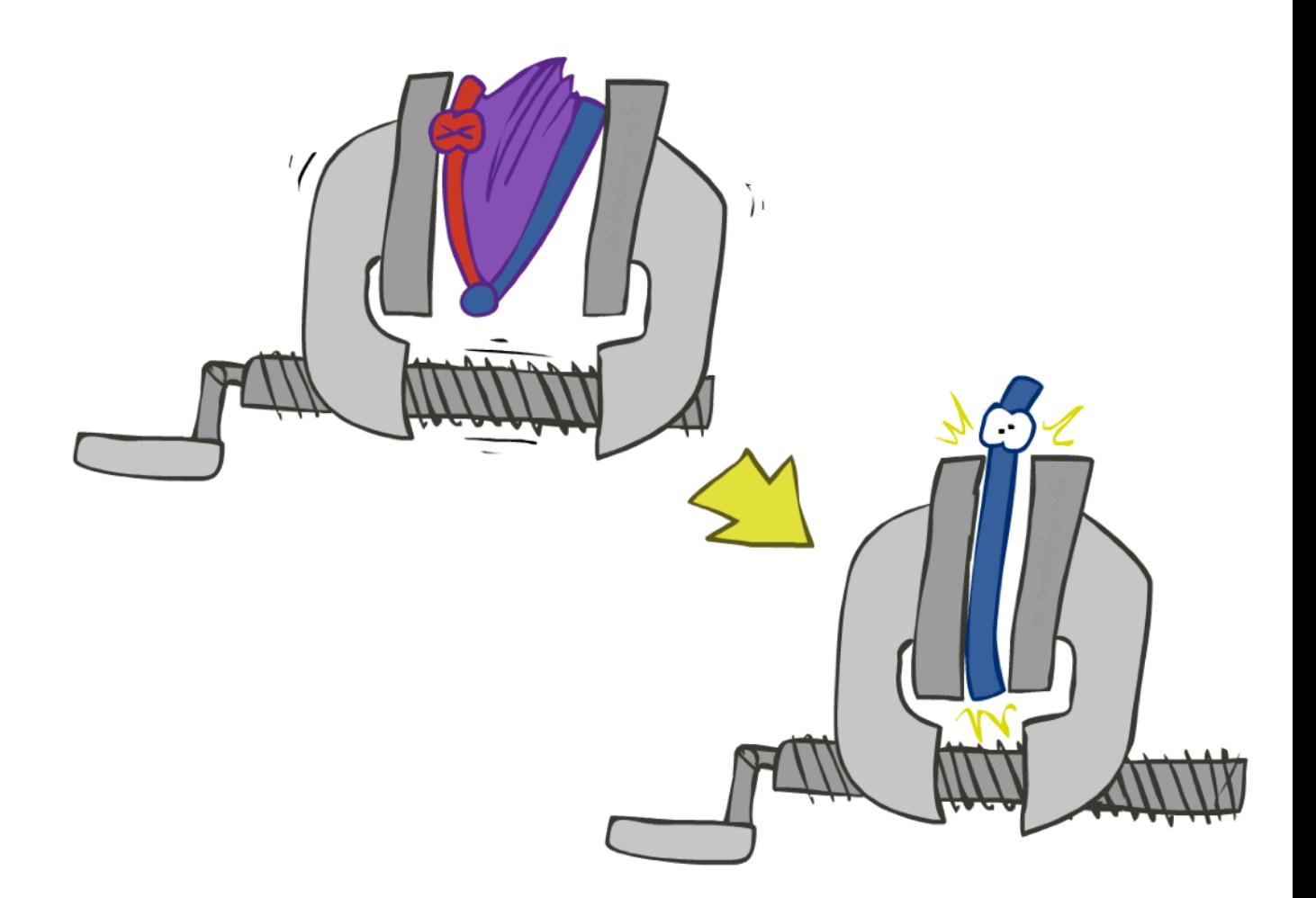

- **Example 23 Second basic operation: marginalization**
- **EXTER 1** Take a factor and sum out a variable
	- **EXECUTE:** Shrinks a factor to a smaller one
	- **A projection operation**
- Example:

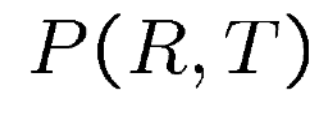

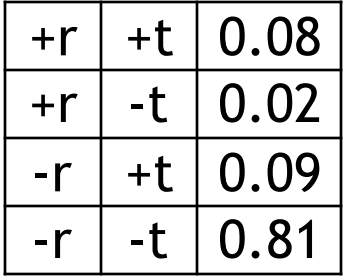

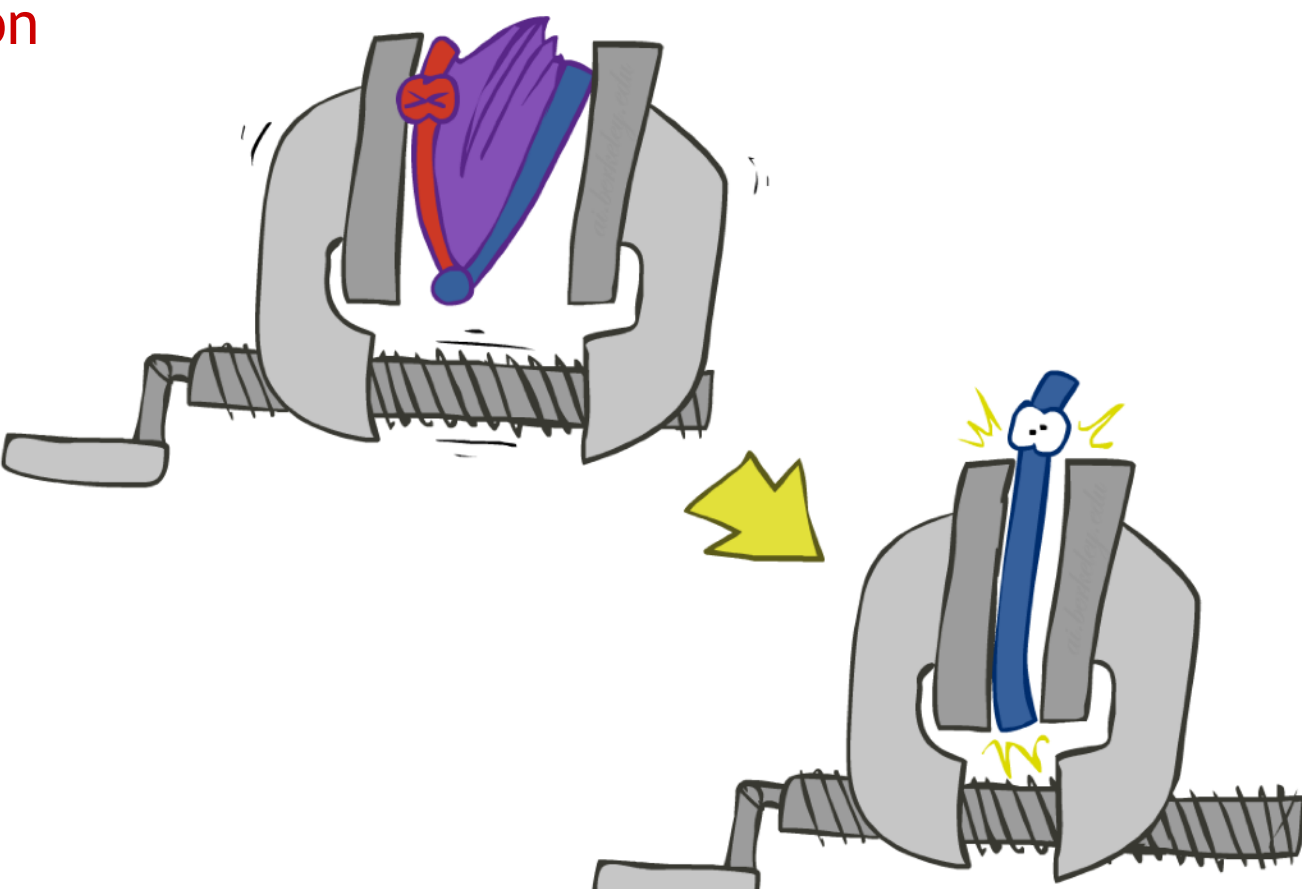

- **Example 23 Second basic operation: marginalization**
- **EXTE:** Take a factor and sum out a variable
	- $\blacksquare$  Shrinks a factor to a smaller one
	- **A projection operation**
- Example:

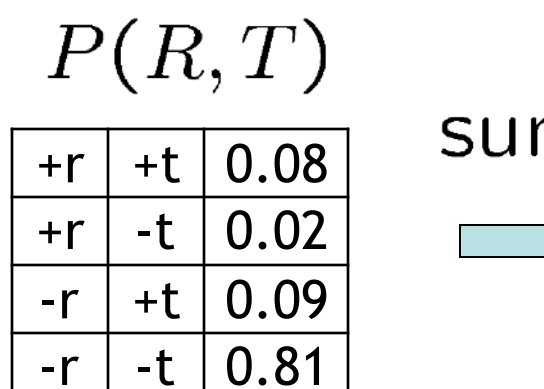

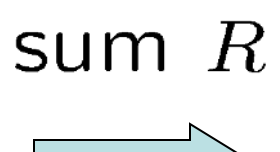

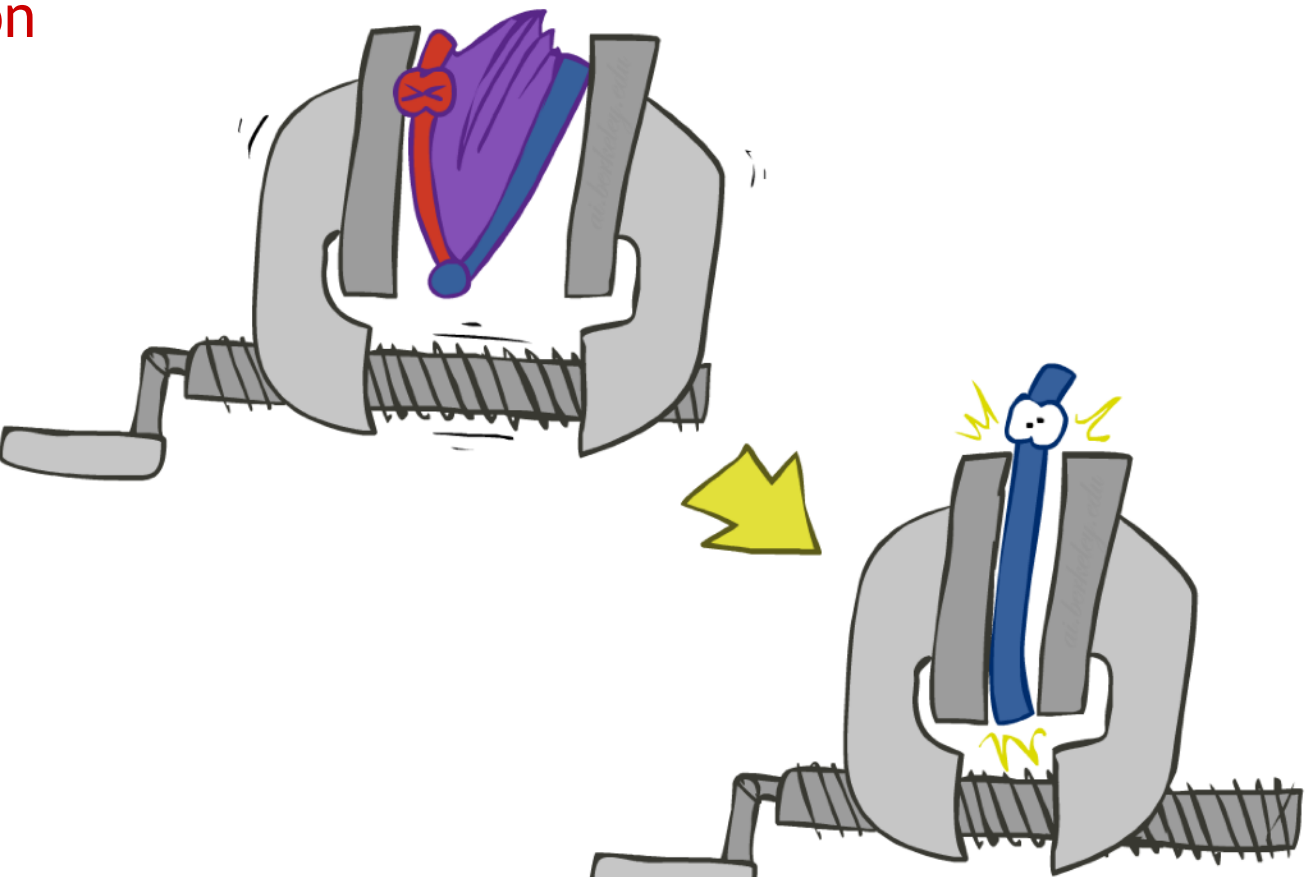

- **Example 23 Second basic operation: marginalization**
- Take a factor and sum out a variable
	- $\blacksquare$  Shrinks a factor to a smaller one
	- **A projection operation**
- Example:

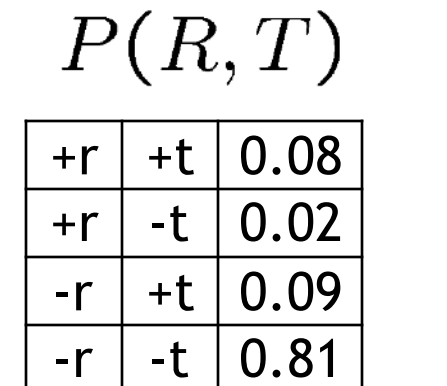

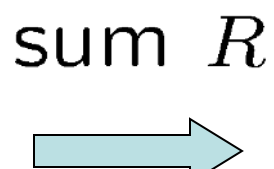

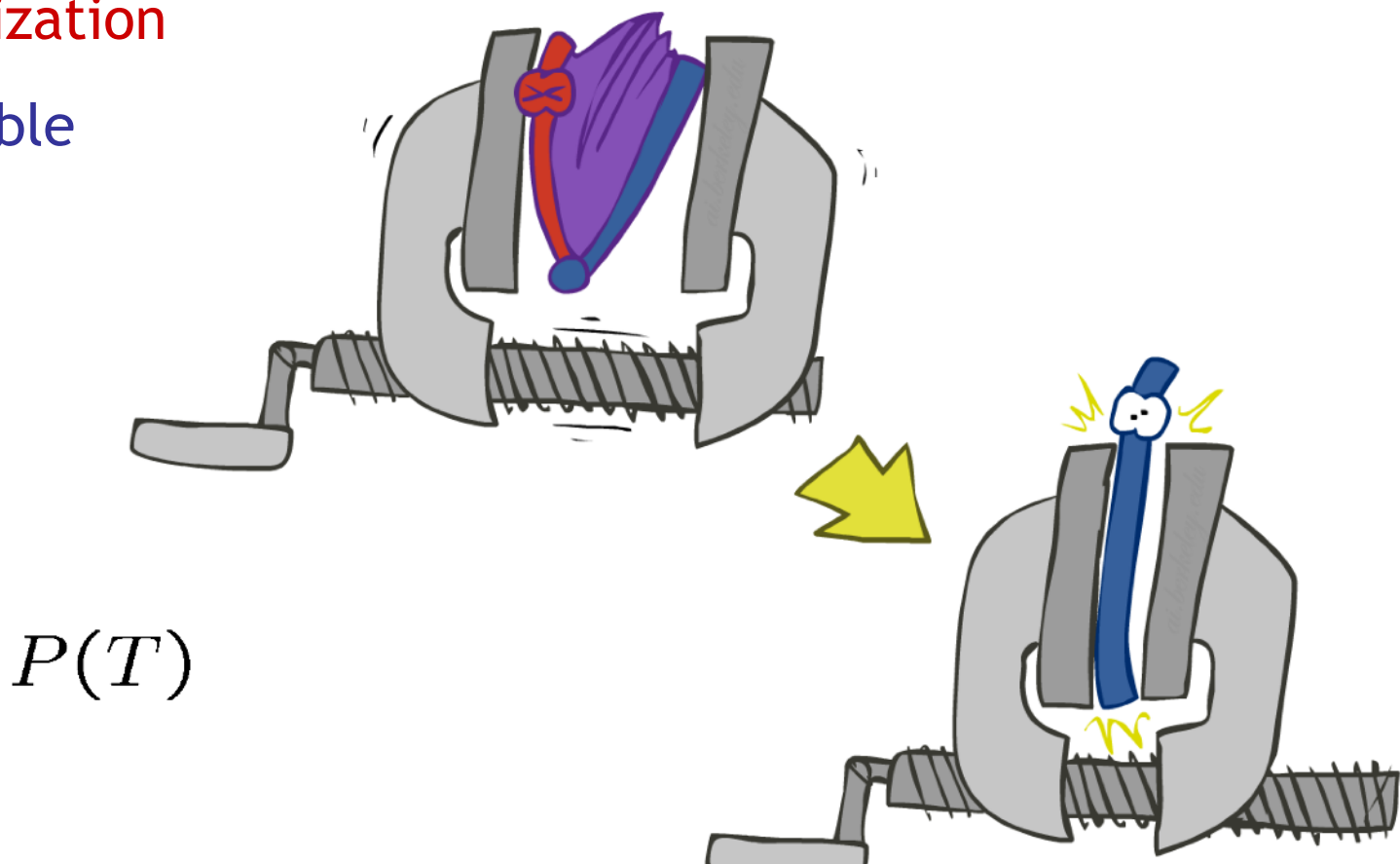

- Second basic operation: marginalization
- **EXTE:** Take a factor and sum out a variable
	- $\blacksquare$  Shrinks a factor to a smaller one
	- A projection operation
- Example:

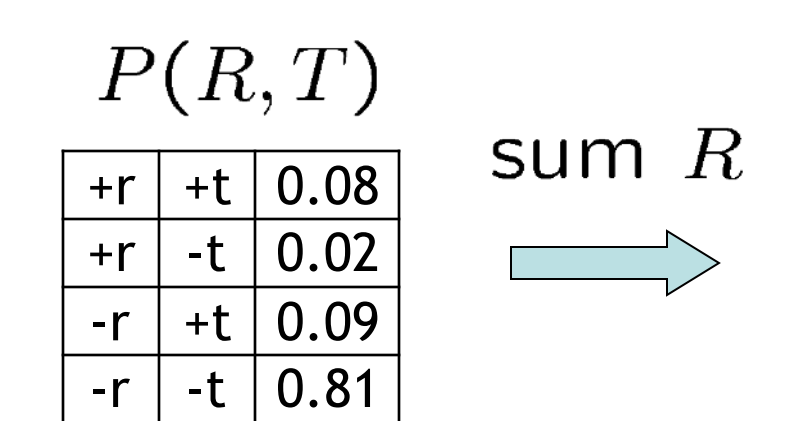

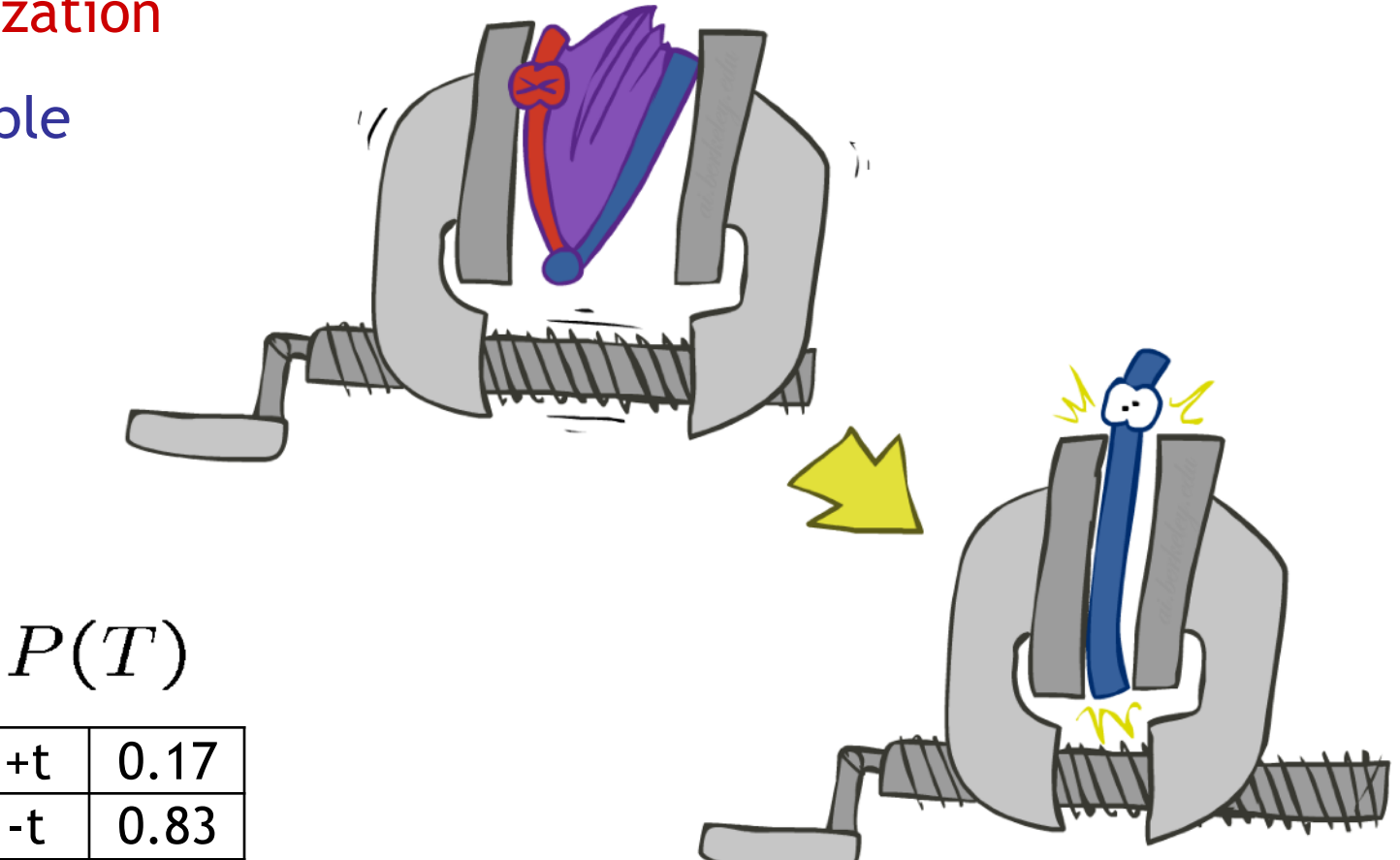

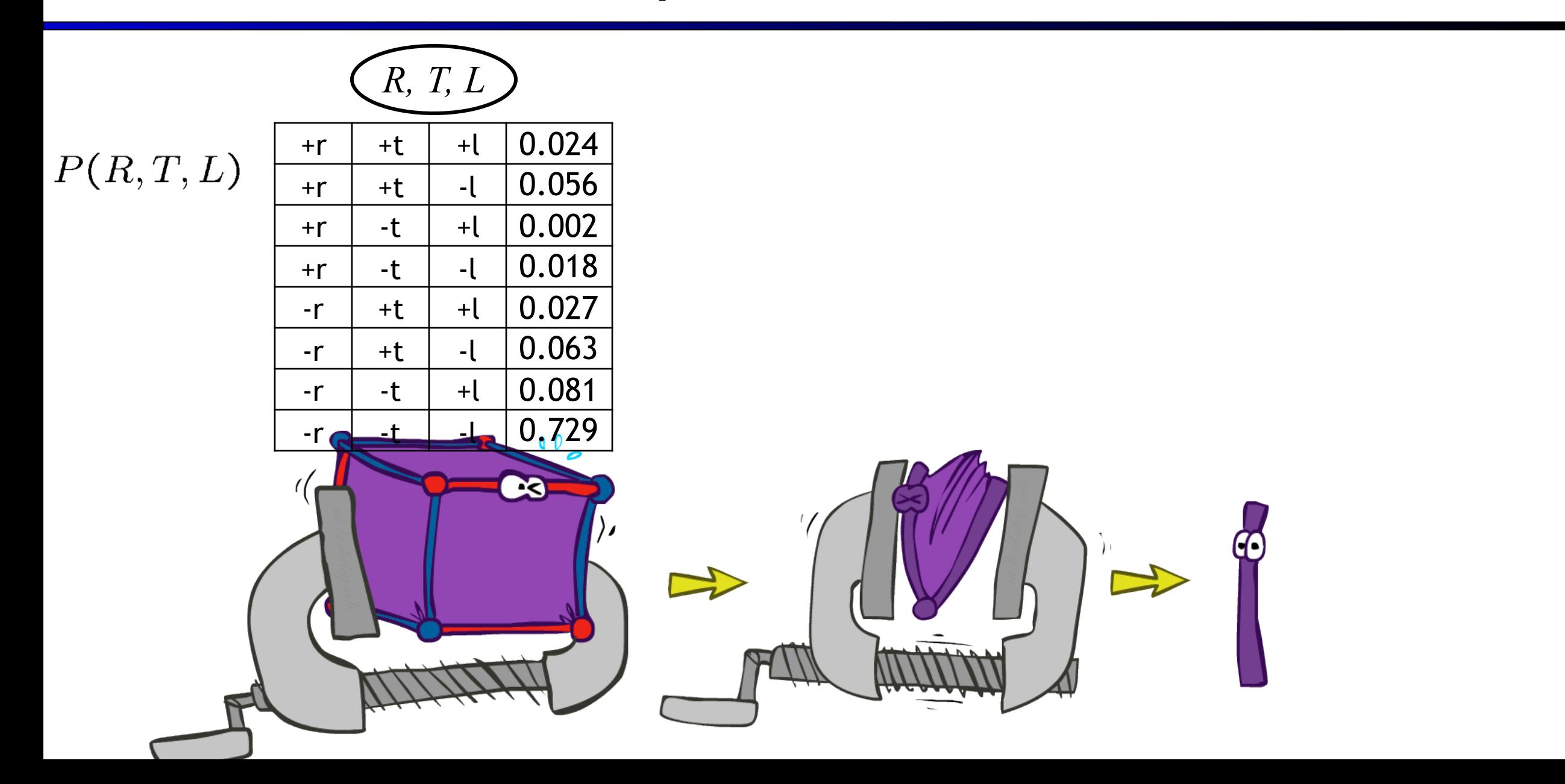

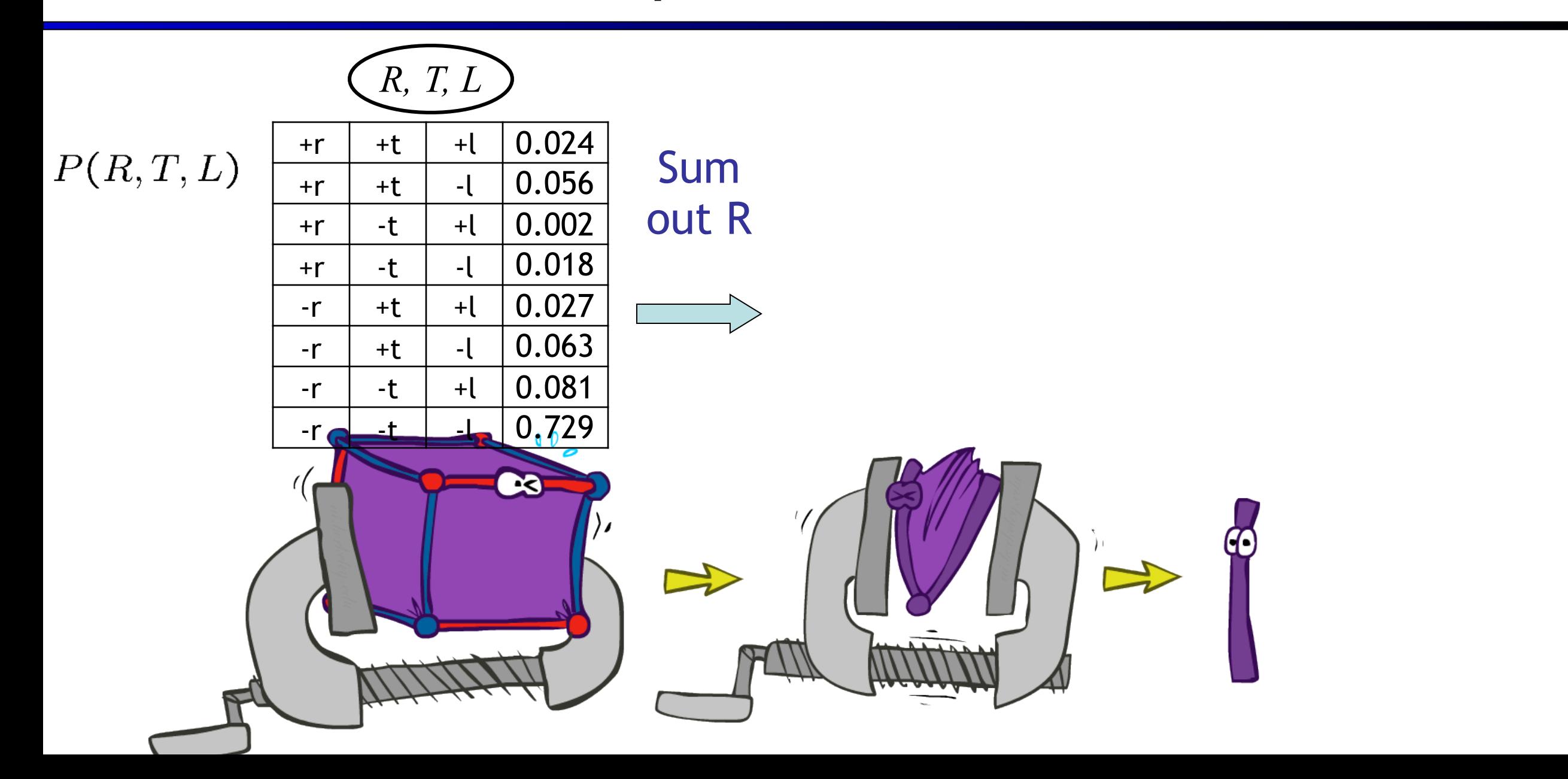

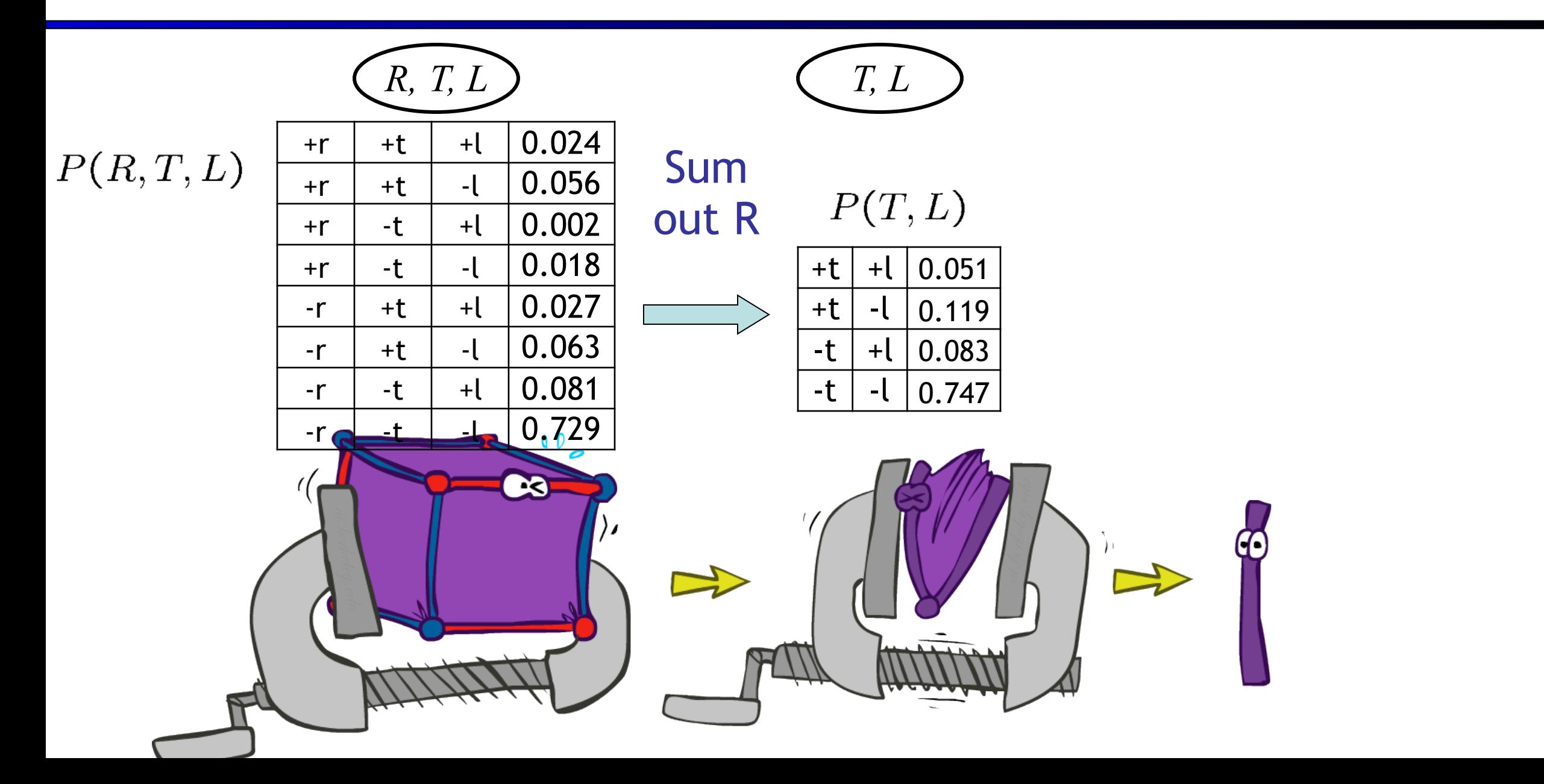

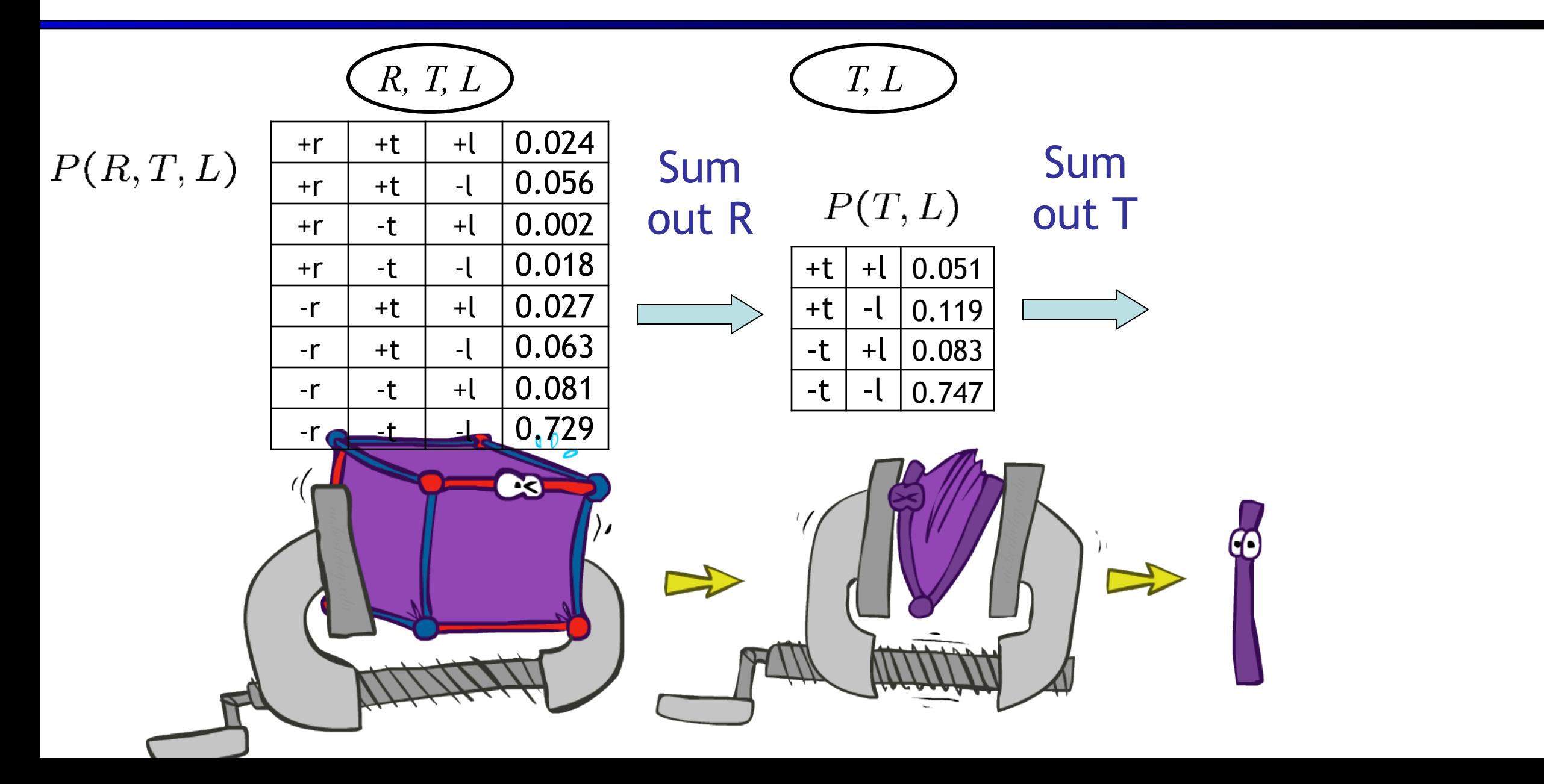

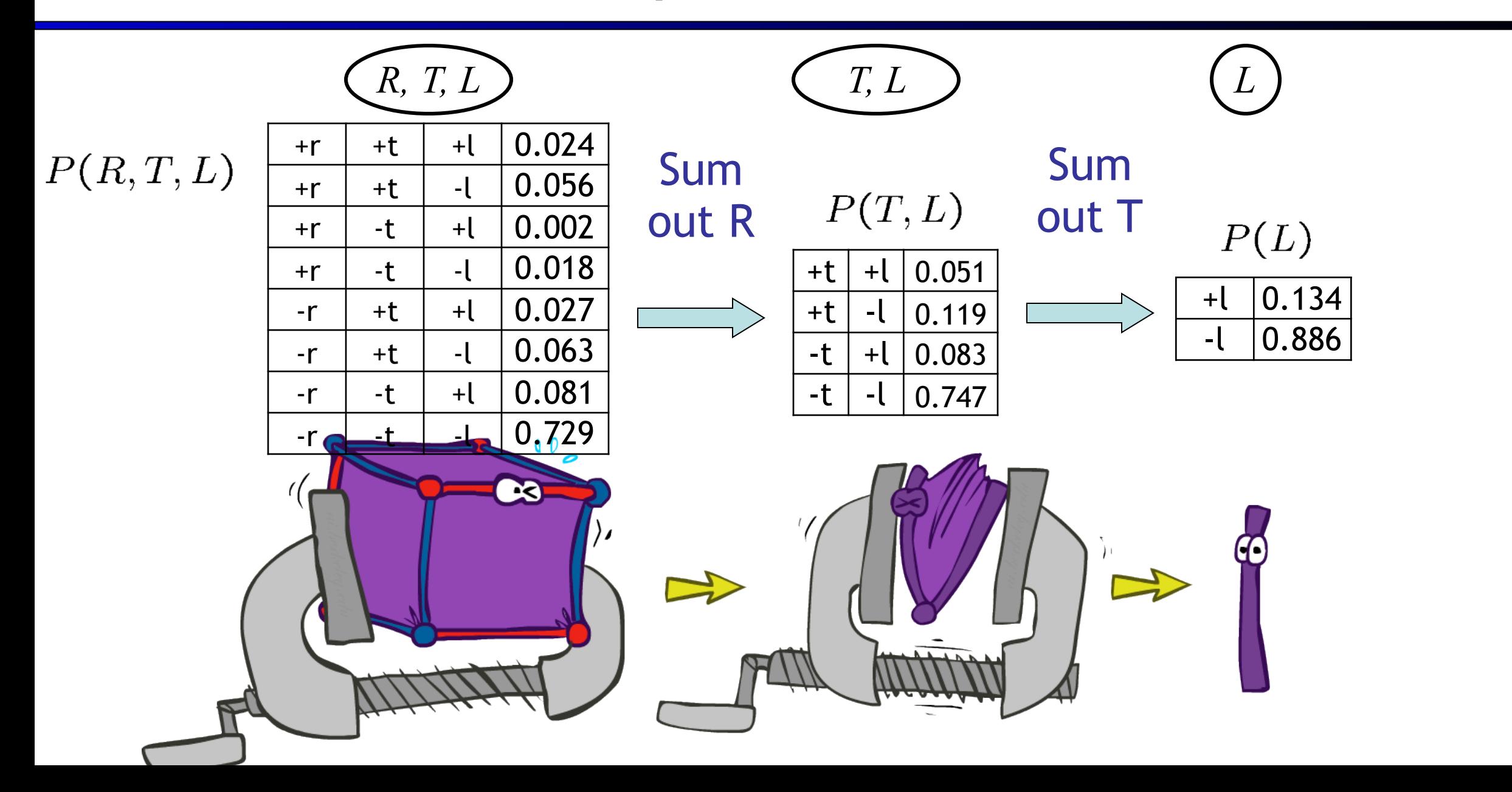

#### Thus Far: Multiple Join, Multiple Eliminate (= Inference by Enumeration)

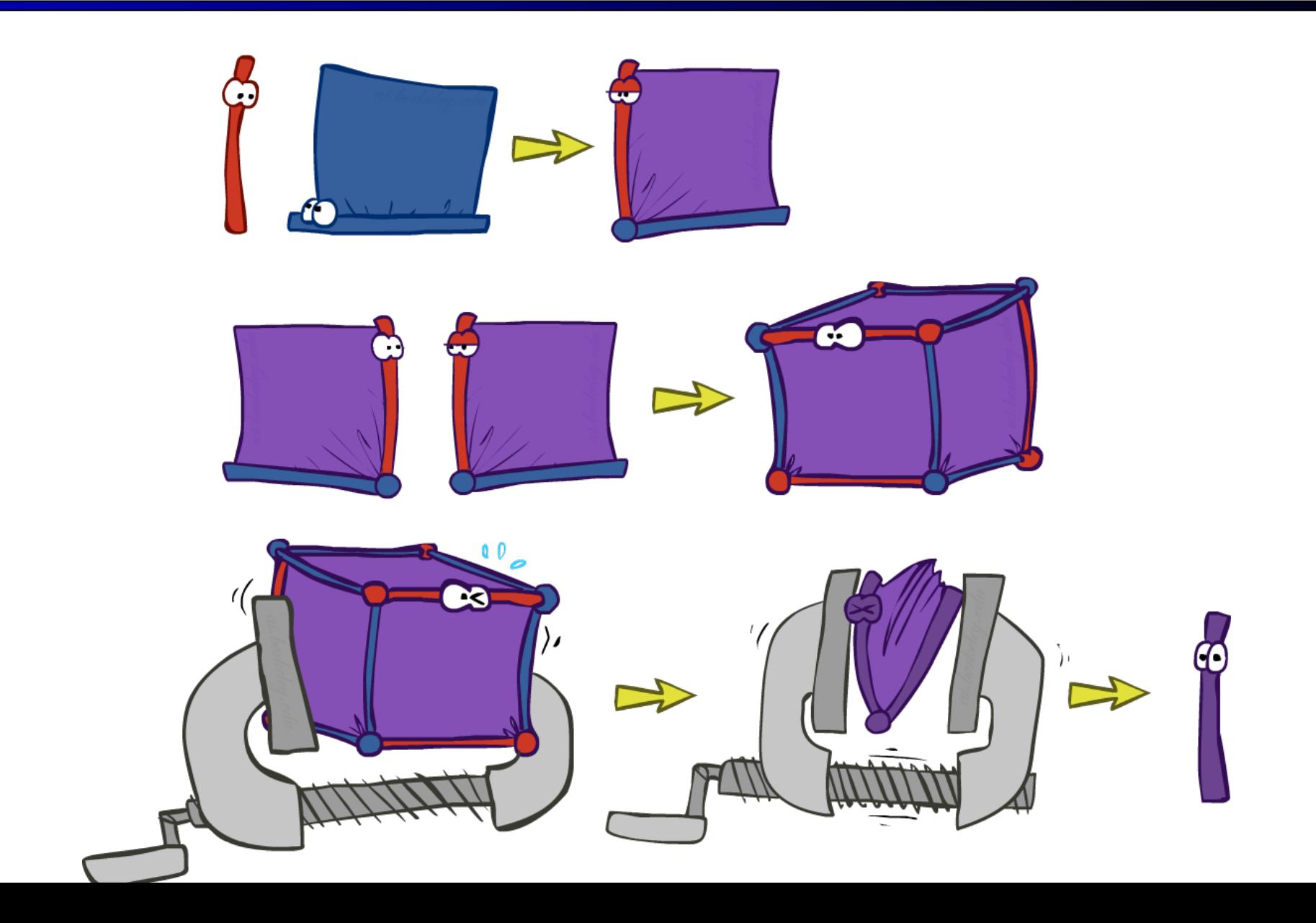

# Marginalizing Early (= Variable Elimination)

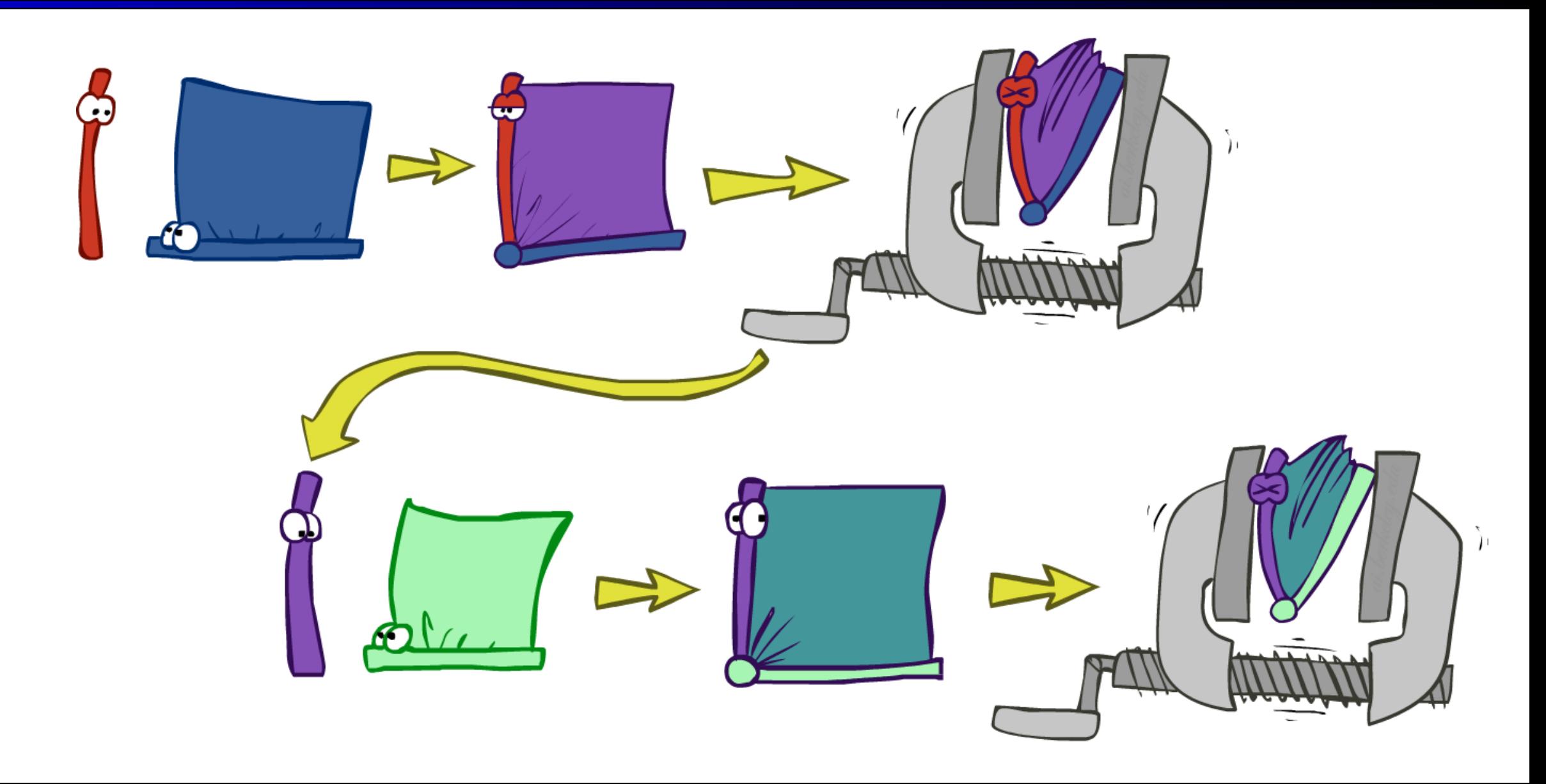

#### Traffic Domain Traffic Domain

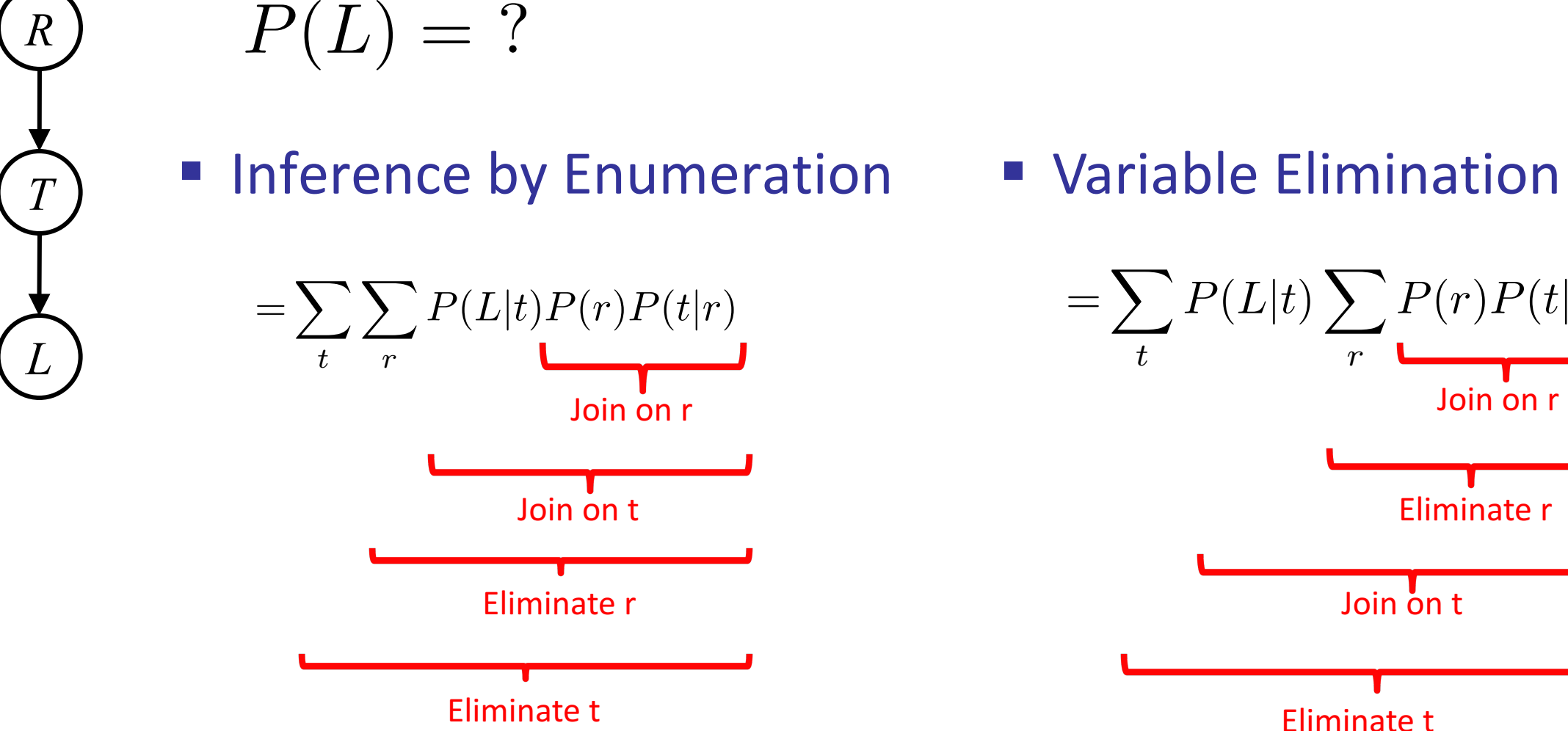

■ Variable Elimination

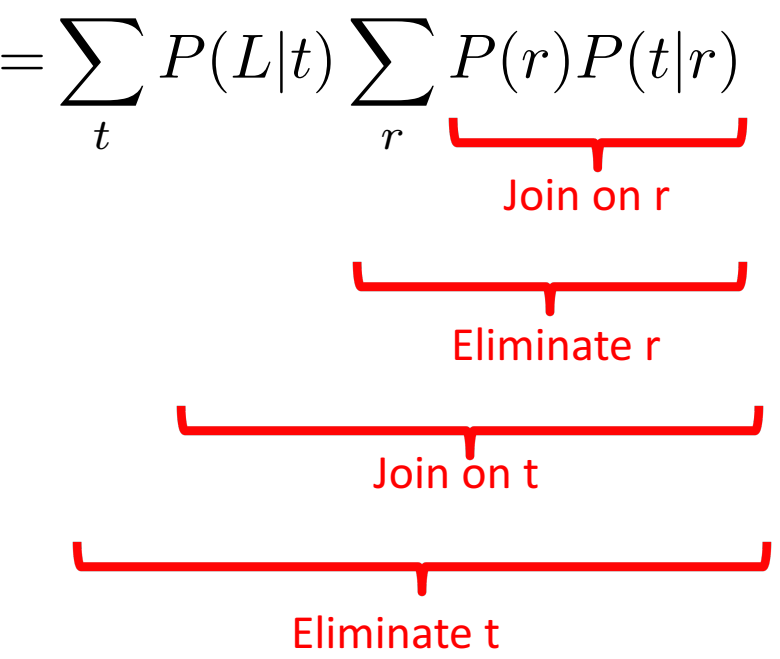

#### Traffic Domain Traffic Domain

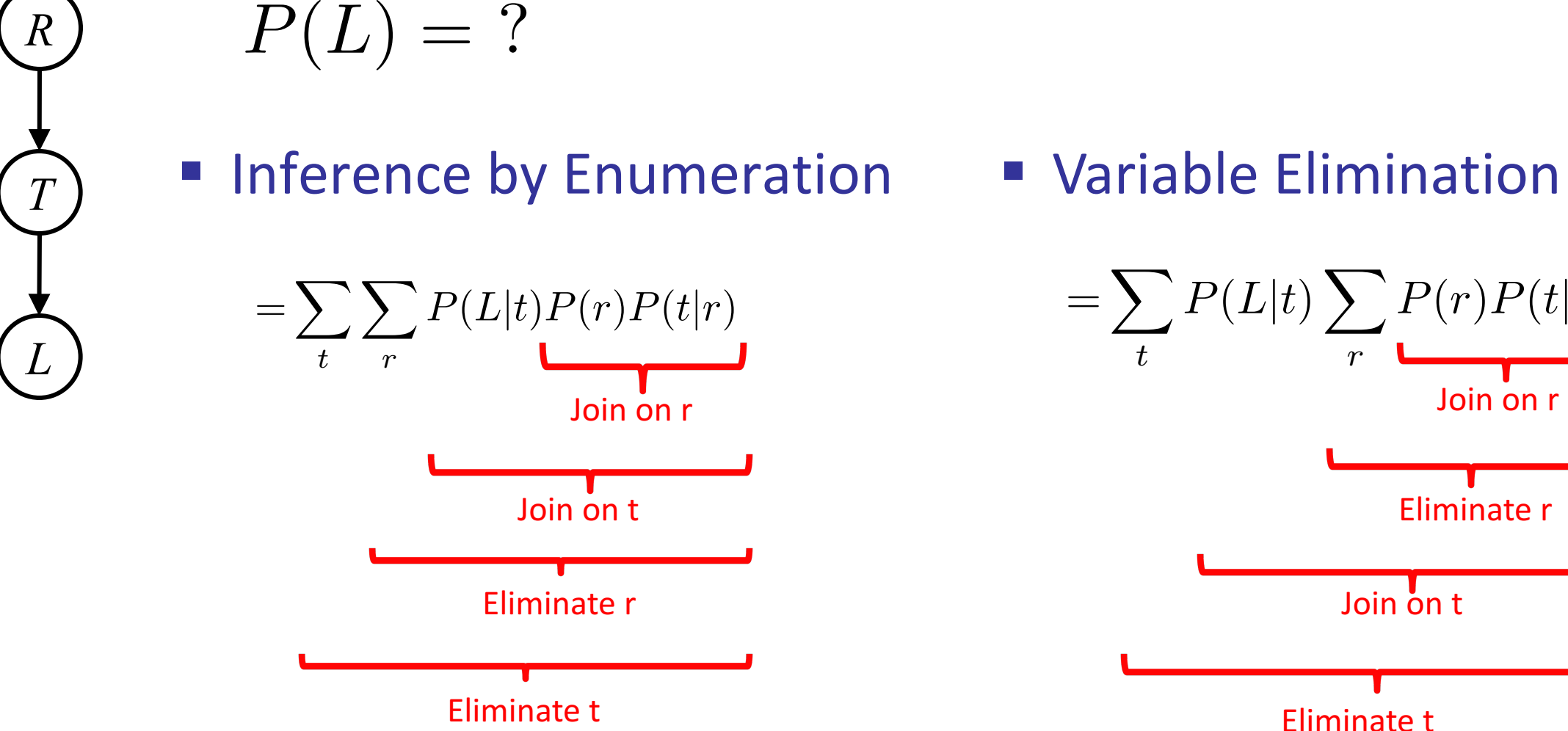

■ Variable Elimination

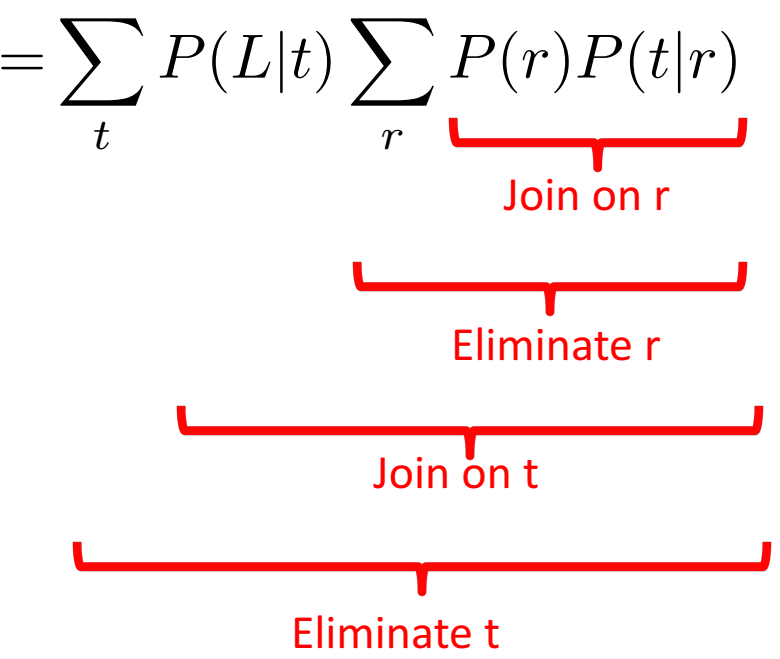

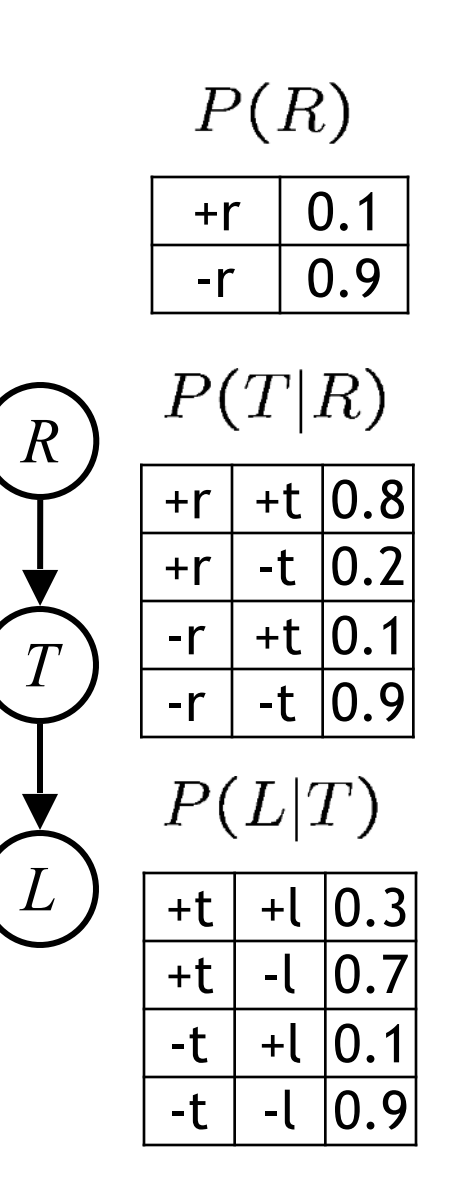

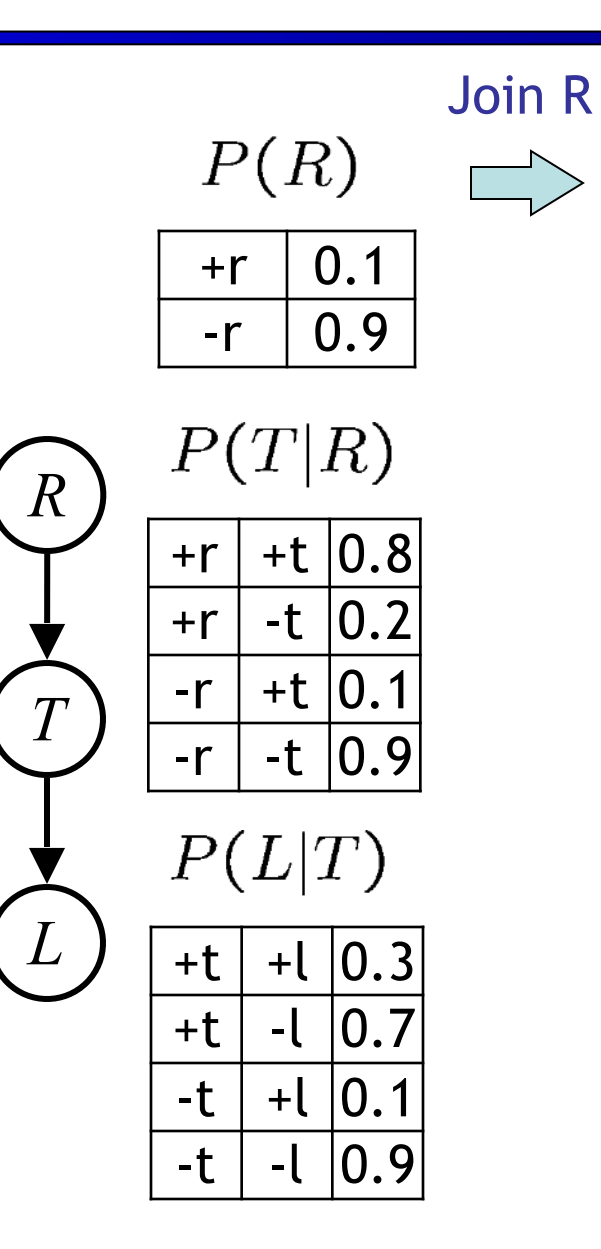

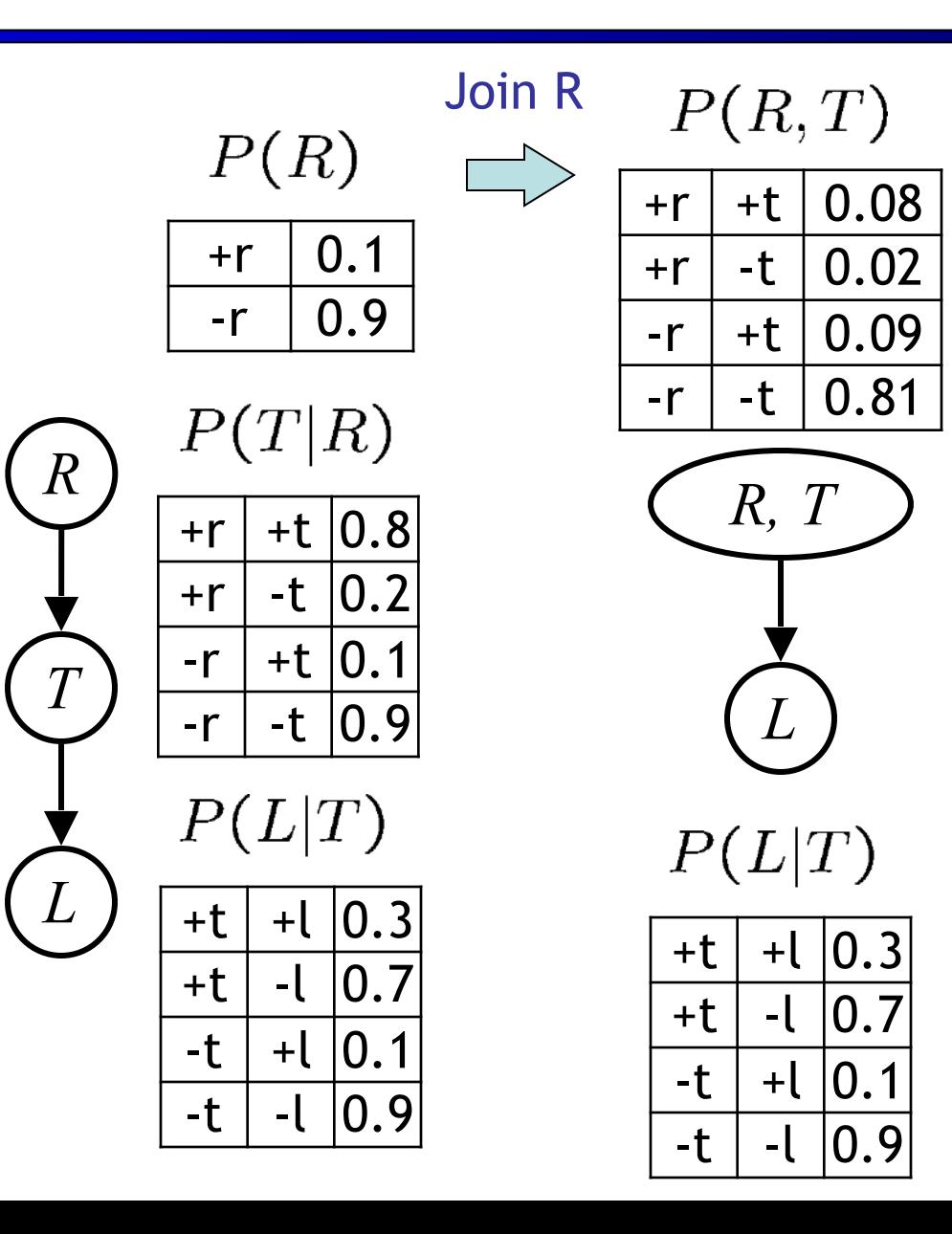

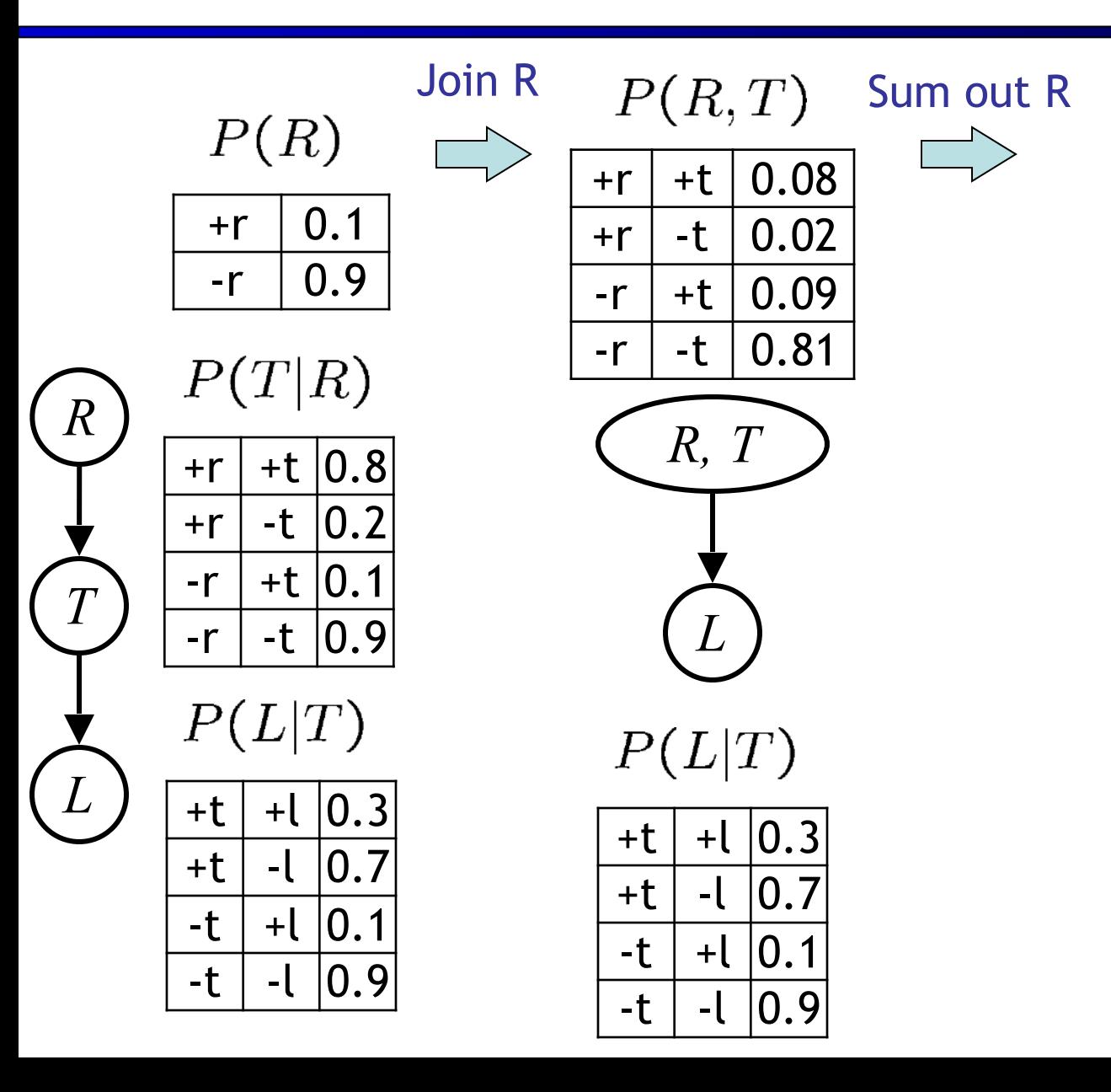

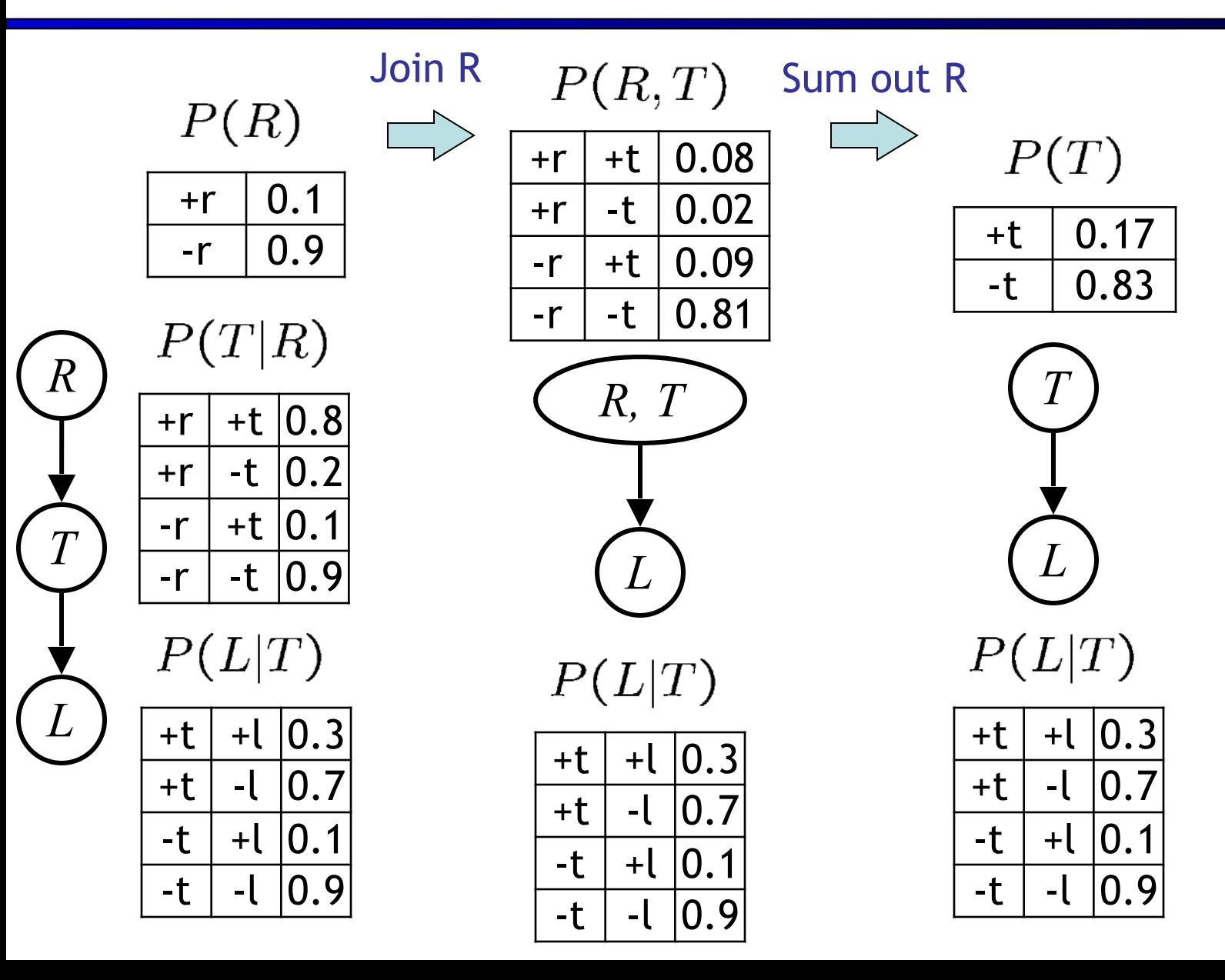

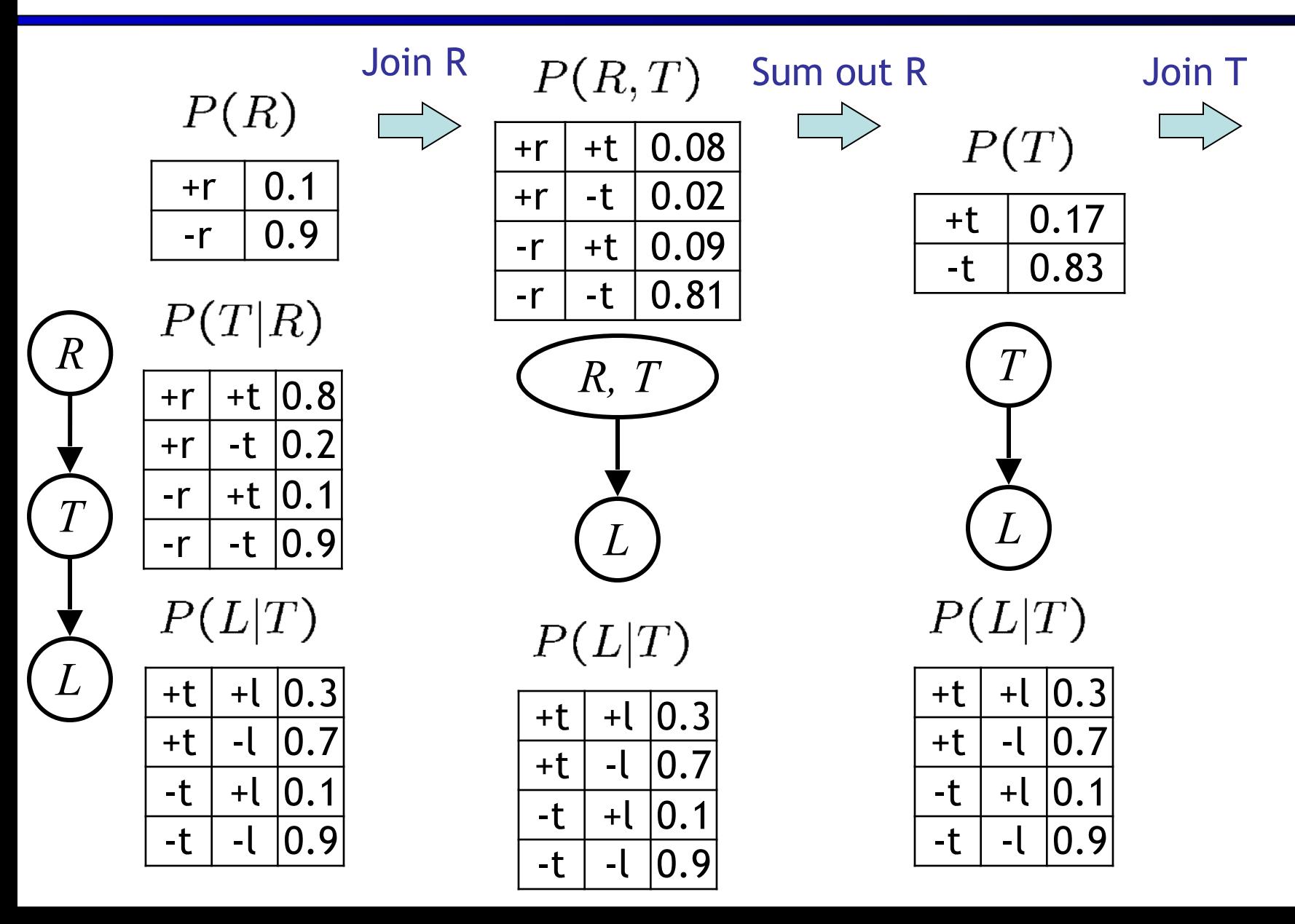

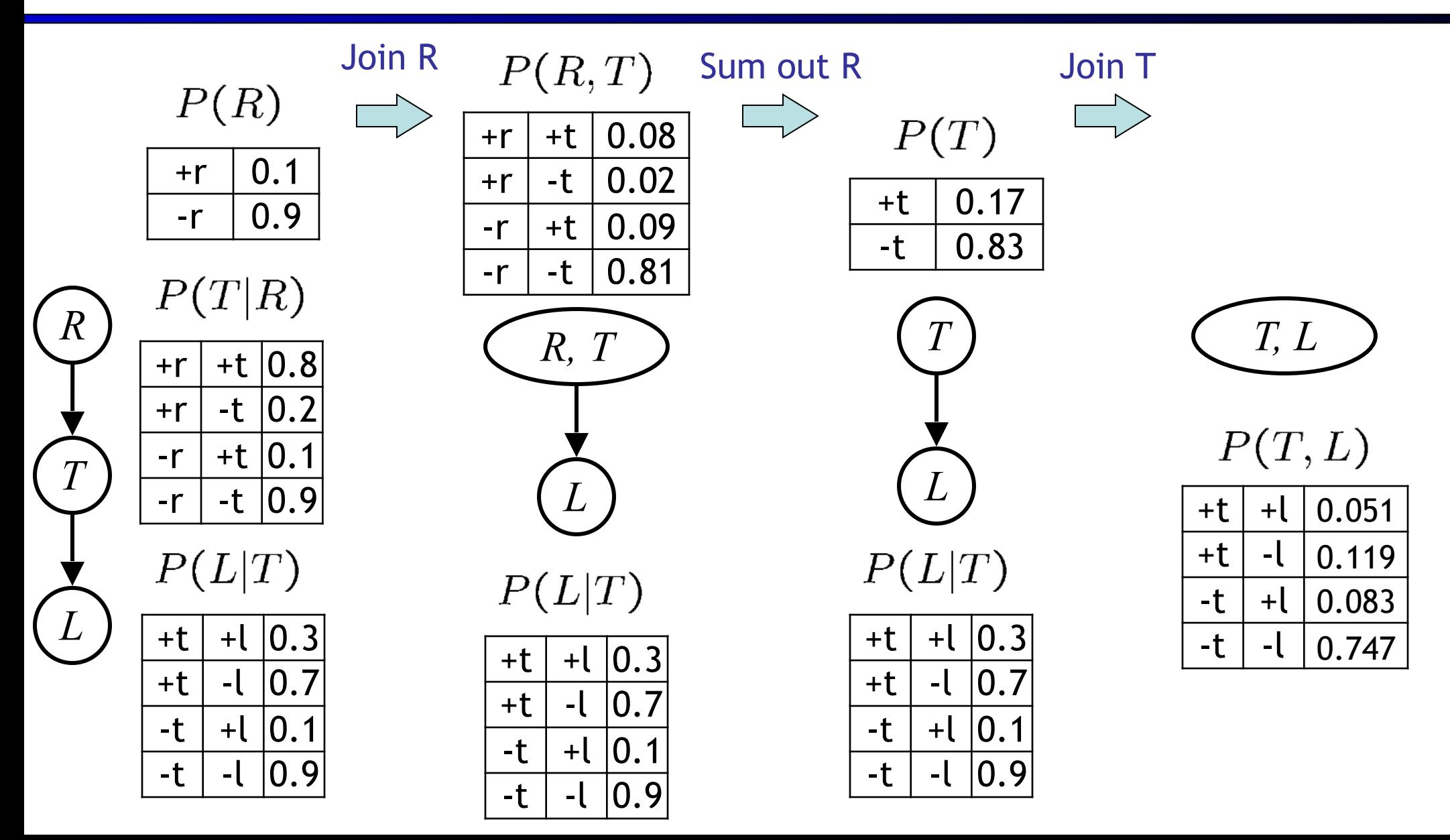

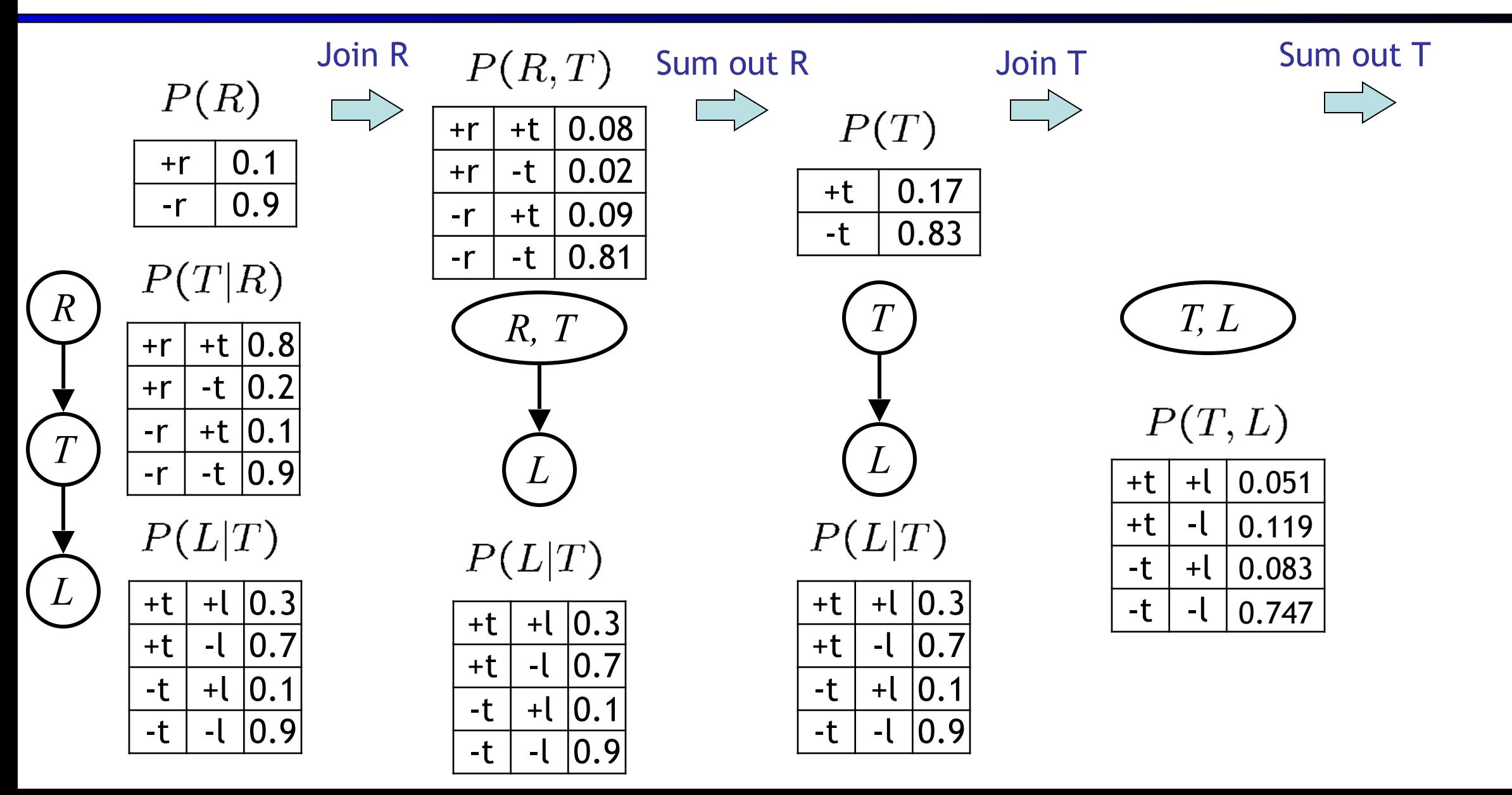

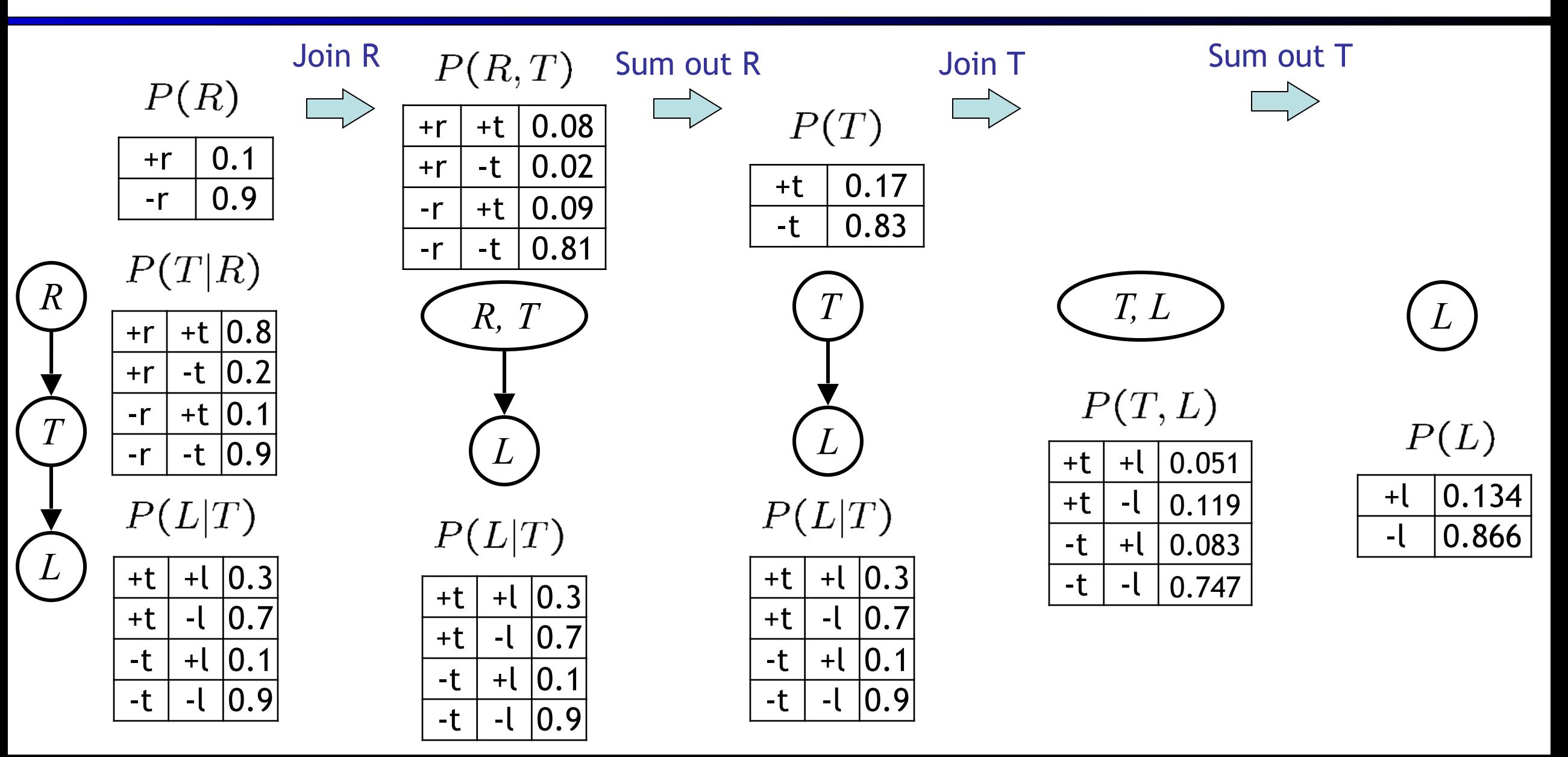

**If evidence, start with factors that select that evidence** 

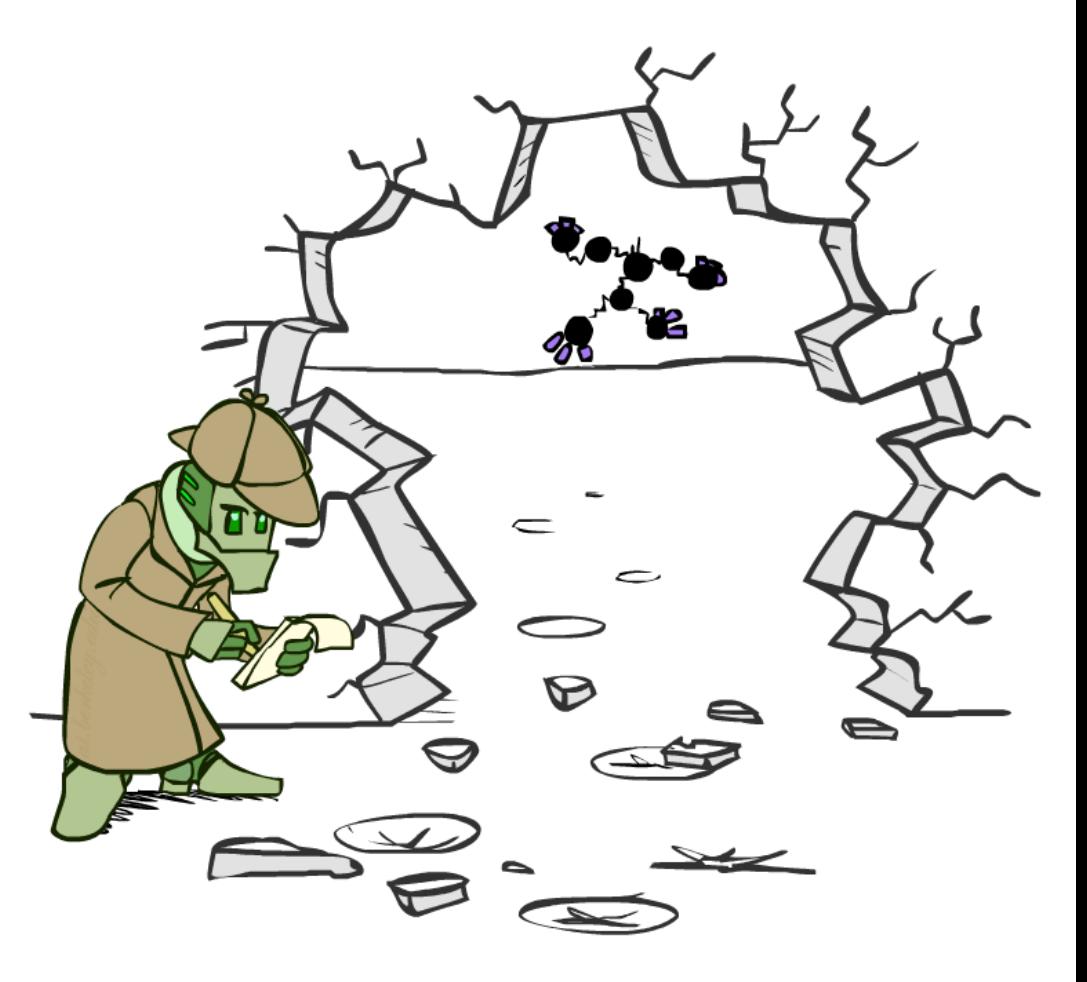

#### **EXTERN IF EVIDENCE, start with factors that select that evidence**

■ No evidence uses these initial factors:

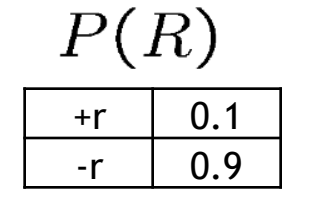

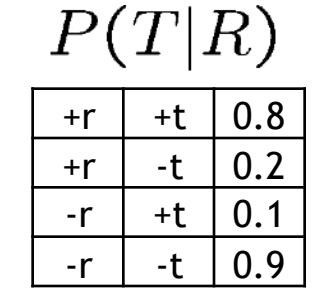

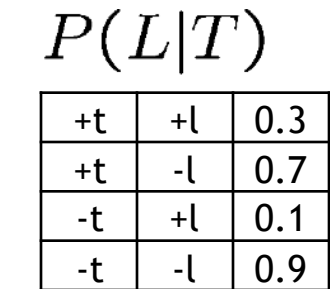

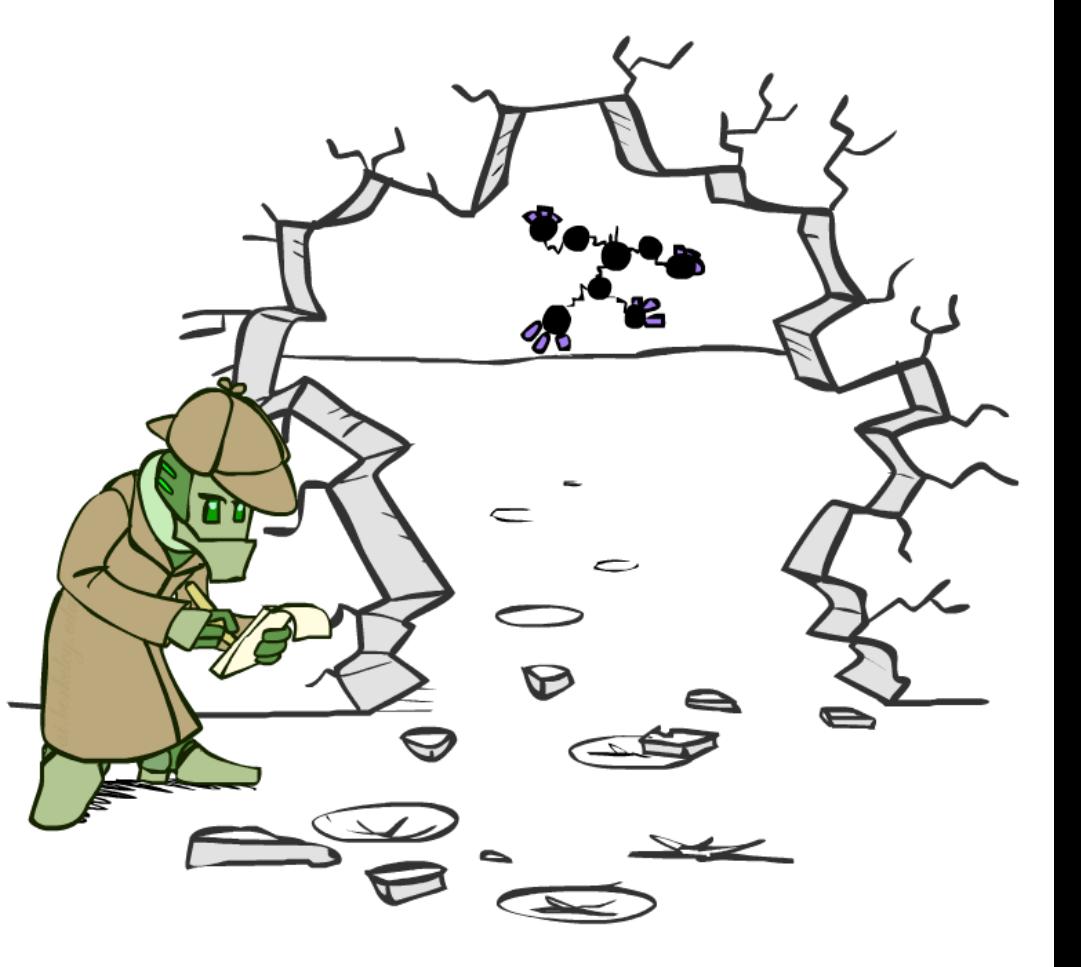

#### **If evidence, start with factors that select that evidence**

■ No evidence uses these initial factors:

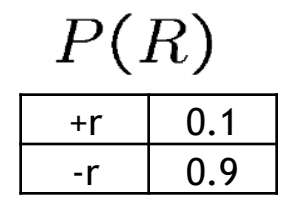

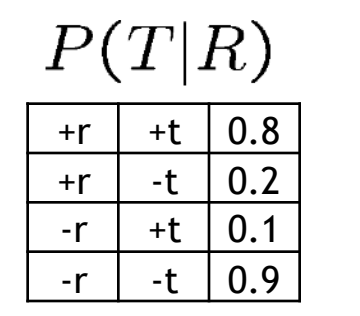

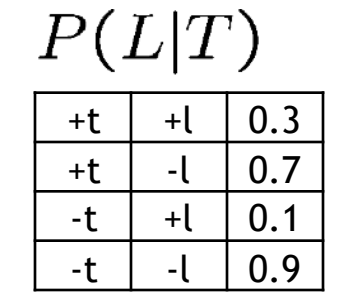

■ Computing  $P(L| + r)$ , the initial factors become:

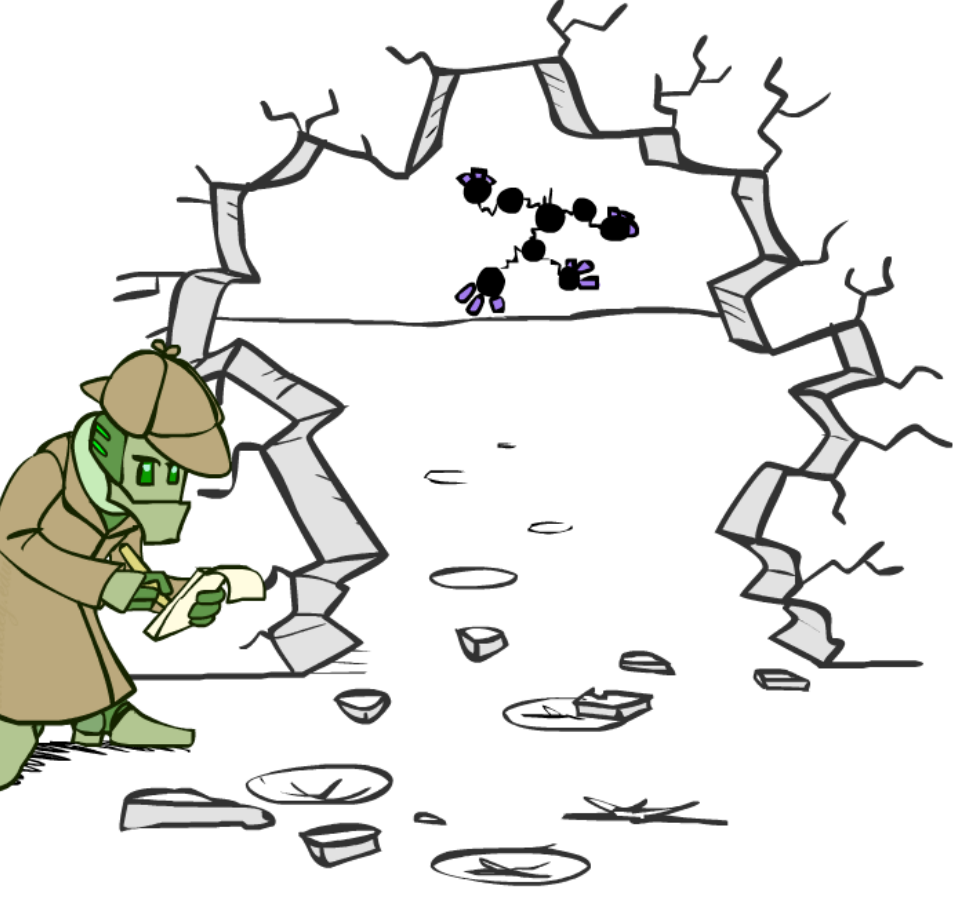

#### **If evidence, start with factors that select that evidence**

■ No evidence uses these initial factors:

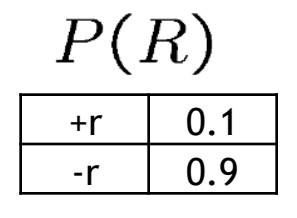

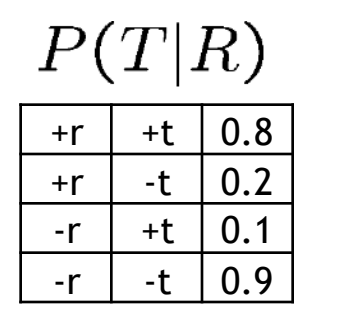

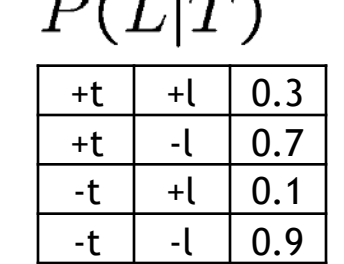

 $T(T|\sigma)$ 

■ Computing  $P(L| + r)$ , the initial factors become:

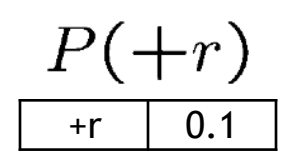

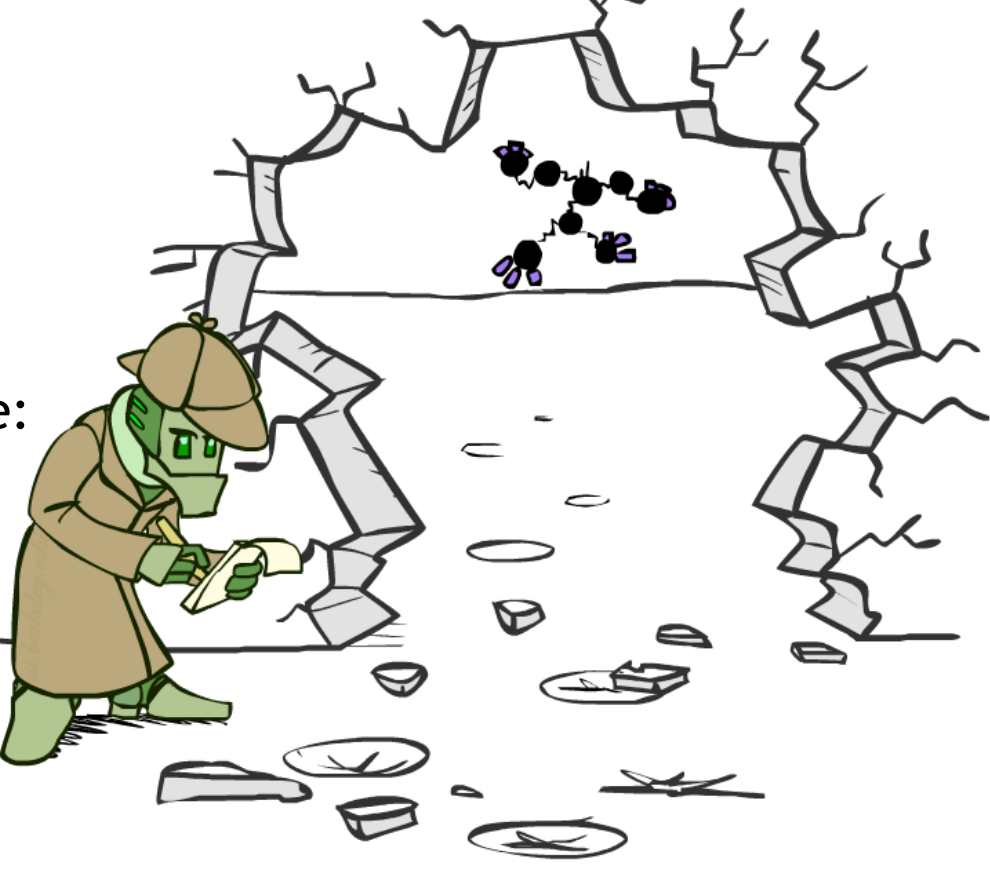

#### **EXTERF** If evidence, start with factors that select that evidence

■ No evidence uses these initial factors:

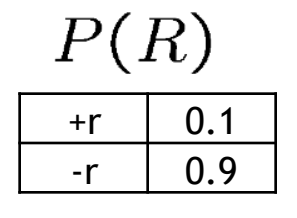

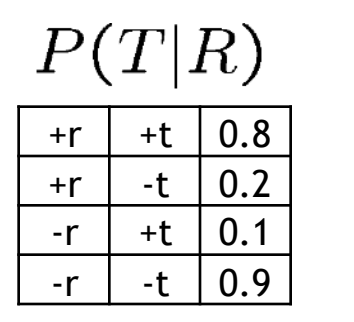

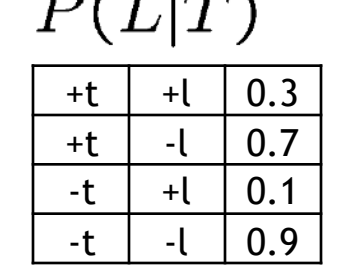

 $T(T|\sigma)$ 

■ Computing  $P(L| + r)$ , the initial factors become:

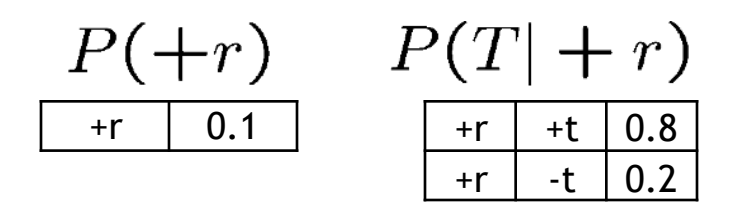

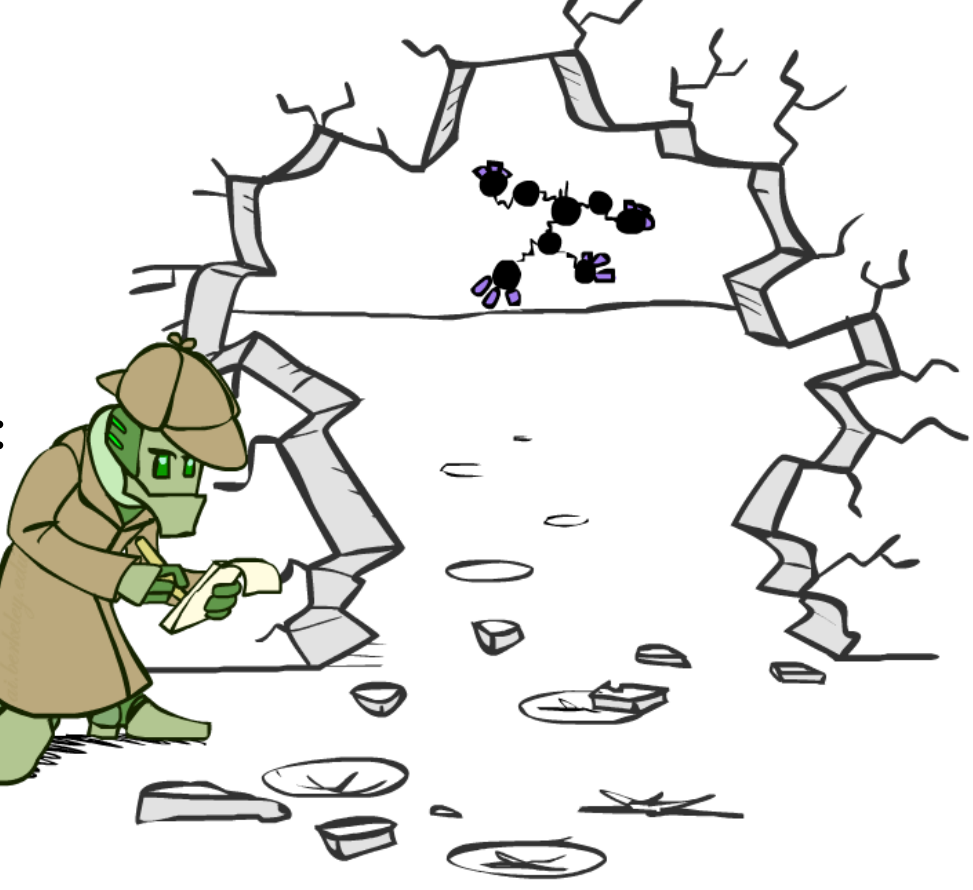

#### **If evidence, start with factors that select that evidence**

■ No evidence uses these initial factors:

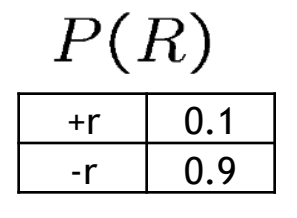

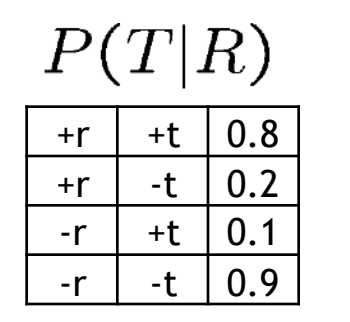

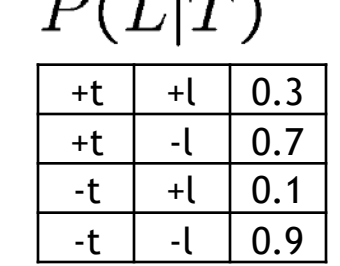

 $T(T|\sigma)$ 

■ Computing  $P(L| + r)$ , the initial factors become:

+t  $| 0.8 |$ 

 $0.2$ 

$$
\begin{array}{c|c}\nP(L|T) \\
\hline\n\text{+t} & +\text{l} & 0.3 \\
\hline\n\text{+t} & -\text{l} & 0.7 \\
\hline\n\text{-t} & +\text{l} & 0.1 \\
\hline\n\text{-t} & -\text{l} & 0.9\n\end{array}
$$

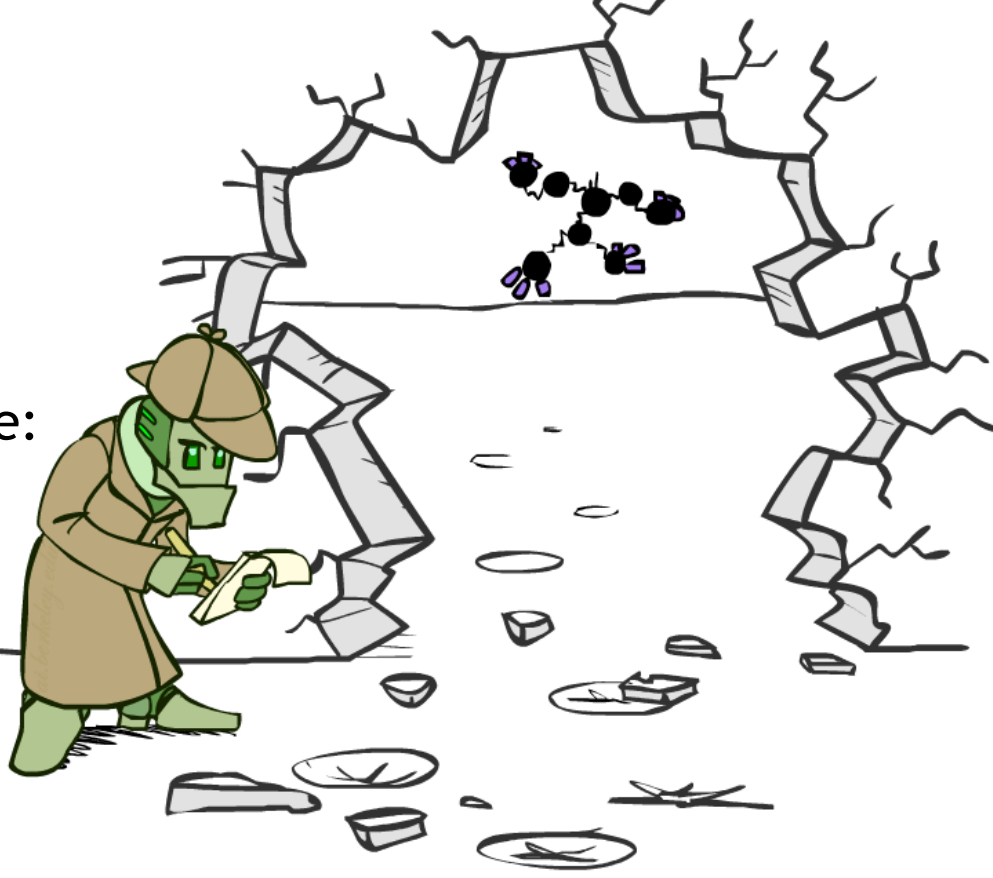
#### Evidence

#### **If evidence, start with factors that select that evidence**

▪ No evidence uses these initial factors:

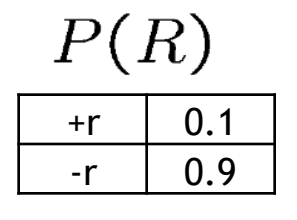

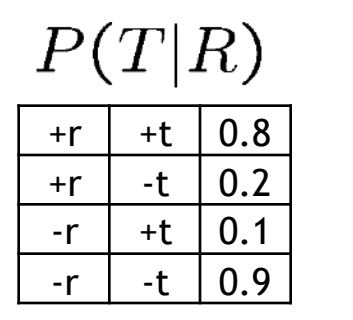

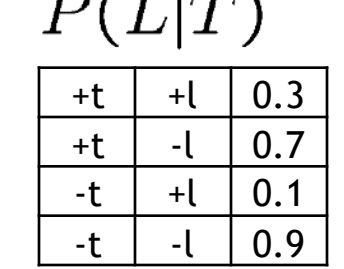

 $T(T|\pi)$ 

■ Computing  $P(L| + r)$ , the initial factors become:

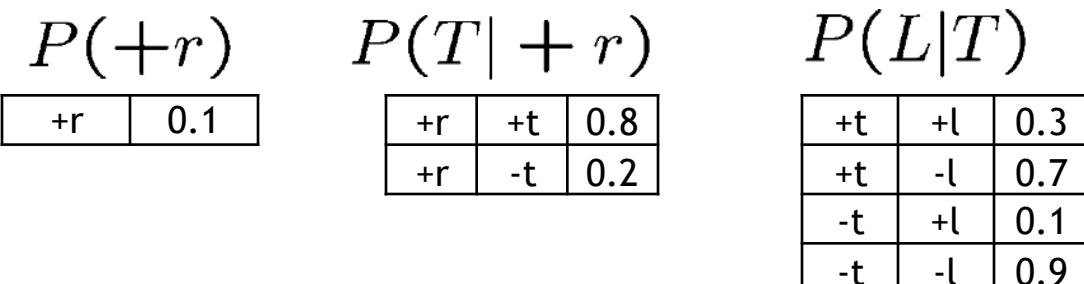

■ We eliminate all vars other than query + evidence

- Result will be a selected joint of query and evidence
	- **E.g. for P(L | +r), we would end up with:**

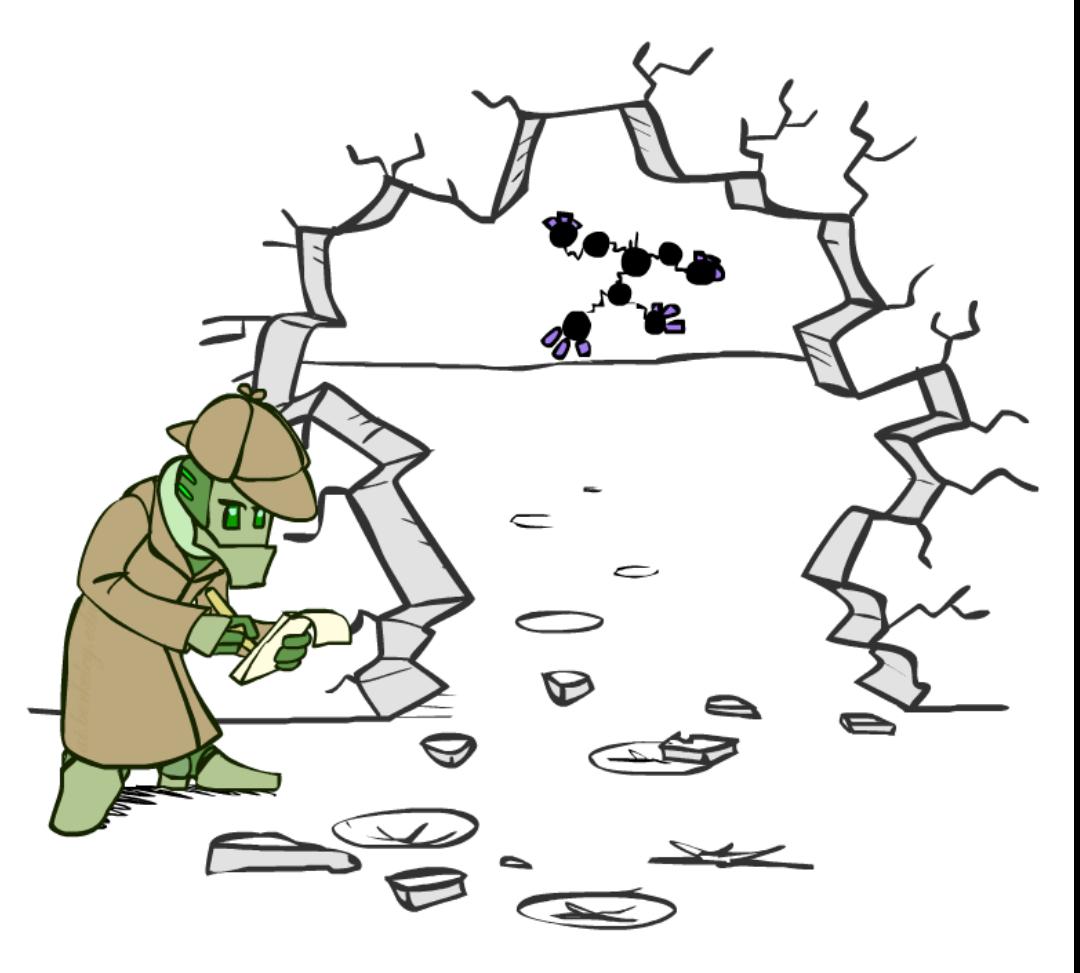

- Result will be a selected joint of query and evidence
	- **E.g. for P(L | +r), we would end up with:**

$$
\frac{P(+r,L)}{+r + l \ 0.026} + r + l \ 0.074}
$$

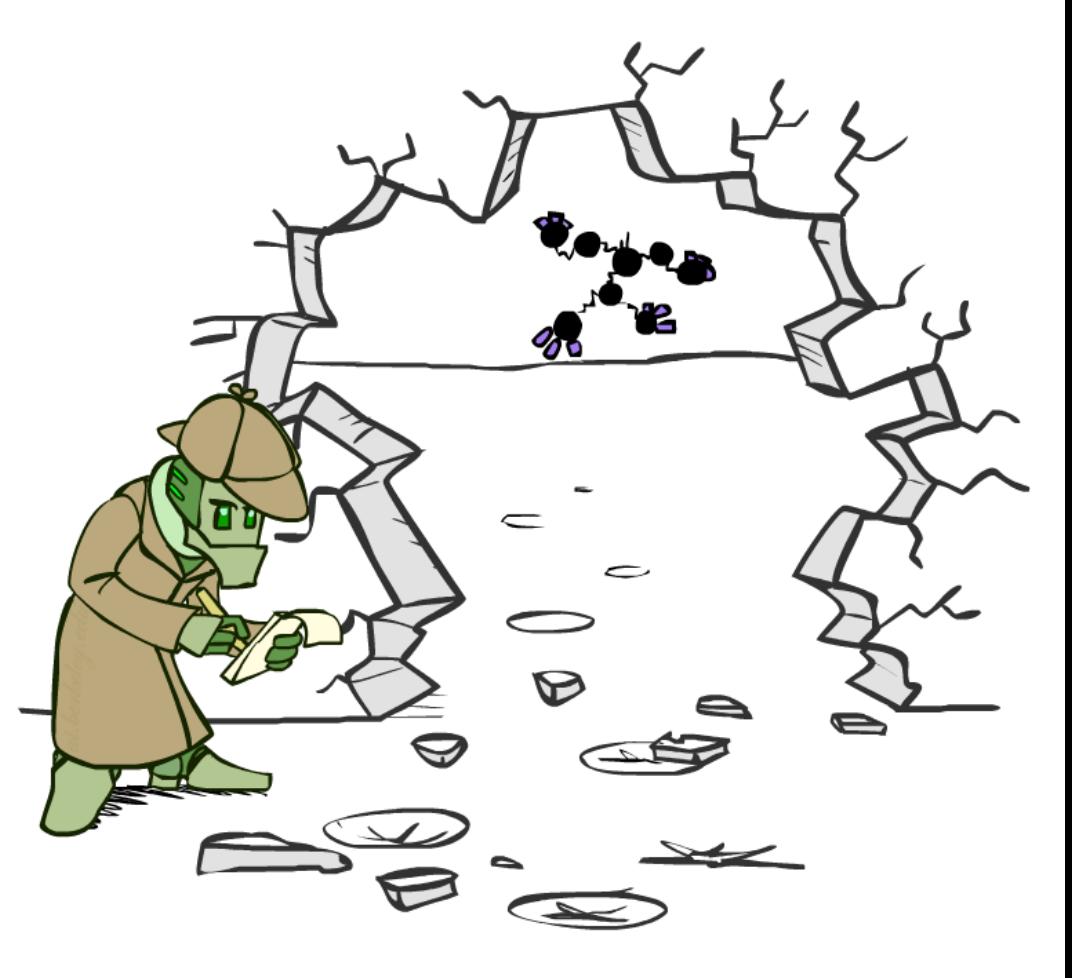

- Result will be a selected joint of query and evidence
	- **E.g. for P(L | +r), we would end up with:**

$$
\frac{P(+r,L)}{+r + l \mid 0.026} + r - l \mid 0.074}
$$

■ To get our answer, just normalize this!

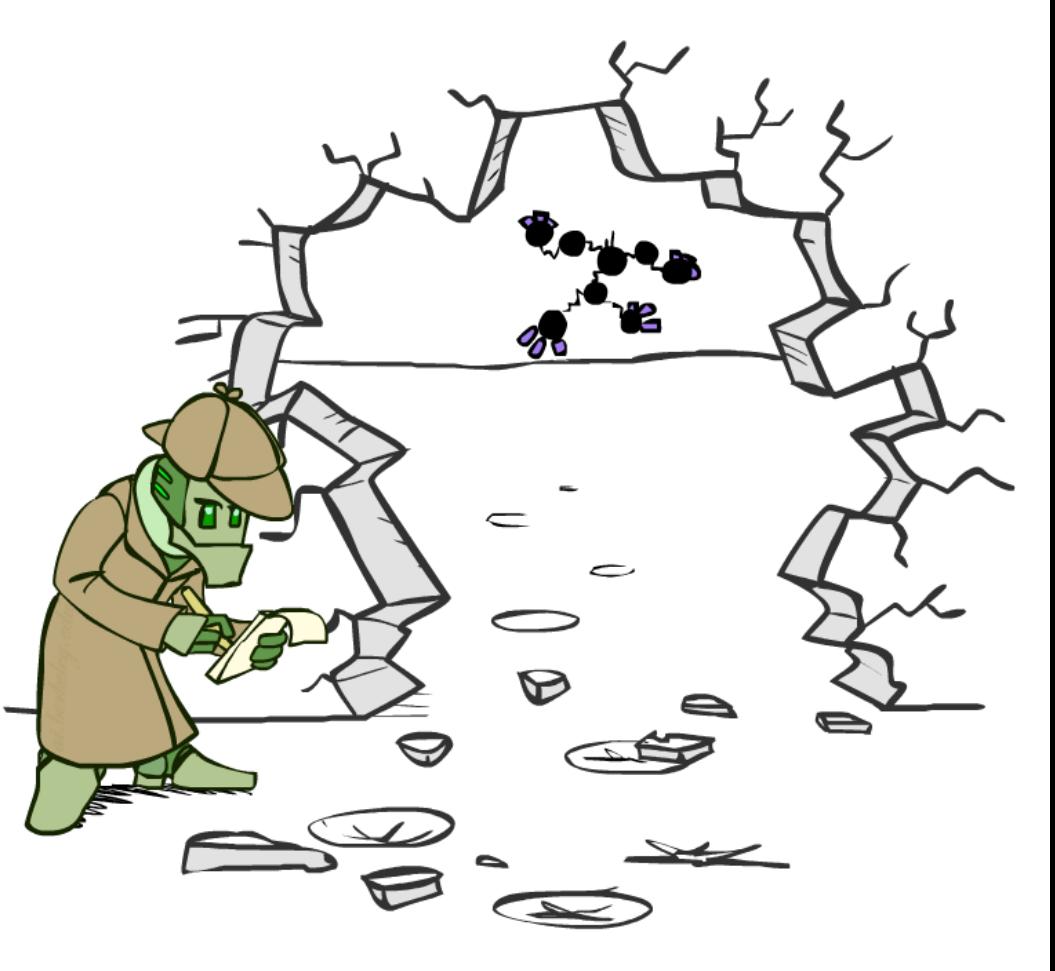

- Result will be a selected joint of query and evidence
	- **E.g. for P(L | +r), we would end up with:**

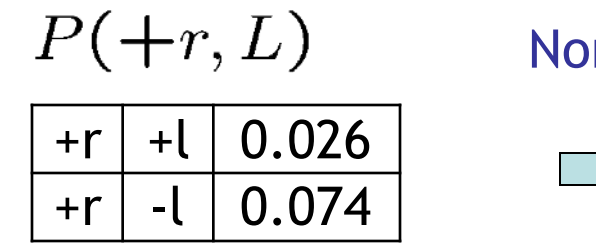

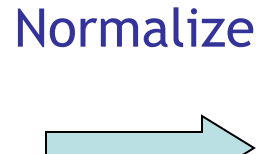

■ To get our answer, just normalize this!

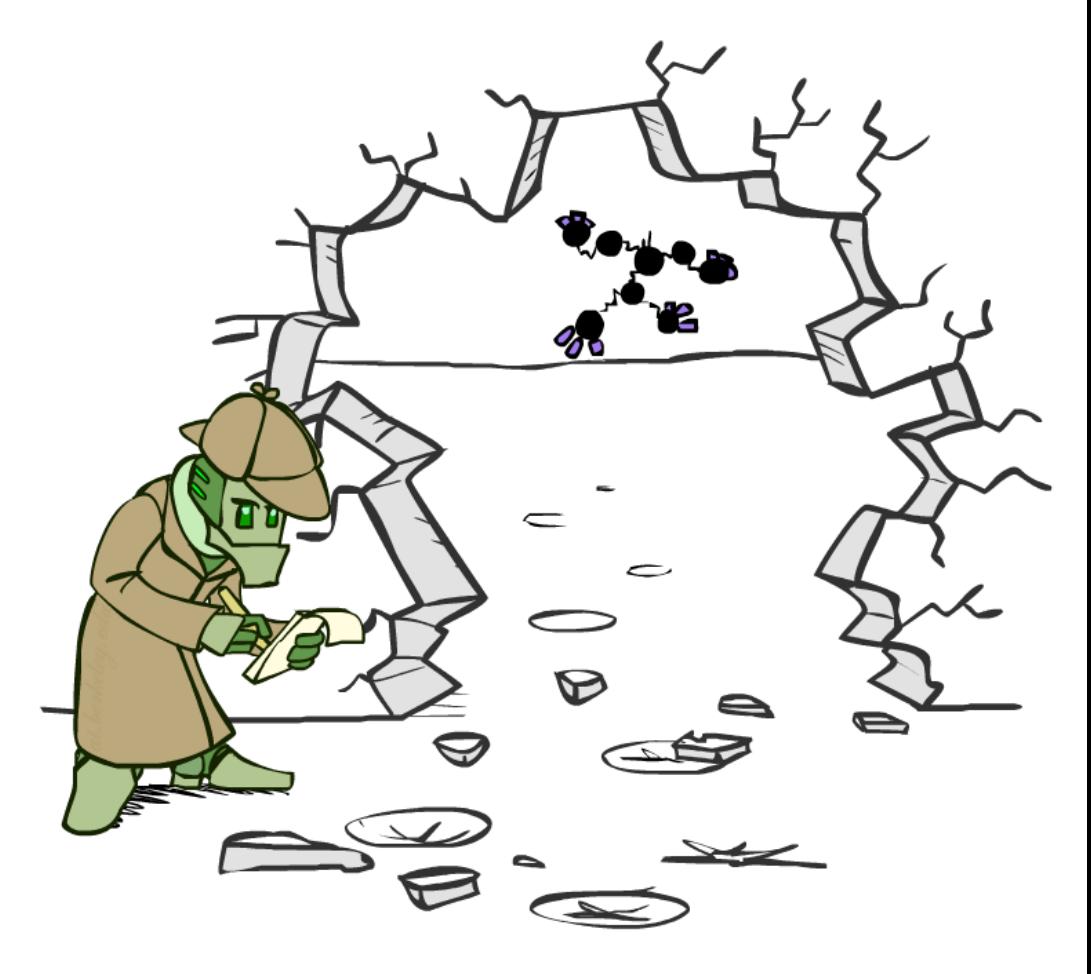

- Result will be a selected joint of query and evidence
	- **E.g. for P(L | +r), we would end up with:**

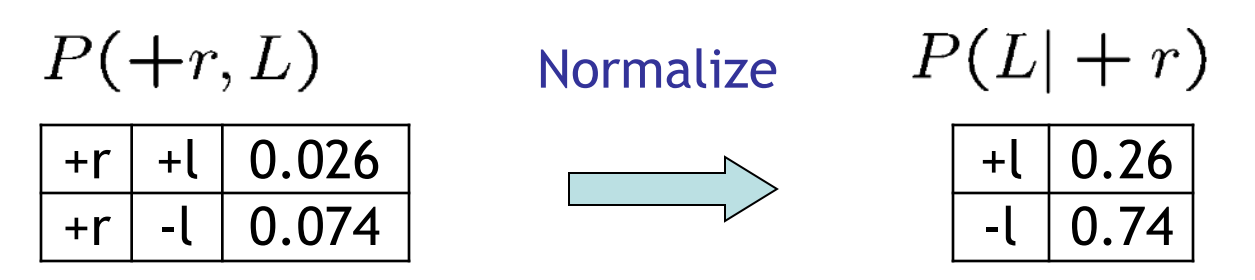

■ To get our answer, just normalize this!

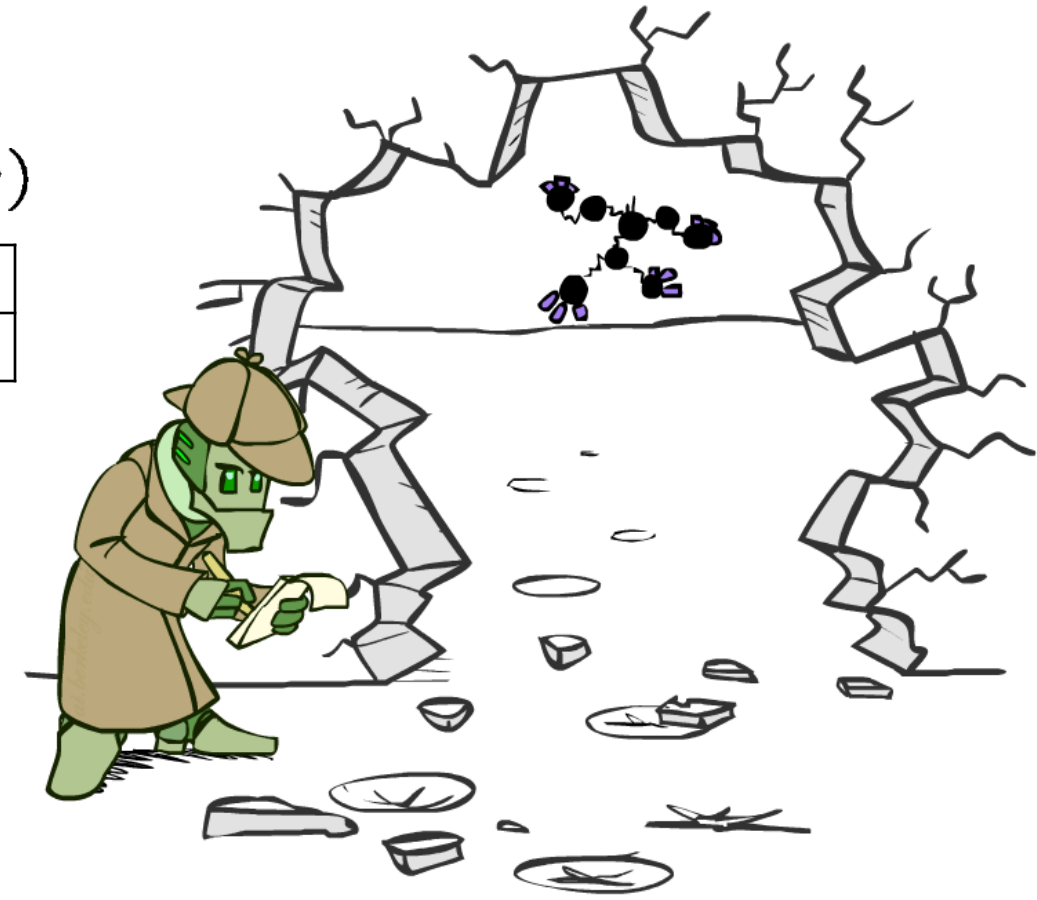

- Result will be a selected joint of query and evidence
	- **E.g. for P(L | +r), we would end up with:**

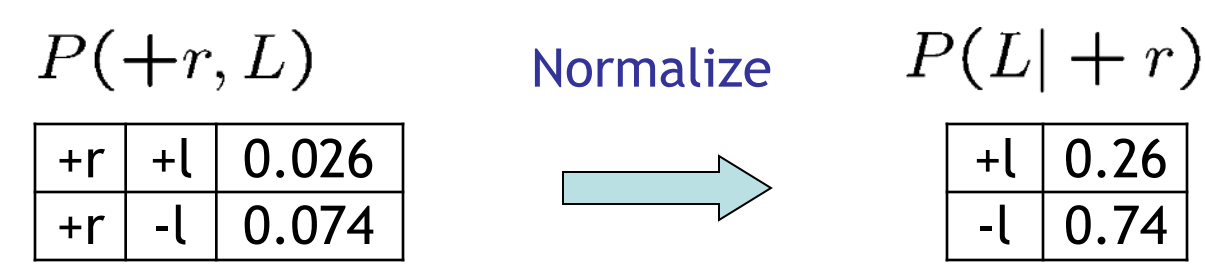

- To get our answer, just normalize this!
- That 's it!

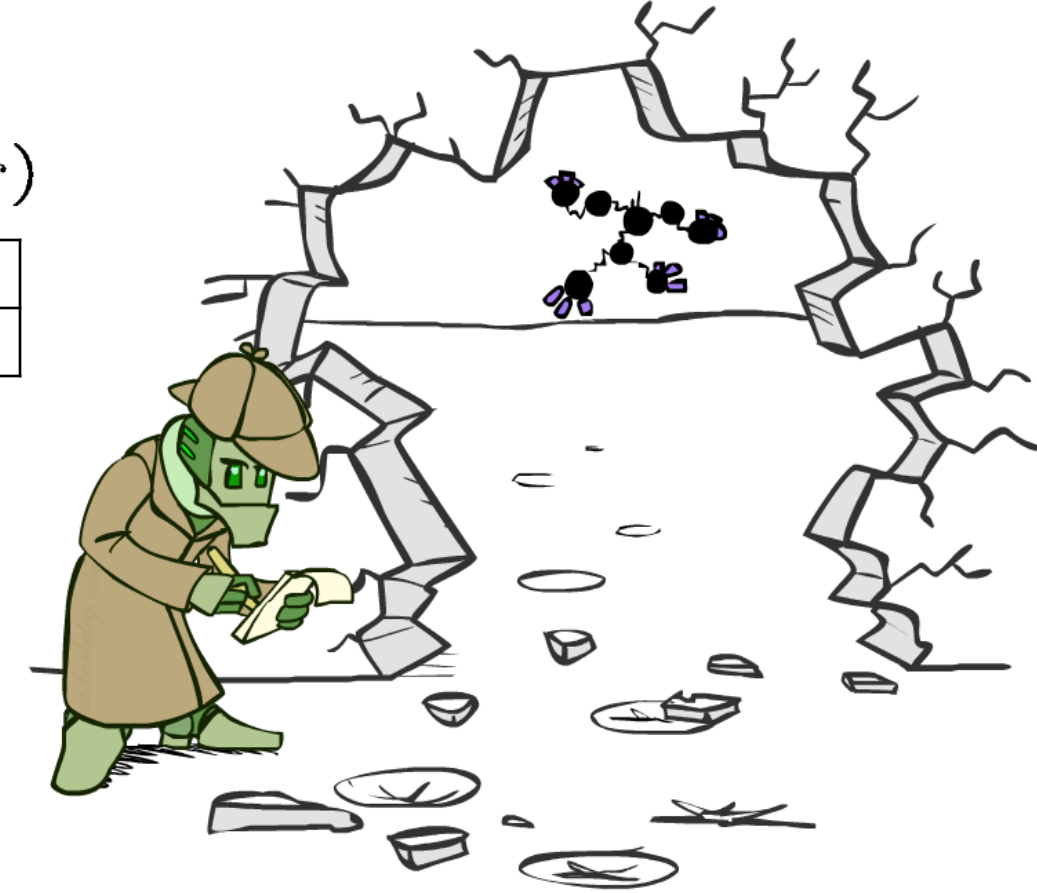

#### General Variable Elimination

- $P(Q|E_1 = e_1, \ldots E_k = e_k)$ ▪ Query:
- Start with initial factors:
	- Local CPTs (but instantiated by evidence)
- While there are still hidden variables (not Q or evidence):
	- Pick a hidden variable H
	- Join all factors mentioning H
	- Eliminate (sum out) H
- Join all remaining factors and normalize

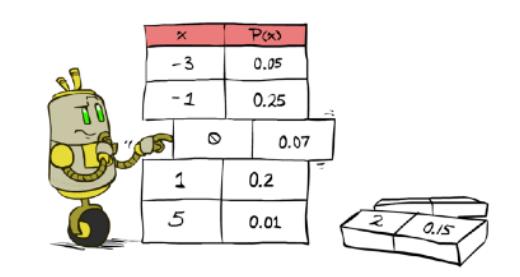

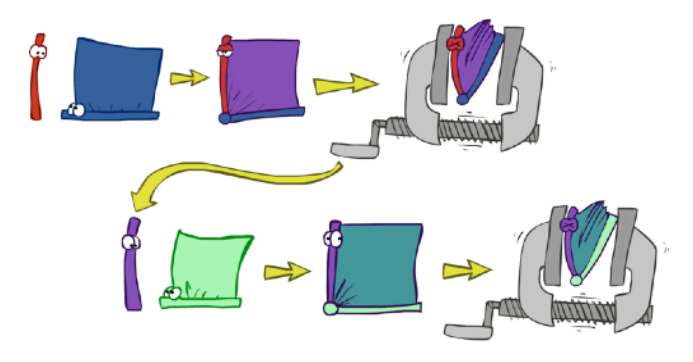

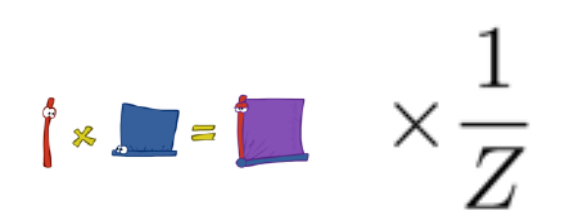

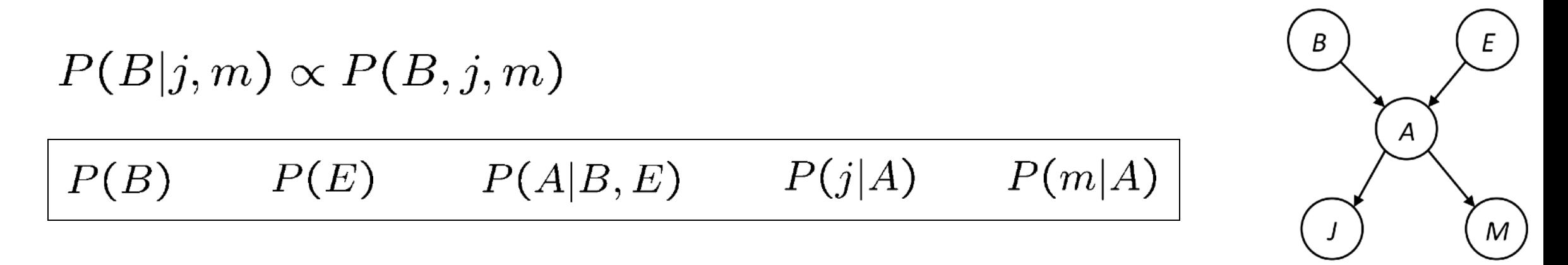

Choose A

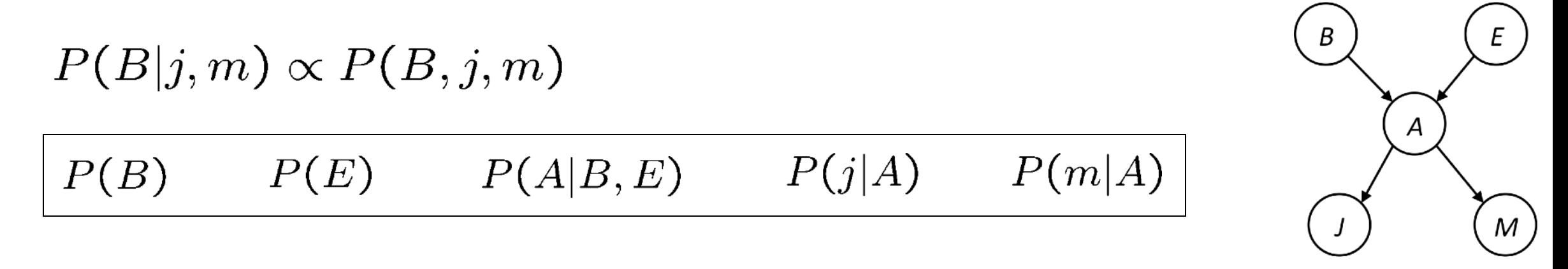

#### Choose A

 $P(A|B, E)$  $P(j|A)$  $P(m|A)$ 

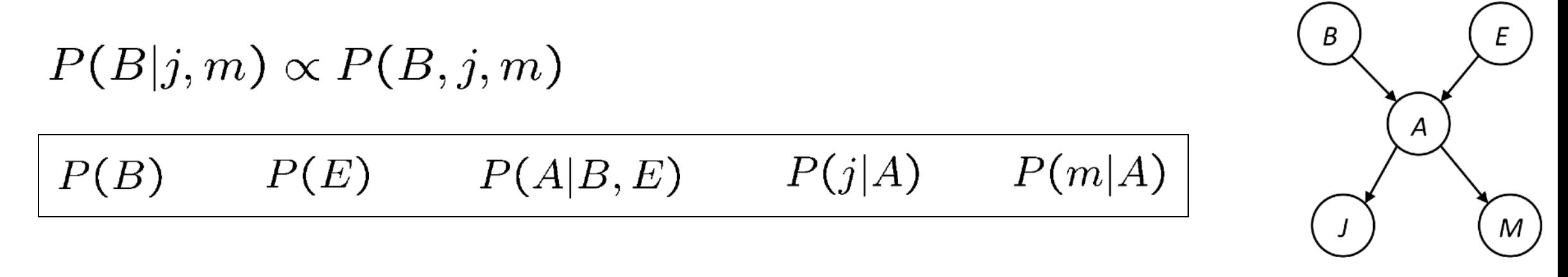

#### Choose A

 $P(A|B, E)$  $P(j|A)$  $P(m|A)$ 

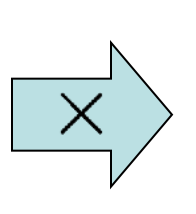

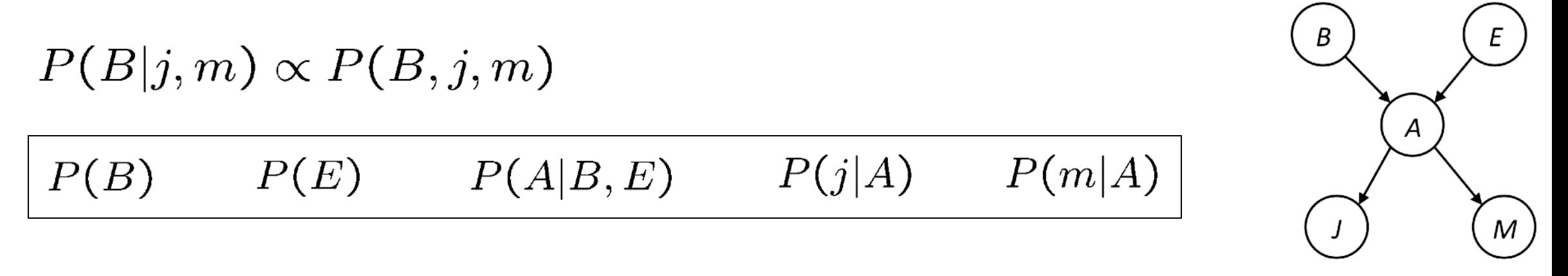

#### Choose A

 $P(A|B, E)$  $P(j,m,A|B,{\cal E})$  $P(j|A)$  $\overline{\mathsf{X}}$  $P(m|A)$ 

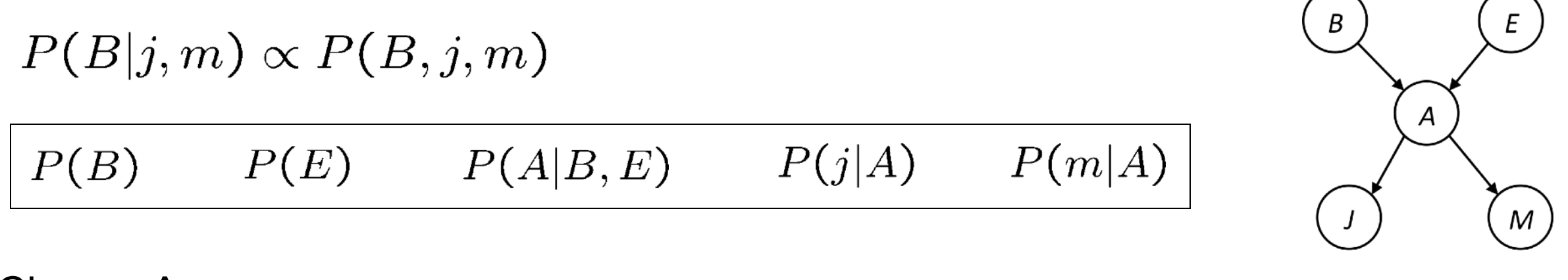

#### Choose A

 $P(A|B, E)$  $\overrightarrow{X}$   $P(j,m,A|B,E)$   $\overrightarrow{\Sigma}$  $P(j|A)$  $P(m|A)$ 

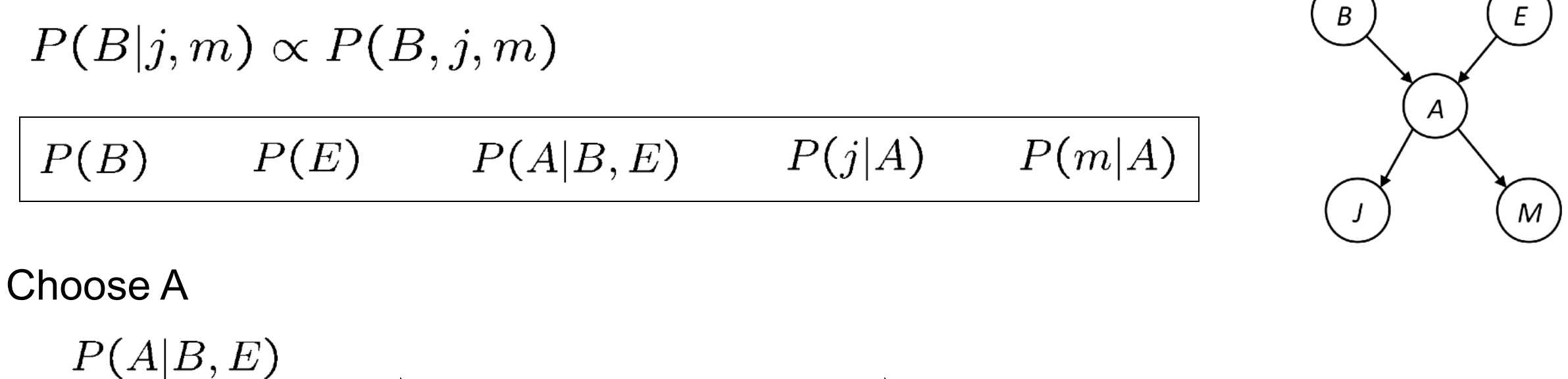

$$
\begin{array}{ccc}\nP(j|A) & & \longrightarrow & P(j,m,A|B,E) & \boxed{\sum} & P(j,m|B,E) \\
P(m|A) & & & \n\end{array}
$$

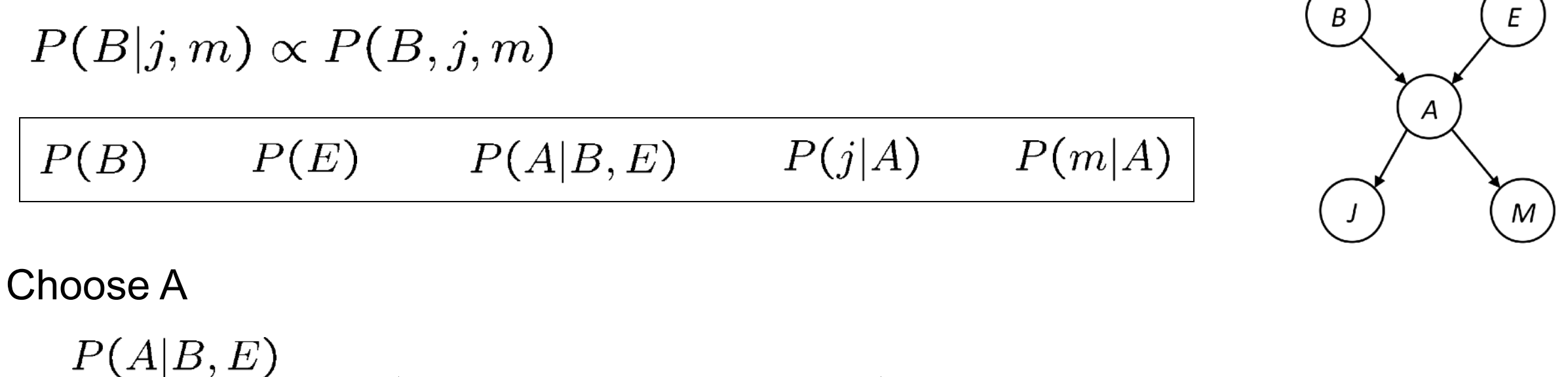

$$
\begin{array}{ccc}\nP(j|A) & & \longrightarrow & P(j,m,A|B,E) & \boxed{\sum} & P(j,m|B,E) \\
P(m|A) & & & \n\end{array}
$$

$$
P(B) \qquad P(E) \qquad P(j,m|B,E)
$$

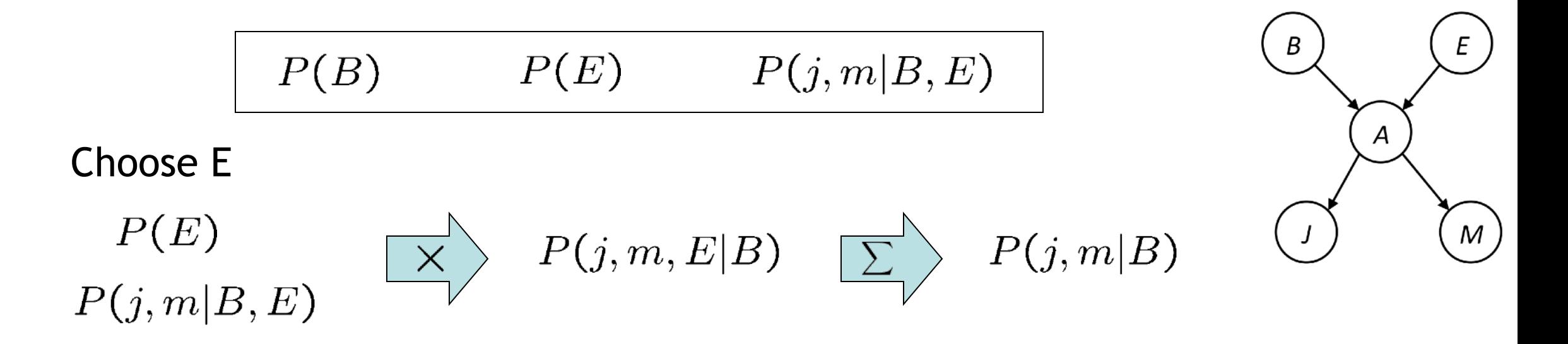

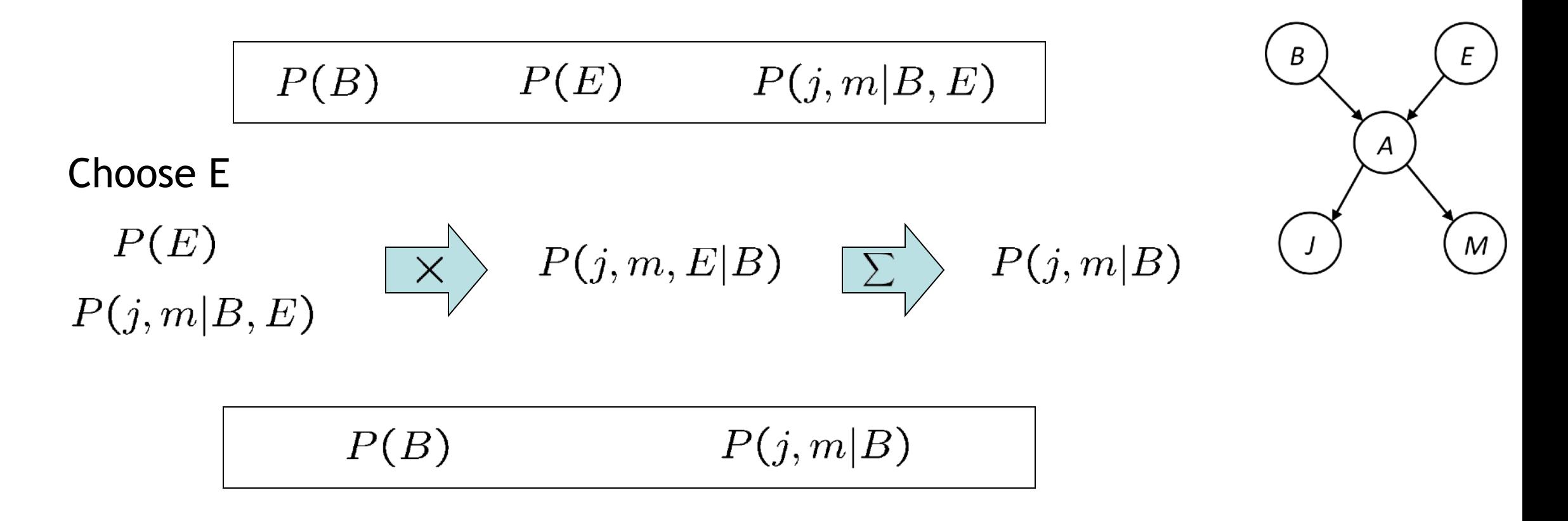

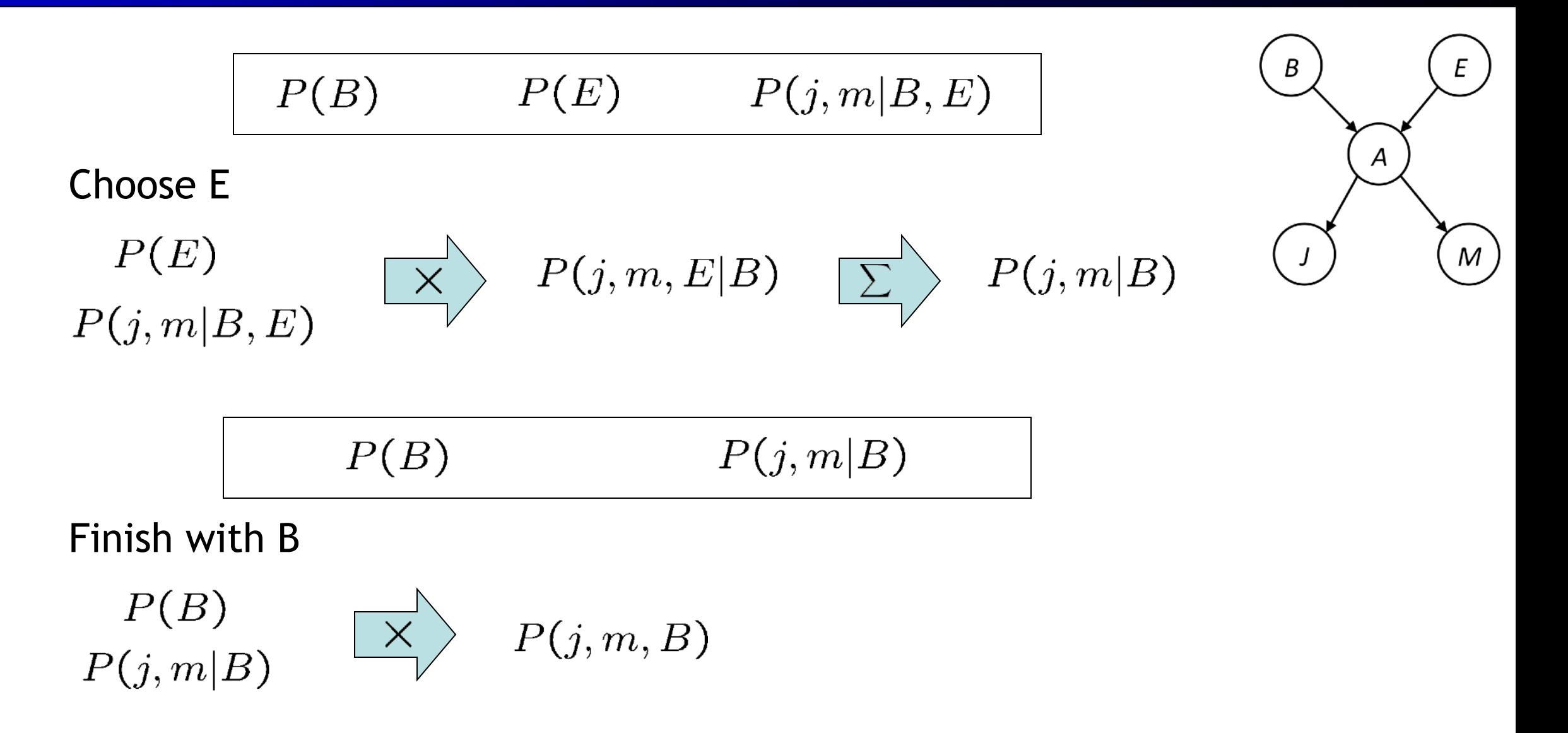

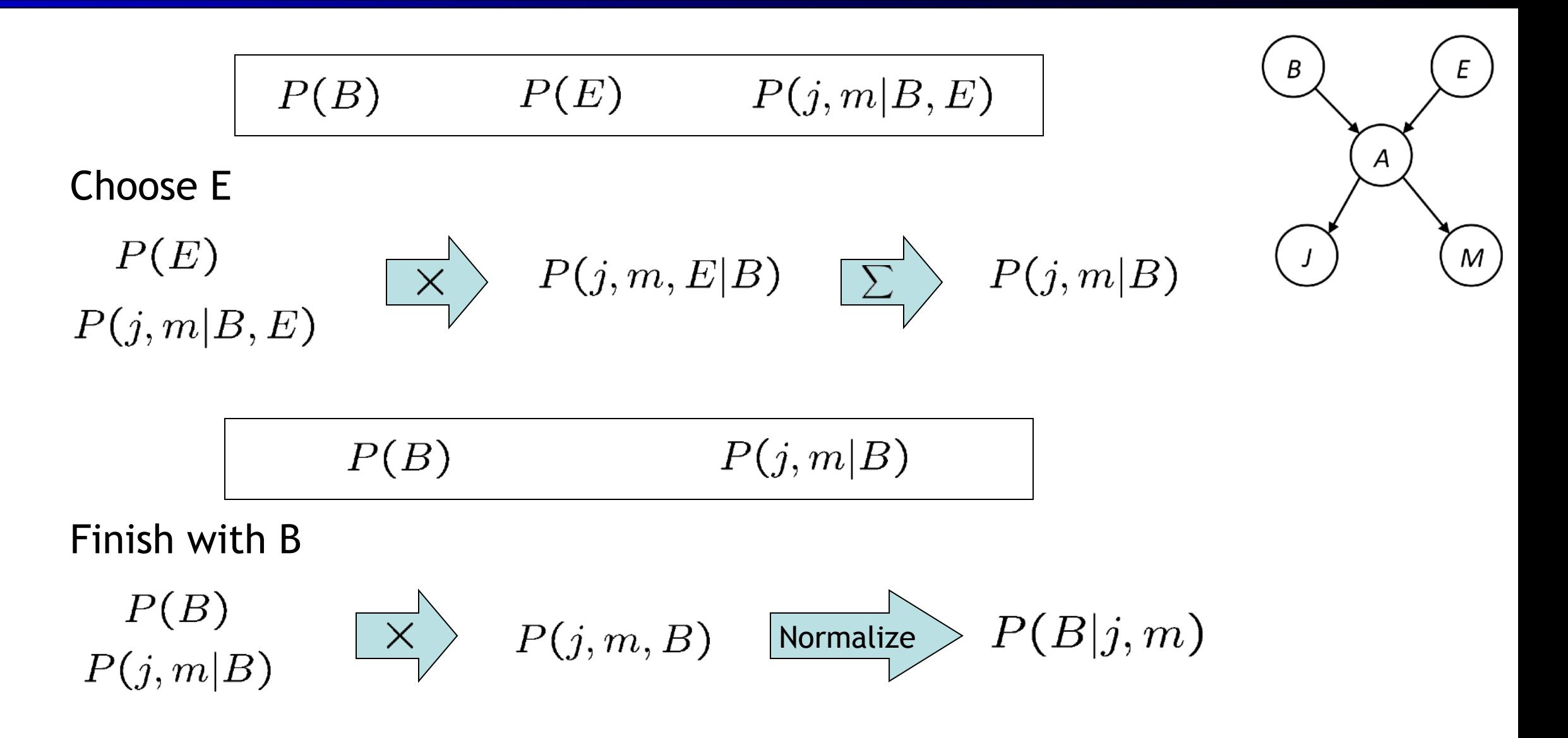

#### Same Example in Equations

$$
P(B|j,m) \propto P(B,j,m)
$$

$$
P(B) \qquad P(E) \qquad P(A|B,E) \qquad P(j|A) \qquad P(m|A) \mid
$$

 $P(B|j,m) \propto P(B,j,m)$ 

$$
= \sum_{e,a} P(B,j,m,e,a)
$$

$$
= \sum_{e,a} P(B)P(e)P(a|B,e)P(j|a)P(m|a)
$$

$$
= \sum_{e} P(B)P(e) \sum_{a} P(a|B,e)P(j|a)P(m|a)
$$

$$
= \sum_{e} P(B)P(e)f_1(B,e,j,m)
$$

$$
= P(B) \sum_{e} P(e) f_1(B, e, j, m)
$$

$$
= P(B) f_2(B, j, m)
$$

marginal can be obtained from joint by summing out

Α

M

use Bayes' net joint distribution expression

use  $x^*(y+z) = xy + xz$ 

joining on a, and then summing out gives  $f_1$ 

use  $x^*(y+z) = xy + xz$ 

joining on  $e$ , and then summing out gives  $f<sub>2</sub>$ 

**All we are doing is exploiting uwy + uwz + uxy + uxz + vwy + vwz + vxy +vxz = (u+v)(w+x)(y+z) to improve computational efficiency!**

#### Another Variable Elimination Example

Query:  $P(X_3|Y_1=y_1, Y_2=y_2, Y_3=y_3)$ 

Start by inserting evidence, which gives the following initial factors:

 $p(Z)p(X_1|Z)p(X_2|Z)p(X_3|Z)p(y_1|X_1)p(y_2|X_2)p(y_3|X_3)$ 

Eliminate  $X_1$ , this introduces the factor  $f_1(Z, y_1) = \sum_{x_1} p(x_1|Z)p(y_1|x_1)$ , and we are left with:

 $p(Z) f_1(Z, y_1) p(X_2|Z) p(X_3|Z) p(y_2|X_2) p(y_3|X_3)$ 

Eliminate  $X_2$ , this introduces the factor  $f_2(Z, y_2) = \sum_{x_2} p(x_2|Z)p(y_2|x_2)$ , and we are left with:

 $p(Z) f_1(Z, y_1) f_2(Z, y_2) p(X_3|Z) p(y_3|X_3)$ 

Eliminate Z, this introduces the factor  $f_3(y_1, y_2, X_3) = \sum_z p(z) f_1(z, y_1) f_2(z, y_2) p(X_3|z)$ , and we are left:

 $p(y_3|X_3), f_3(y_1, y_2, X_3)$ 

No hidden variables left. Join the remaining factors to get:

 $f_4(y_1, y_2, y_3, X_3) = P(y_3|X_3) f_3(y_1, y_2, X_3).$ 

Normalizing over  $X_3$  gives  $P(X_3|y_1,y_2,y_3)$ .

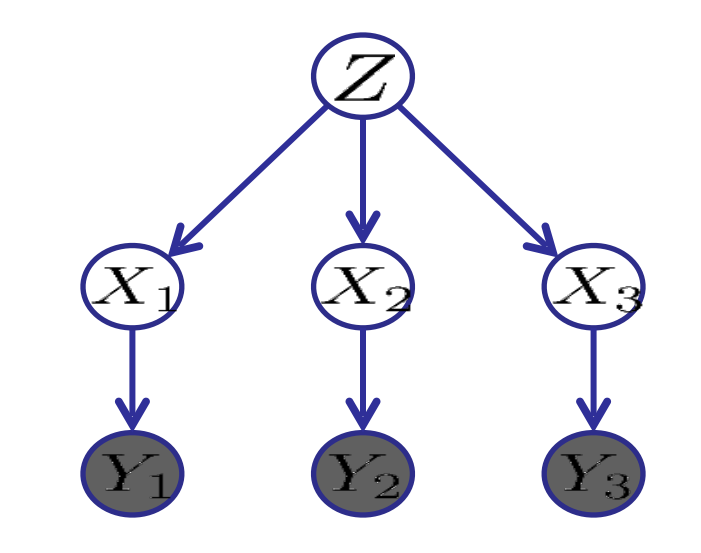

Computational complexity critically depends on the largest factor being generated in this process. Size of factor = number of entries in table. In example above (assuming binary) all factors generated are of size 2 -- as they all only have one variable  $(Z, Z, \text{and } X<sub>3</sub>$  respectively).

## Variable Elimination Ordering

**For the query**  $P(X_n|y_1,...,y_n)$  **work through the following two different** orderings as done in previous slide: Z,  $X_1$ , ...,  $X_{n-1}$  and  $X_1$ , ...,  $X_{n-1}$ , Z. What is the size of the maximum factor generated for each of the orderings?

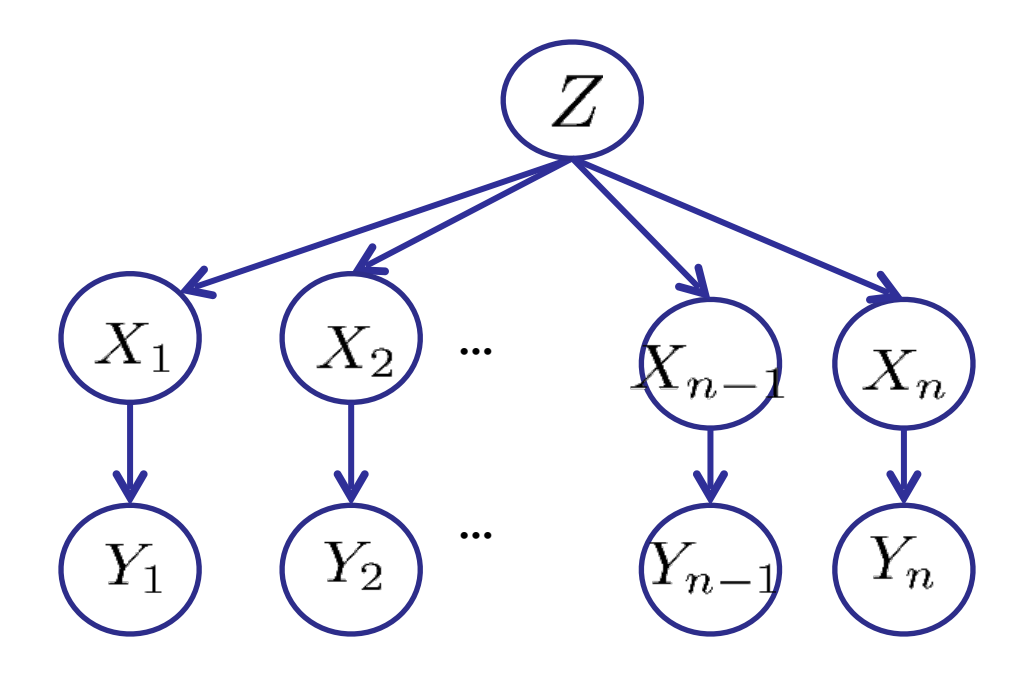

# Variable Elimination Ordering

**For the query**  $P(X_n|y_1,...,y_n)$  **work through the following two different** orderings as done in previous slide: Z,  $X_1$ , ...,  $X_{n-1}$  and  $X_1$ , ...,  $X_{n-1}$ , Z. What is the size of the maximum factor generated for each of the orderings?

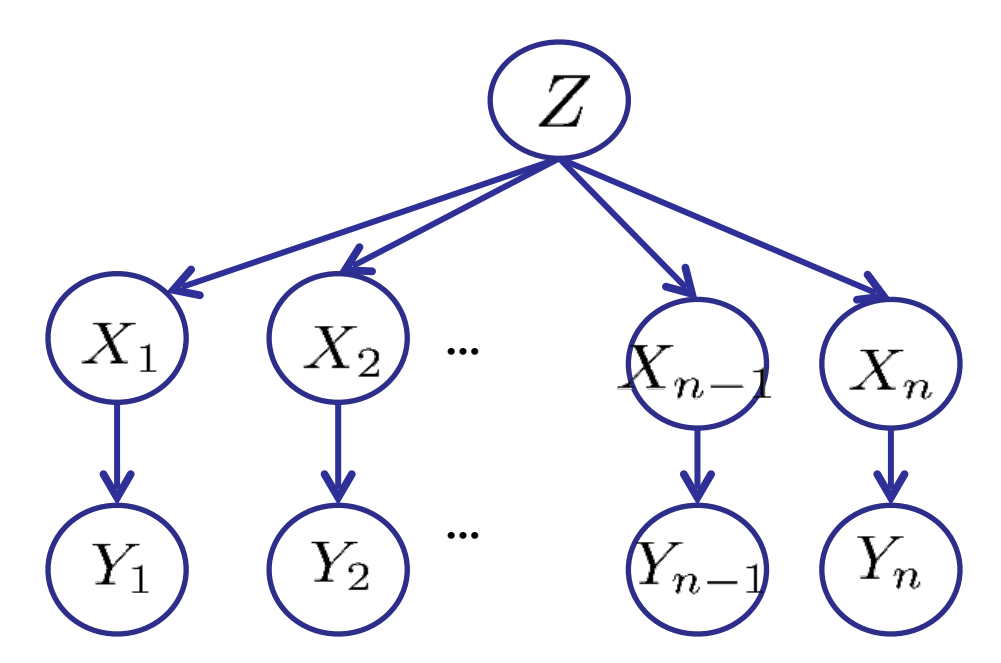

**Answer: 2n+1 versus 2<sup>2</sup> (assuming binary)** 

# Variable Elimination Ordering

**EXECT** For the query  $P(X_n|y_1,...,y_n)$  work through the following two different orderings as done in previous slide: Z,  $X_1$ , ...,  $X_{n-1}$  and  $X_1$ , ...,  $X_{n-1}$ , Z. What is the size of the maximum factor generated for each of the orderings?

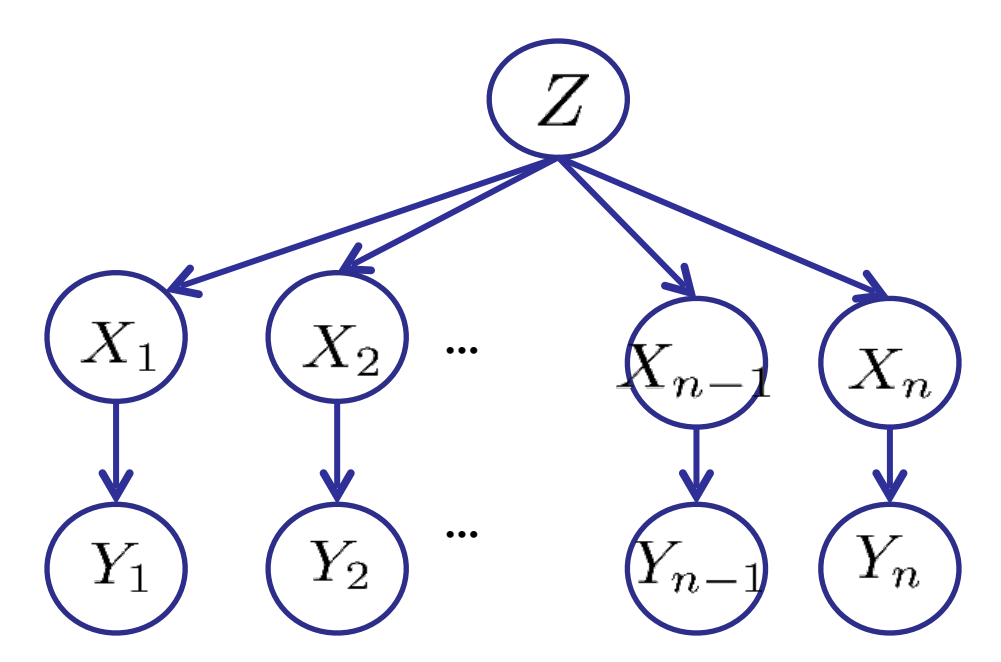

- **EXECUTE:**  $2^{n+1}$  versus 2<sup>2</sup> (assuming binary)
- **EXEDEN** In general: the ordering can greatly affect efficiency.

■ The computational and space complexity of variable elimination is determined by the largest factor

- The computational and space complexity of variable elimination is determined by the largest factor
- **The elimination ordering can greatly affect the size of the largest** factor.

- The computational and space complexity of variable elimination is determined by the largest factor
- **The elimination ordering can greatly affect the size of the largest** factor.
	- $\blacksquare$  E.g., previous slide's example  $2^n$  vs. 2

- The computational and space complexity of variable elimination is determined by the largest factor
- **The elimination ordering can greatly affect the size of the largest** factor.
	- **E.g., previous slide's example 2n vs. 2**
- **Does there always exist an ordering that only results in small** factors?

- The computational and space complexity of variable elimination is determined by the largest factor
- **The elimination ordering can greatly affect the size of the largest** factor.
	- **E.g., previous slide's example 2n vs. 2**
- **Does there always exist an ordering that only results in small** factors?
	- $\blacksquare$  No!

#### Worst Case Complexity?

#### ■ CSP:

 $(x_1 \vee x_2 \vee \neg x_3) \wedge (\neg x_1 \vee x_3 \vee \neg x_4) \wedge (x_2 \vee \neg x_2 \vee x_4) \wedge (\neg x_3 \vee \neg x_4 \vee \neg x_5) \wedge (x_2 \vee x_5 \vee x_7) \wedge (x_4 \vee x_5 \vee x_6) \wedge (\neg x_5 \vee x_6 \vee \neg x_7) \wedge (\neg x_5 \vee \neg x_6 \vee x_7)$ 

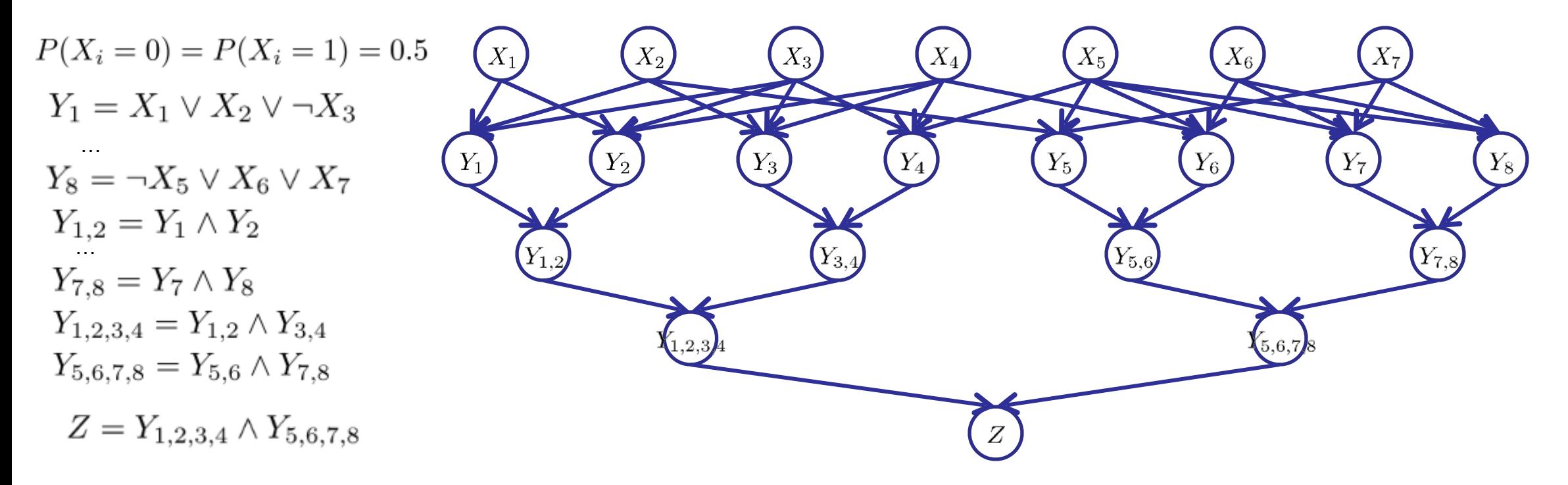

#### Worst Case Complexity?

#### ■ CSP:

 $(x_1 \vee x_2 \vee \neg x_3) \wedge (\neg x_1 \vee x_3 \vee \neg x_4) \wedge (x_2 \vee \neg x_2 \vee x_4) \wedge (\neg x_3 \vee \neg x_4 \vee \neg x_5) \wedge (x_2 \vee x_5 \vee x_7) \wedge (x_4 \vee x_5 \vee x_6) \wedge (\neg x_5 \vee x_6 \vee \neg x_7) \wedge (\neg x_5 \vee \neg x_6 \vee x_7)$ 

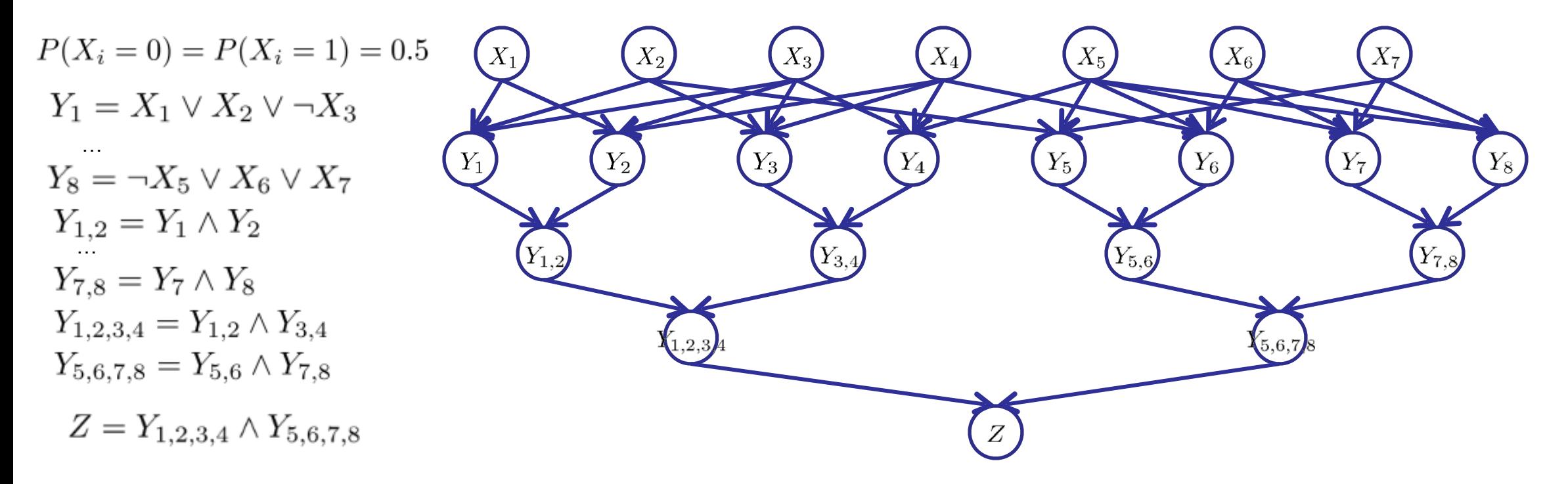

**•** If we can answer  $P(z)$  equal to zero or not, we answered whether the 3-SAT problem has a solution.

#### Worst Case Complexity?

#### ■ CSP:

 $(x_1 \vee x_2 \vee \neg x_3) \wedge (\neg x_1 \vee x_3 \vee \neg x_4) \wedge (x_2 \vee \neg x_2 \vee x_4) \wedge (\neg x_3 \vee \neg x_4 \vee \neg x_5) \wedge (x_2 \vee x_5 \vee x_7) \wedge (x_4 \vee x_5 \vee x_6) \wedge (\neg x_5 \vee x_6 \vee \neg x_7) \wedge (\neg x_5 \vee \neg x_6 \vee x_7)$ 

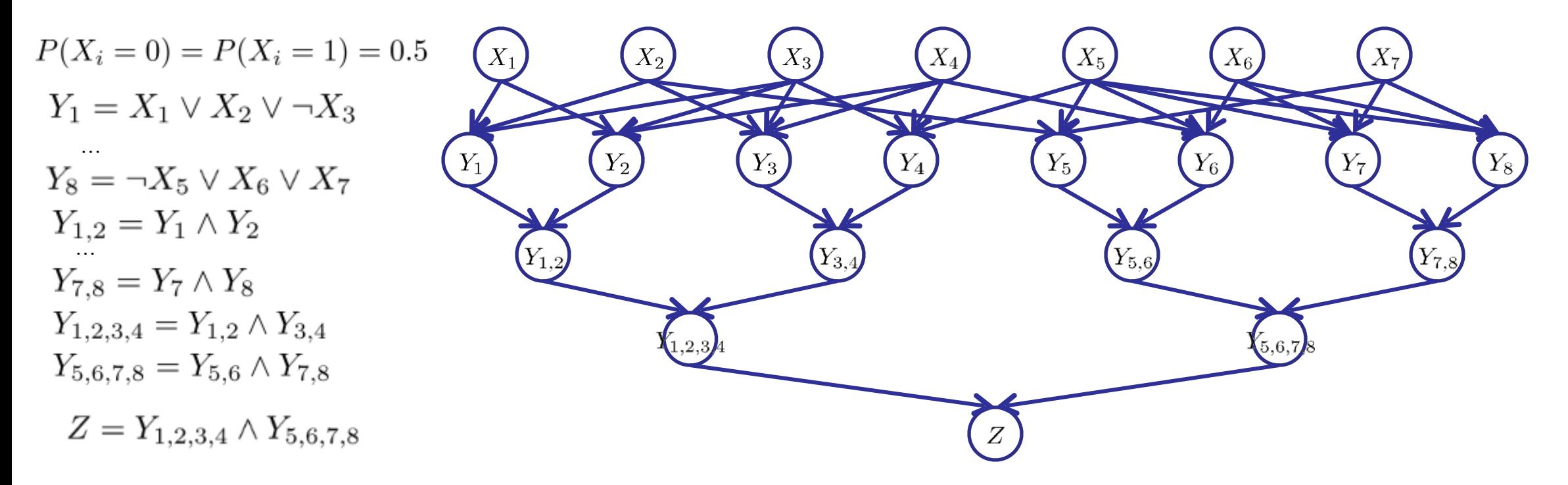

- **•** If we can answer  $P(z)$  equal to zero or not, we answered whether the 3-SAT problem has a solution.
- **EXTED:** Hence inference in Bayes' nets is NP-hard. No known efficient probabilistic inference in general.

## Polytrees

- A polytree is a directed graph with no undirected cycles
- For poly-trees you can always find an ordering that is efficient ■ Try it!!
- Cut-set conditioning for Bayes' net inference
	- **EX Choose set of variables such that if removed only a polytree remains**
	- Exercise: Think about how the specifics would work out!

# Bayes' Nets

#### $\blacktriangleright$  Representation

- **◆ Conditional Independences**
- **EXPREDIMENT Probabilistic Inference** 
	- Enumeration (exact, exponential complexity)
	- Variable elimination (exact, worst-case exponential complexity, often better)
	- Inference is NP-complete
	- Sampling (approximate)
- **Example Bayes' Nets from Data**